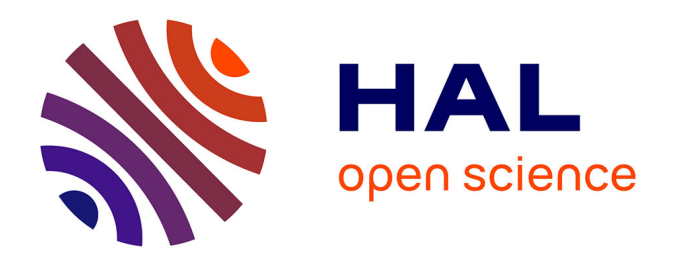

## **Construction d'une chaîne d'outils numériques pour la conception aérodynamique de pales d'éoliennes**

Xin Jin

### **To cite this version:**

Xin Jin. Construction d'une chaîne d'outils numériques pour la conception aérodynamique de pales d'éoliennes. Mathématiques générales [math.GM]. Université de Bordeaux, 2014. Français. NNT :  $2014\mathrm{BORD0099}$  . tel-01375980

## **HAL Id: tel-01375980 <https://theses.hal.science/tel-01375980>**

Submitted on 4 Oct 2016

**HAL** is a multi-disciplinary open access archive for the deposit and dissemination of scientific research documents, whether they are published or not. The documents may come from teaching and research institutions in France or abroad, or from public or private research centers.

L'archive ouverte pluridisciplinaire **HAL**, est destinée au dépôt et à la diffusion de documents scientifiques de niveau recherche, publiés ou non, émanant des établissements d'enseignement et de recherche français ou étrangers, des laboratoires publics ou privés.

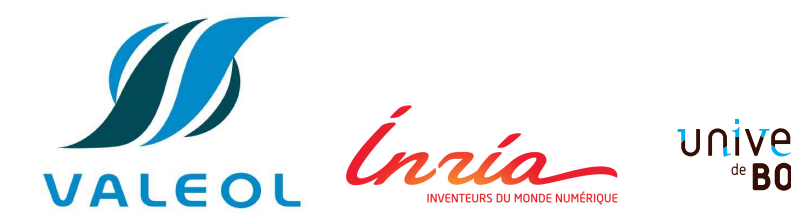

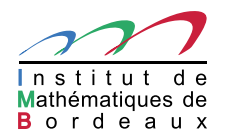

**DEAUX** 

## THÈSE

### PRÉSENTÉE À UNIVERSITÉ DE BORDEAUX ÉCOLE DOCTORALE DE MATHÉMATIQUES ET D'INFORMATIQUE

PAR

## Xin JIN

### POUR OBTENIR LE GRADE DE DOCTEUR SPÉCIALITÉ : MATHÉMATIQUES APPLIQUÉES ET CALCUL SCIENTIFIQUE

Construction d'une chaîne d'outils numériques pour la conception aérodynamique de pales d'éoliennes

#### $-$  JURY  $-$

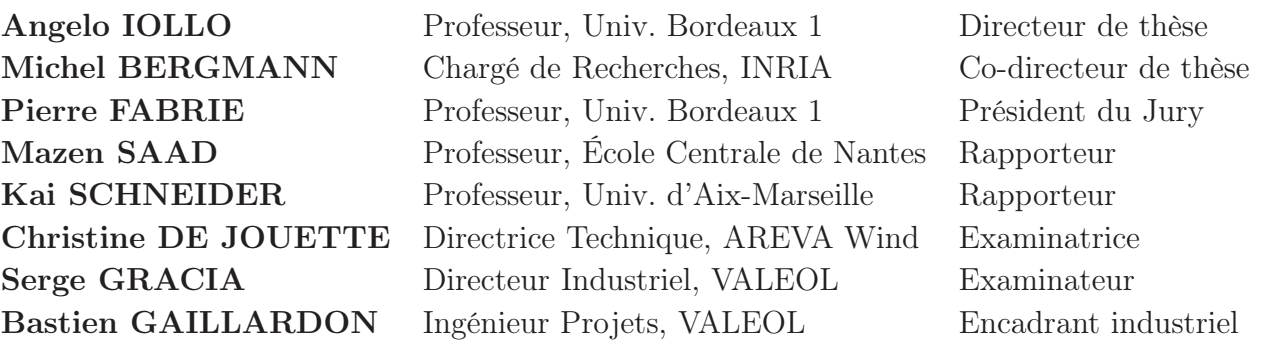

Soutenue le 19 septembre 2014

Institut de Mathématiques de Bordeaux UMR 5251 Université de Bordeaux 351, cours de la Libération - F 33405 TALENCE cedex

#### Construction d'une chaîne d'outils numériques pour la conception aérodynamique de pales d'éoliennes

Ce mémoire présente les travaux réalisés en aérodynamique afin de pouvoir disposer d'une chaîne de conception complète nécessaire au traitement des différentes problématiques sur les pales éoliennes, qui ne peuvent être pris en compte à l'aide d'une méthode unique. Afin de pouvoir faire de l'optimisation de pales en fonction de différents critères, un outil numérique simplifié (VALDAG) a été développé. Le module de simulation utilise la méthode du Disque Actif Généralisé, qui s'appuie sur la résolution des équations Navier-Stokes, complété par des corrections empiriques. Il respecte un compromis entre la précision et le coût de calcul. Cet outil pour lequel une interface web a été développée pour le rendre adapté à des travaux d'ingénierie est susceptible de se calibrer automatiquement sur une nouvelle géométrie de pale grâce à la méthode Nelder-Mead Simplex. On peut ensuite réaliser une optimisation de la performance de la pale en modifiant cette géométrie, et générer les fichiers 3D qui serviront d'entrée à la simulation 3D et de visualisation des optimisations de forme. Ces designs optimisés sont ensuite validés par des simulations DNS à l'aide de l'outil NaSCar 3D développé à l'INRIA. Cet outil résout des équations Navier-Stokes sur un maillage cartésien 3D et prend en compte des obstacles immergés via la fonction Level-Set et la pénalisation. Après des adaptations sur le traitement de la géométrie de pales, un compromis de configuration CFD est trouvé pour simuler un rotor éolien. En conclusion, ce paquet d'outils VALDAG est peu coûteux, facile à utiliser et efficace. En associant VALDAG aux simulations 3D, une chaîne de conception est complétée.

Mots clés : pale éolienne, conception aérodynamique, Disc Actif, CFD, Navier-Stokes, Nelder-Mead Simplex, WUI, Level-Set, pénalisation, calcul parallèle.

#### Construction of a numerical tool chain for aerodynamical conception of wind turbine blades

This Ph.D. thesis presents some research work on aerodynamics of wind turbine blades, in order to dispose a conception chain necessary for different problems, which cannot be treated by one unique method. A simplified numerical toolkit (VALDAG) has been developed to optimize the performance of blades in different creteria. The simulation module use the Generalized Actuator Disc model, which relies on the solution of Navier-Stokes equations and completed with empiric corrections. This tool respects a reasonable compromise between model complexity and computational reliability. An automatic calibration mechanism was implemented using the Nelder-Mead Simplex algorithm. A web users interface (WUI) is also available to adapt VALDAG for industrial engineers. Optimization is then carried on by modifying the blades' geometry parameters and the designs optimized is stocked in files which can be used for 3D simulation and/or visualization. The blade designed with VALDAG are then simulated by a 3D numerical tool to validate previous predictions. This 3D tool called NaSCar 3D is developed in INRIA and resolve Navier-Stokes equations onto a cartesian mesh, in which the immersed obstacles are considered with the Level-Set function and the penalization method. After some necessary adaptation for the treatment of blades' geometry, a compromise on CFD configuration is found to simulate a wind turbine rotor. To conclude, this design toolkit VALDAG is low time-costly, user-friendly and efficient. Associated with 3D simulations, a conception chain has been established.

Keywords : wind turbine blade, aerodynamical conception, Actuator Disc, CFD, Navier-Stokes, Nelder-Mead Simplex, WUI, Level-Set, penalization, parallel computing.

## Liste des publications

Xin JIN, Angelo IOLLO, Bastien GAILLARDON, et Michel BERGMANN. A simplified design tool for large wind turbine blades. Proceedings EWEA 2012. Copenhague, Avril 2012.

Benjamin FEYTOUT, Xin JIN, Serge GRACIA, Bastien GAILLARDON. Contribution à l'optimisation d'une éolienne offshore par simulation aérodynamique et synthèse de régulateur CRONE. Présentation en poster sur la conférence « Les Énergies Marines Renouvelables ET VOUS ? ». Caen, Juin 2012.

## Remerciements

Je tiens à remercier d'abord Serge, Angelo, Bastien, Jean-Yves et Pierre qui m'ont donné l'opportunité de faire cette thèse au sein de VALEOL. Ceci est le début de toute l'histoire. Merci à eux pour leur confiance et intérêts sur mon profil. Cette thèse CIFRE était un débouché parfait pour moi qui souhaitais de préparer un Doctorat en m'immergeant dans le milieu industriel. Je remercie d'ailleurs mon épouse Yan Li, qui était ma copine à l'époque et m'avait encouragé de patienter pour cette embauche. Cette attente a terminé par une embauche en CDI avec la thèse, qui ne tombe pas sur tout le monde. Surprise !

A ce moment de la fin de thèse, mes remerciements vont à Professeur SAAD Mazen et Professeur SCHNEIDER Kai, qui ont accepté de rapporter mon manuscrit. Même avec un délai raccourci, vous avez rendu les rapports à temps. Merci pour vos appréciations, qui récompensent mes efforts pendant ces années, ainsi que les remarques très utiles.

Je remercie également Professeur FABRIE Pierre, qui a accepté de présider le Jury de la soutenance, ainsi que Mme DE JOUETTE Christine, qui a accepté de participer au Jury et m'a donné des remarques très intéressantes sur mes travaux, d'un point de vu industriel.

Pendant le déroulement de cette thèse, Angelo, Michel et Bastien ont montré leur compétences académique/scientifique très solides. Angelo est connu pour sa super capacité de diriger différents sujets de recherche en parallèle d'une manière efficace. Bastien, un bon diplômé de l'école SupAéro, possède une vue très claire sur la direction va cette thèse et le projet aérodynamique de VALEOL. Michel a rejoint cette équipe de direction lors de la deuxième moitié de thèse. Son rigorisme et esprit de critique m'a aidé à examiner mes travaux. Merci également à ses disponibilités pour mes questions. Tous les trois sont très cools et pas compliqués du tout. Travailler avec eux m'a fait beaucoup de plaisir. Ils ont montré également un professionnalisme consistant pour la correction de mon manuscrit, même en voyage lointain.

Mes remerciements vont à l'équipe informatique de VALOREM, surtout à Yunzhao et Loic, qui m'ont aidé de développer l'interface web de mon code. Merci à Laurent, Khodor, Luc, Pierre et Redouane de l'université, qui ont assuré le bon déroulement de mes calculs sur les clusters. Par exemple sur Avakas, le nombre de calcul/CPUs a dépassé 44 000 heures pendant un an ! ! Merci à Bastien, Véronique et Coralie pour l'impression du manuscrit et son envoi. Merci à Nancy, Jean-Jacques, Lucette et Alain, qui m'ont accompagné à faire des papiers administratifs.

Je remercie beaucoup Serge, qui garde son sérieux pour le travail mais possède un grand cœur tolérant pour ses collègues. Avec des expériences très riches dans des cultures

différentes, il possède un esprit très ouvert. J'espère qu'un jour, il n'oublie pas de me contacter lors de son voyage en Chine. Je remercie également Docteur FEYTOUT Benjamin (le premier !), qui m'a beaucoup aidé pour le travail quotidien et pour préparer ma thèse. J'oublierai non plus son super capacité pour décrire des nourritures, qui donne très envie de les goûter. Il fait très bien un présentateur à la télé. Karine, merci à toi d'avoir apporté du féminisme à VALEOL. C'est toi qui m'a donné le conseil de faire les bébés, que j'ai pris en plus, et ça a marché en plus plus ! ! ! Merci en tout cas. Je remercie Nicolas, un grand collaborateur qui porte des attentions au travail des autres. Merci pour les discussions intéressantes qu'on a eu. Je n'oublierai pas les nombreux bons moments qu'on a pu passé avec vous tous – dans le gîte à Amiens, aux dégustations de vins, au

Ma liste continue dans l'INRIA. J'oublie pas de remercier Thierry Colin, parce que je me souviens que c'était lui qui m'avait donné l'information qu'Angelo et VALEOL recherchaient un stagiaire il y a 4 ans. C'était ce stage qui a donné suite à mon embauche et ma thèse. Je remercie également les autres collègues du labo – Thomas, Etienne, Francky, Hervé, Olivier, Alice, Florian, Guillaume, Guillaume, Sébastien, Alexia, Stéphie, Julien, Michael, avec qui on a pu faire des tables immenses à midi. L'ambiance est très cool au labo, et on s'aide quand les besoins se présentent. Tout cela, j'ai beaucoup apprécié.

restaurant Fontaine d'Or, à la soirée de fondu, lors du déjeuner au bord du lac à Bègles...

Finalement, j'aimerais remercier à ma famille en Chine, qui me soutient inconditionnellement. Il faut que je ne perde pas la vue avec leur compléments. Je remercie mes 10 meilleurs copains avec qui l'amitié a duré loooongtemps. Surtout j'aimerais remercier mon aimable épouse, qui a décidé d'établir une nouvelle famille avec moi. Mais depuis deux ans, on se voit seulement tous les cinq mois. Merci pour beaucoup d'amour et peu de plaintes. Maintenant, il nous reste qu'attendre ton accouchement et l'arrivée de notre bébé. Courage!! J'espère que la nouvelle-née ne nous volera pas trop de sommeil. Gros bisous à tous les deux. Et je vais continuer à lui parler du français, promis !

## Table des matières

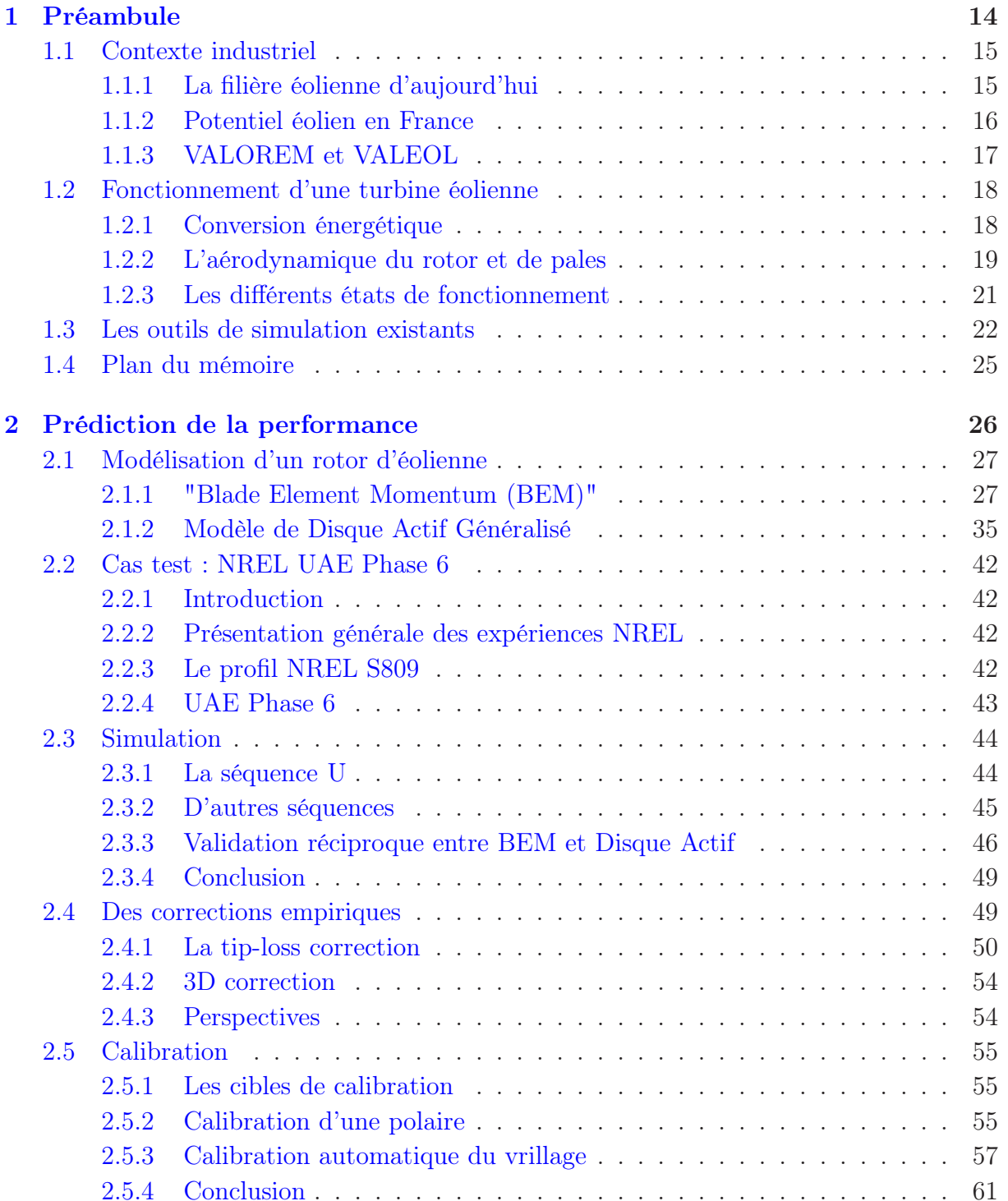

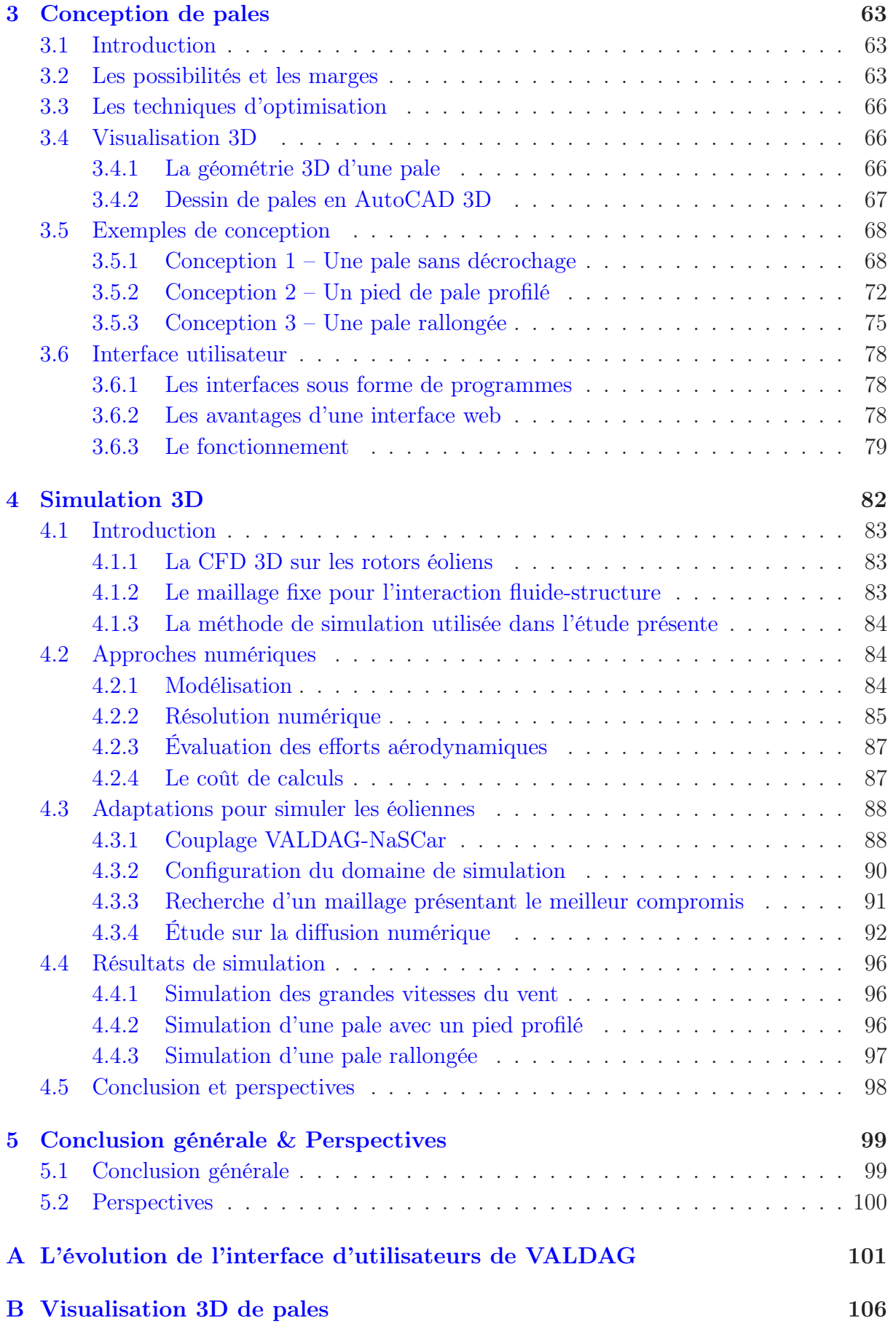

# Table des figures

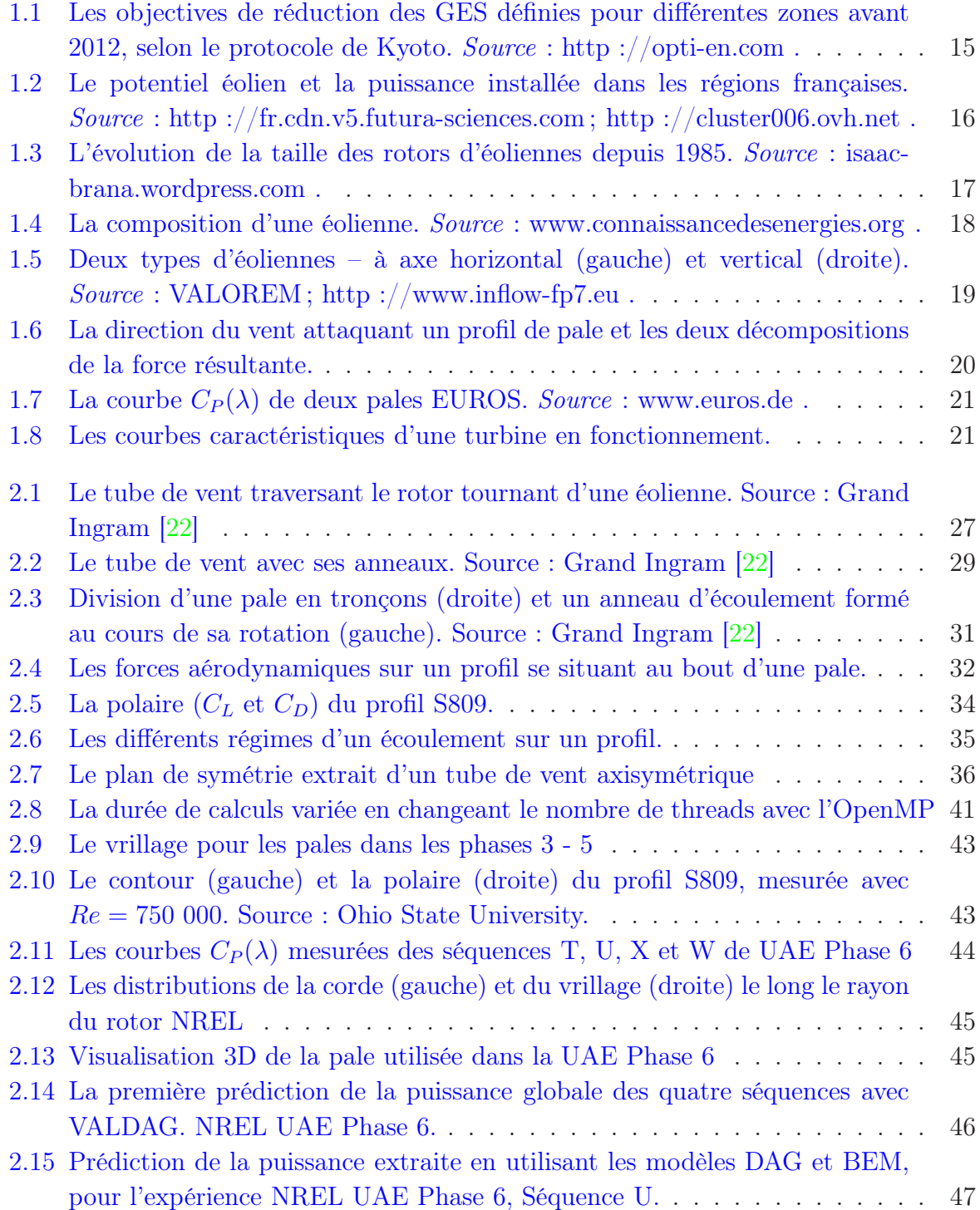

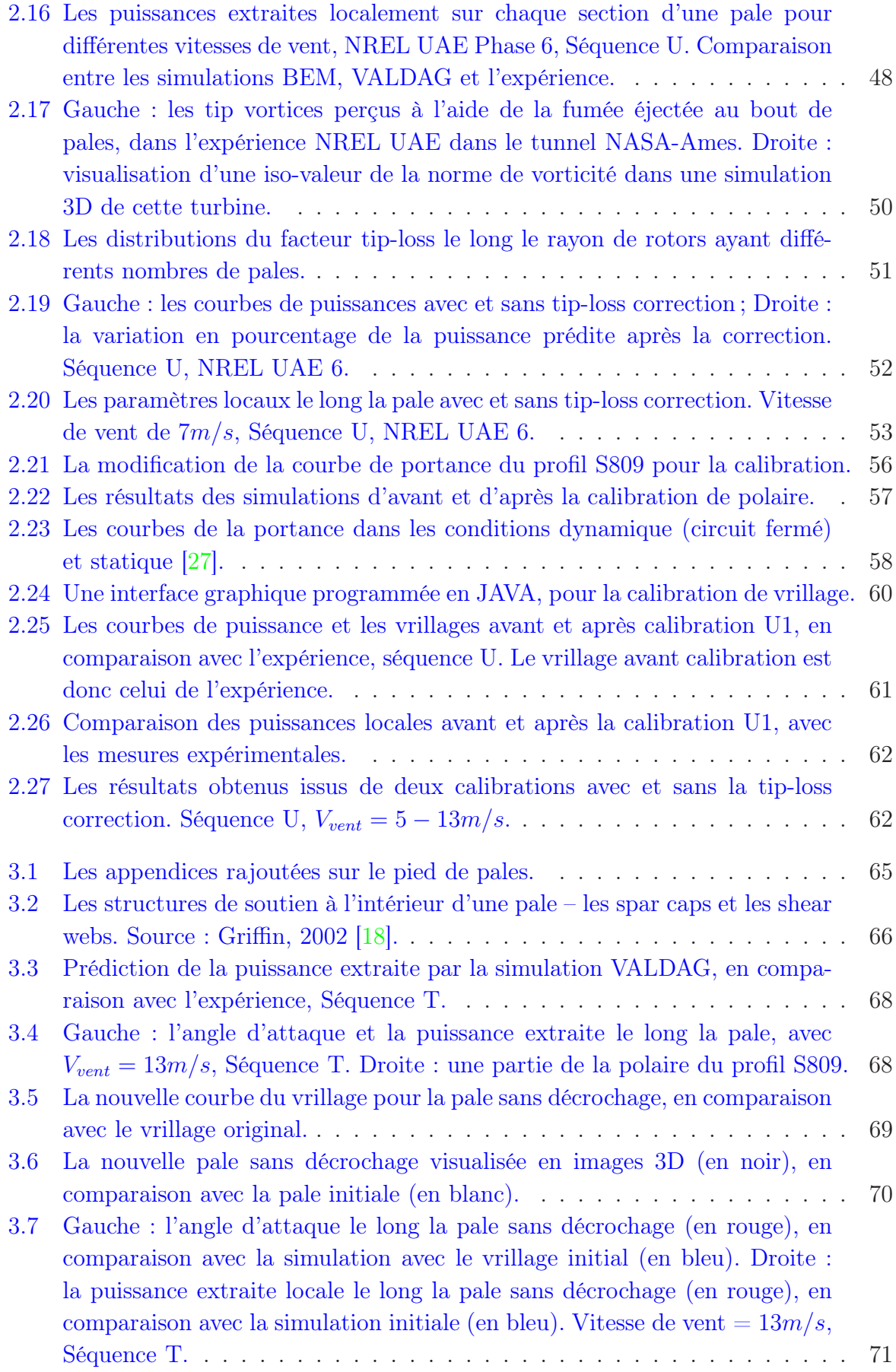

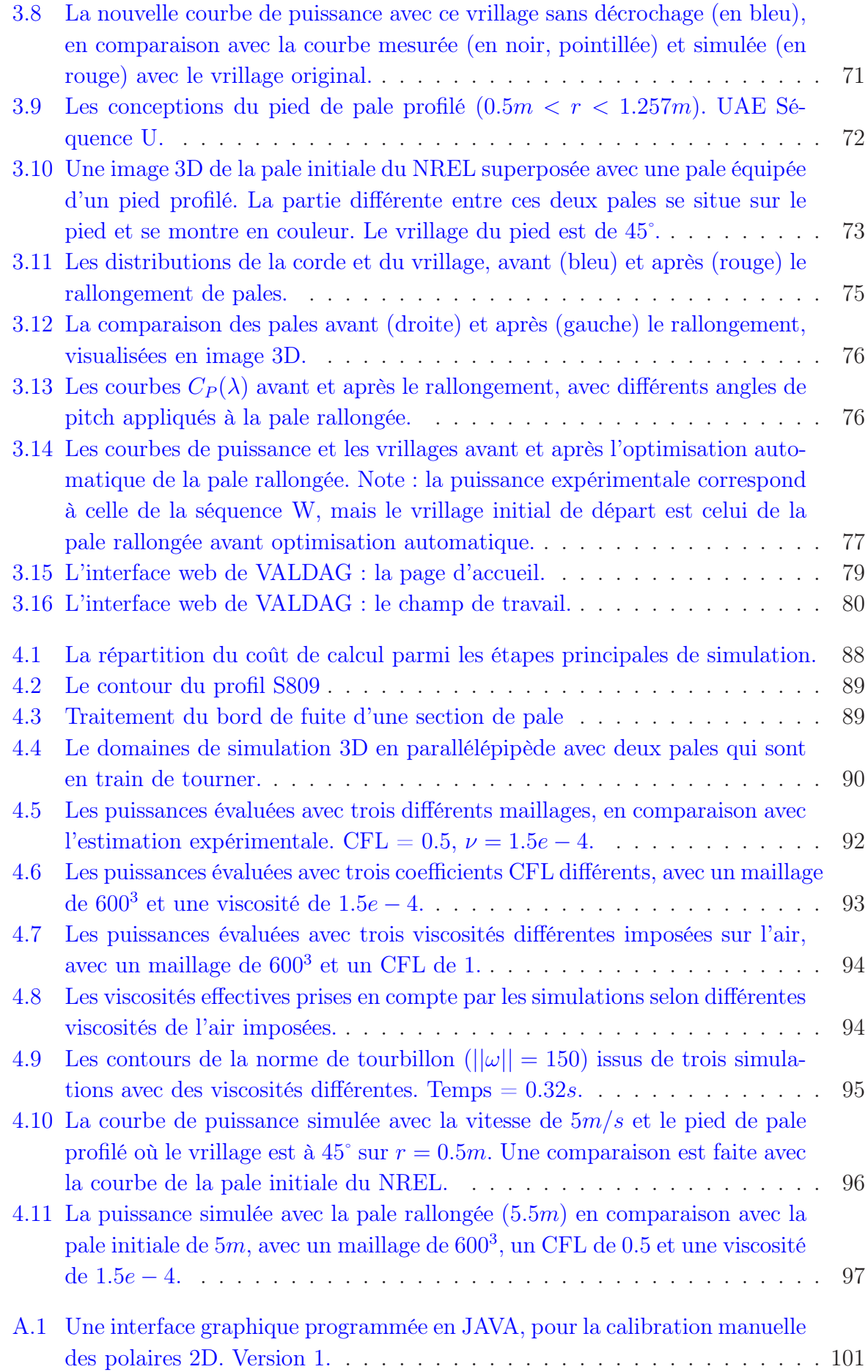

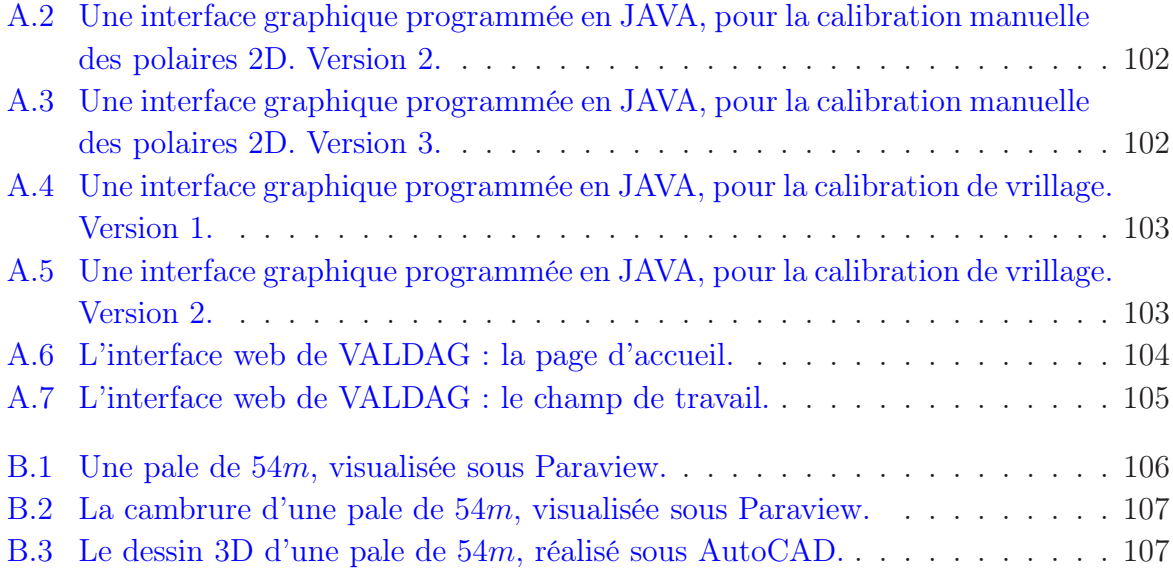

# Liste des tableaux

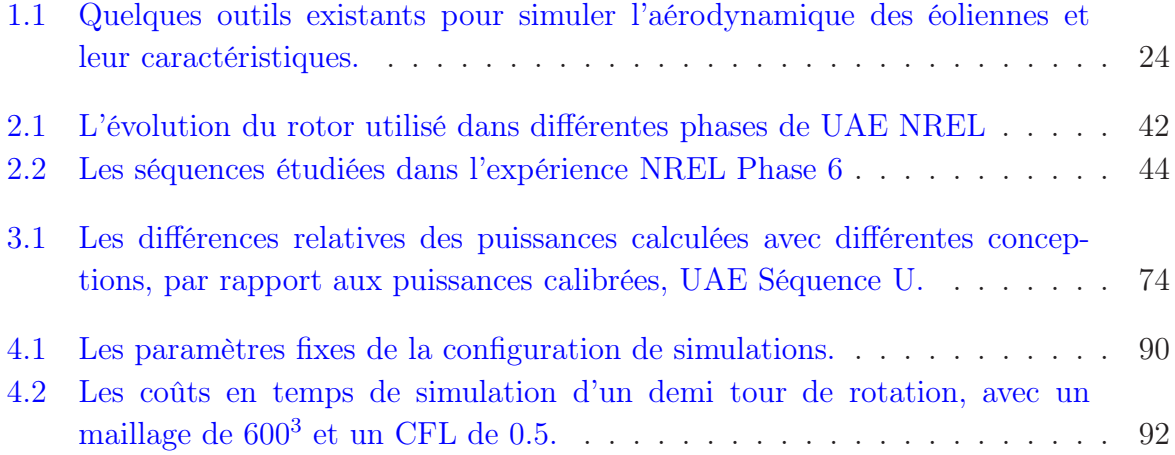

# Nomenclature

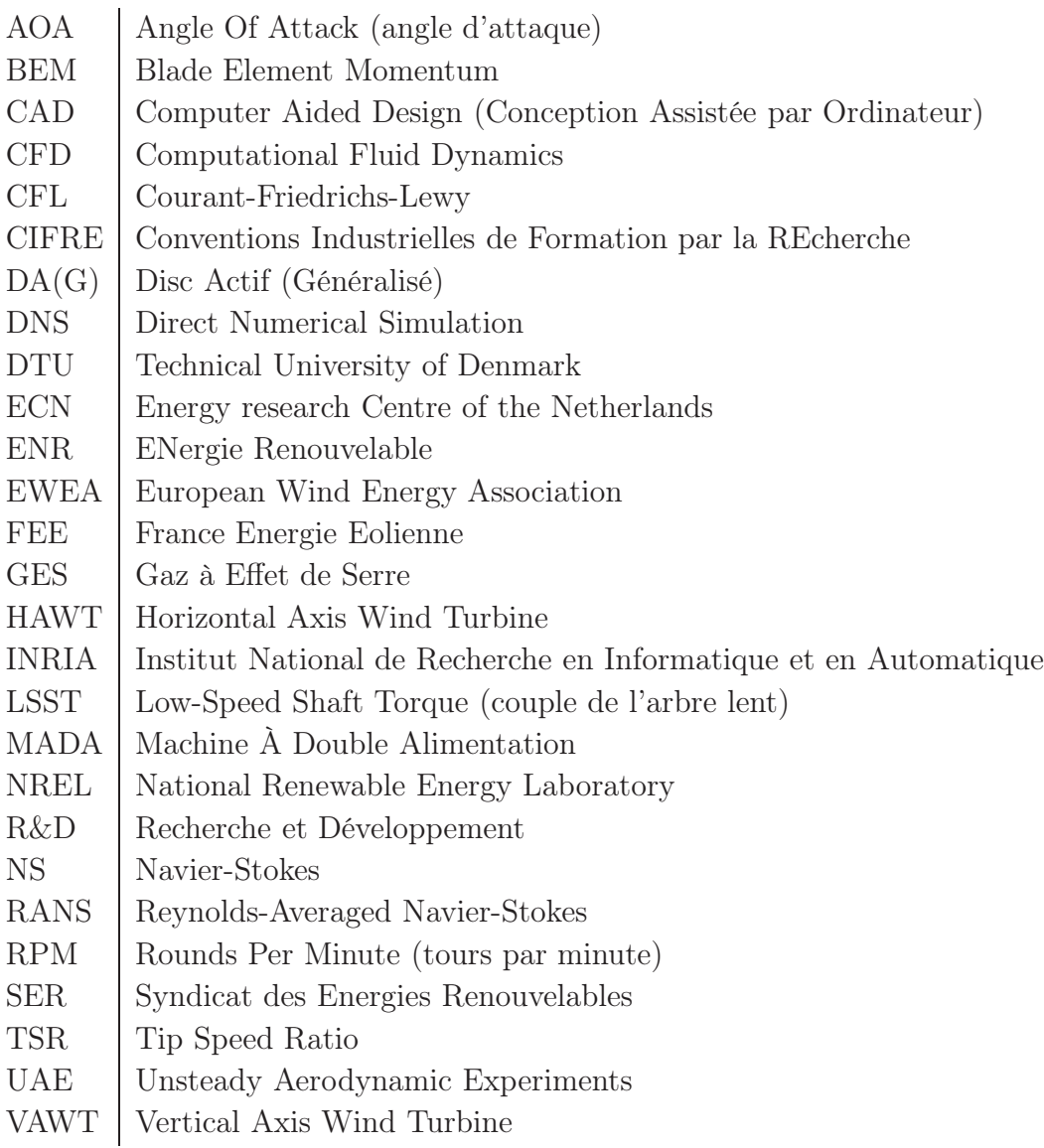

# <span id="page-14-0"></span>Chapitre 1

# Préambule

## Sommaire

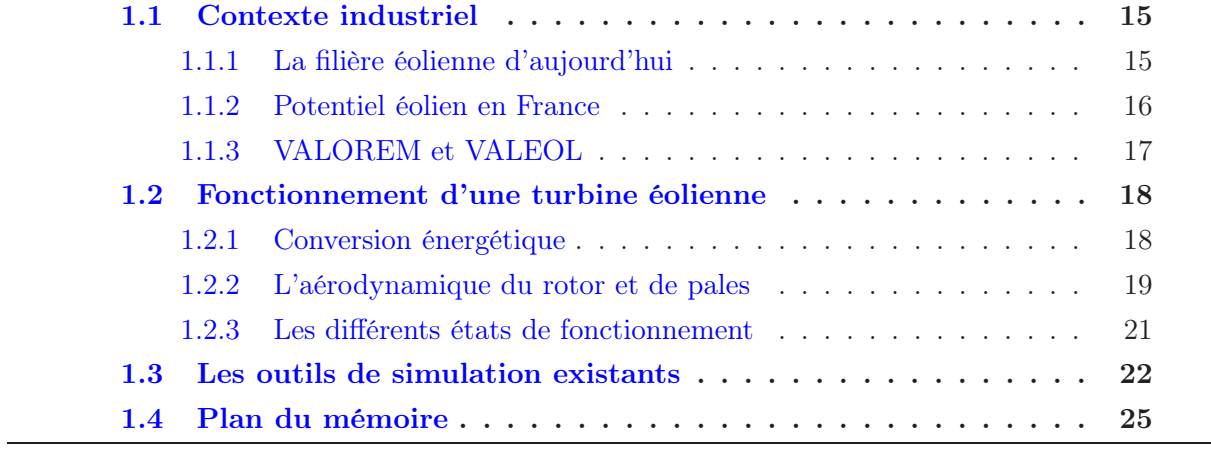

## <span id="page-15-1"></span><span id="page-15-0"></span>1.1 Contexte industriel

#### 1.1.1 La filière éolienne d'aujourd'hui

Le 11 décembre 1997, lors de la 3e Conférence des Parties à la Convention à Kyoto (Japon), le protocole de Kyoto a été signé par 184 pays. Ce protocole visait à la réduction des émissions de gaz à effet de serre  $^1$  $^1$  (GES) de  $8\%$  par rapport aux émissions au niveau de 1990 pour l'union Européenne, entre 2008 et 2012 (figure [1.1\)](#page-15-2).

<span id="page-15-2"></span>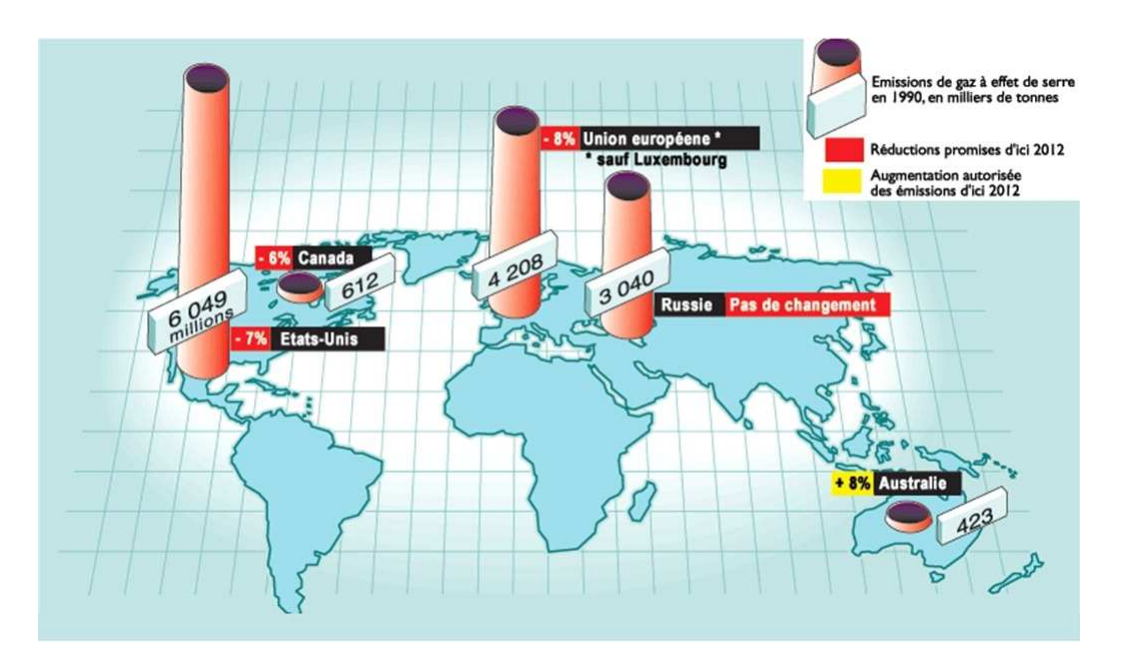

Figure 1.1 – Les objectives de réduction des GES définies pour différentes zones avant 2012, selon le protocole de Kyoto. Source : http ://opti-en.com .

Ce protocole présentait des objectifs contraignants et en décalage avec les habitudes industrielles ou les consommations des Français. Par conséquent, le gouvernement a prolongé ses actions depuis 2007, en complément de l'effort européen [\[1\]](#page-108-0), en réalisant les Grenelle de l'Environnement 1 puis 2. L'objectif énergétique est que 23% de la consom-mation provienne des énergies renouvelables<sup>[2](#page-15-4)</sup> (ENR) en 2020.

L'éolien, parmi les ENR, est considérée comme l'énergie renouvelable ayant le meilleur potentiel de développement à court terme, sachant que des pays européens tels que l'Allemagne et l'Espagne ont lancé le développement des turbines éoliennes depuis maintenant 20 ans. En France, si l'éolien contribuait à 1.5% de la production d'électricité française en 2009, ce pourcentage devrait augmenter à hauteur de 10% d'ici à 2020. A part l'éolien terrestre (Onshore), on compte également l'éolien en mer (Offshore), qui est de plus en plein essor grâce à deux appels d'offre gouvernementaux qui permettront l'installation de 6GW en mer entre 2020 et 2030. De grands groupes industriels tels qu'AREVA ou encore ALSTOM ont réalisé de gros investissements dans cette filière, ce qui l'a animé en créant

<sup>1.</sup> Dioxyde de carbone  $(CO_2)$ , méthane, protoxyde d'azote et trois substituts des chlorofluorocarbones.

<span id="page-15-4"></span><span id="page-15-3"></span><sup>2.</sup> Les énergies solaire thermique, éolienne, photovoltaïque, hydraulique, biomasse, géothermique, etc.

<span id="page-16-0"></span>des emplois sur toute sa chaîne de valeur [\[15\]](#page-109-3).

#### 1.1.2 Potentiel éolien en France

La France est considérée comme le deuxième potentiel éolien européen, en terme de possibilités d'installation, après les îles britanniques. Les cartes dans la figure [1.2](#page-16-1) montrent respectivement le potentiel éolien dans les régions françaises, ainsi que la puissance éolienne installée fin septembre 2013. Sur la carte de gauche, on trouve deux grands régimes indépendants de vent qui parcourent ce pays – Bretagne/façade Manche et Sud/Méditerranée.

<span id="page-16-1"></span>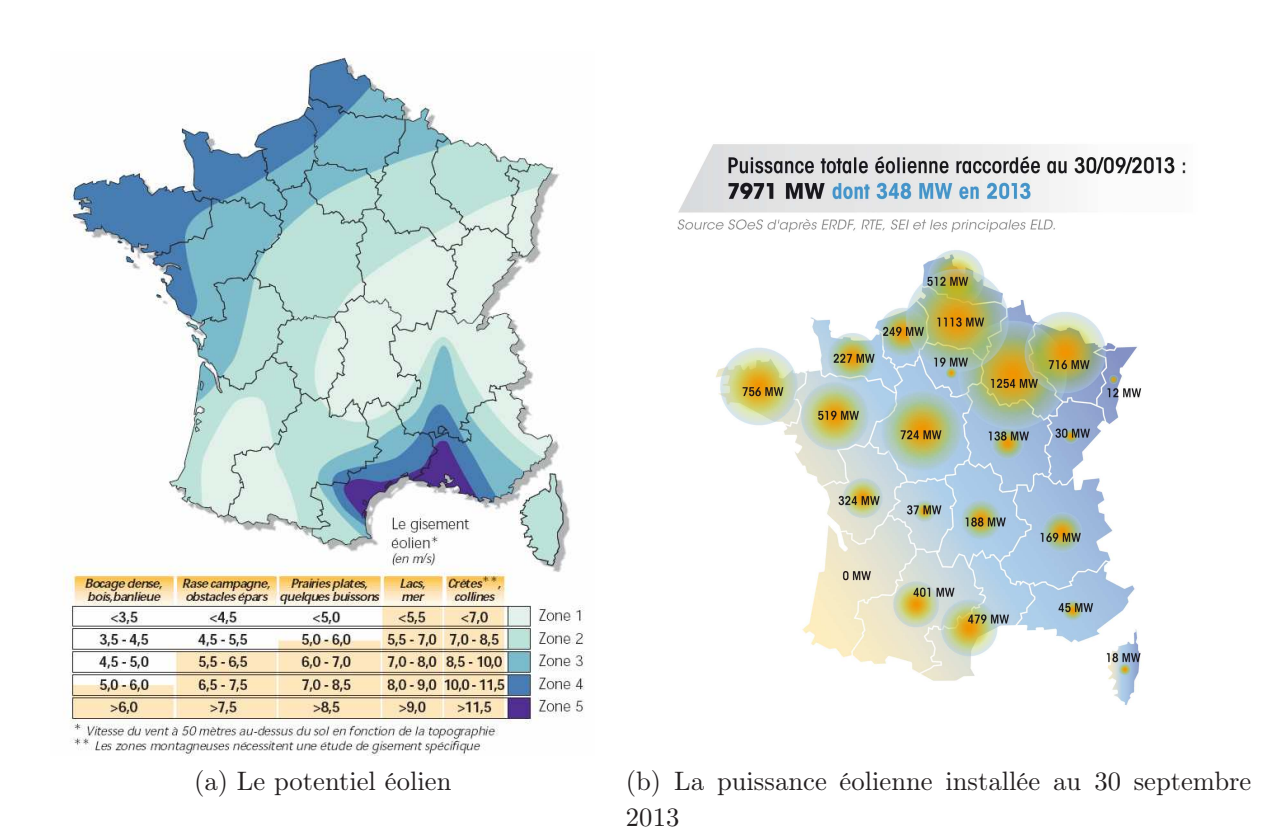

FIGURE 1.2 – Le potentiel éolien et la puissance installée dans les régions françaises. Source : http ://fr.cdn.v5.futura-sciences.com ; http ://cluster006.ovh.net.

Remarquons également que l'Aquitaine demeure, pour l'instant, la seule région française sans implantations d'éoliennes. Cette région est en fait une des zones dites de vents faibles à modérés, où la vitesse moyenne du vent atteint rarement  $6m/s$  à  $100m$ , la hauteur de nacelle des turbines. Il faut donc chercher à augmenter la taille du mât et du rotor des turbines afin de les implanter dans de telles régions. Ceci est en effet la tendance que les constructeurs suivent aujourd'hui.

La figure [1.3](#page-17-1) montre que la taille de rotor a augmenté sans discontinuer depuis l'année 1985. Le diamètre d'un rotor d'aujourd'hui dépasse de loin l'envergure d'un avion Airbus A380, qui est de  $80m$ .

<span id="page-17-1"></span>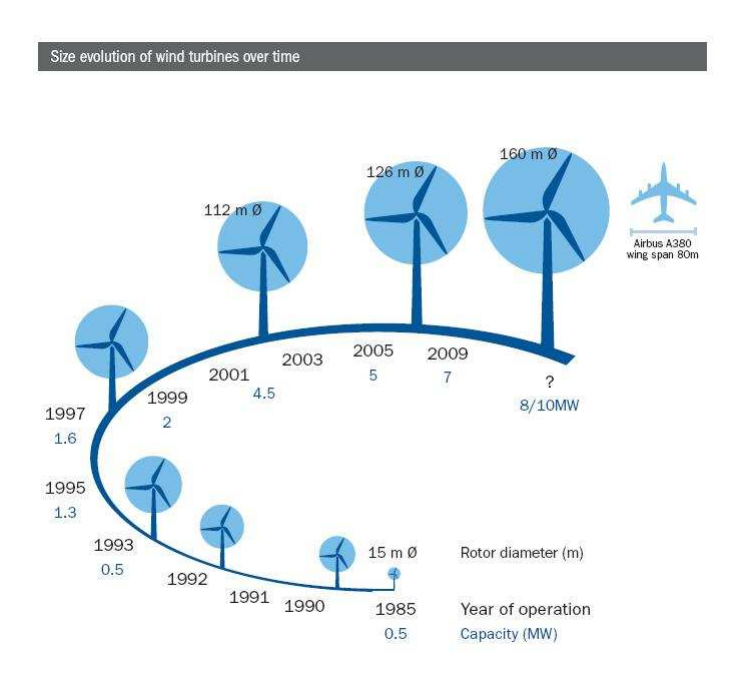

Figure 1.3 – L'évolution de la taille des rotors d'éoliennes depuis 1985. Source : isaacbrana.wordpress.com .

### <span id="page-17-0"></span>1.1.3 VALOREM et VALEOL

Le groupe VALOREM a été créé en 1994 par Jean-Yves GRANDIDIER. A partir d'un bureau d'études, VALOREM est devenu aujourd'hui le premier développeur éolien indépendant en France. Ses activités couvrent toute la chaîne de valeurs du développement éolien avec le groupe mère et ses trois filiales :

- Les divers services de la maison mère portent les activités de développement de sites, en passant par la prospection, les mesures de vent, les études sur le paysage/environnement ou encore le raccordement électrique ;
- La filiale VALREA qui réalise la maitrise d'ouvrage et la maitrise d'œuvre sur chantier en ce qui concerne les chemins d'accès, la fondation et le génie électrique ;
- La filiale VALEOL qui assure la logistique et le montage de parcs et coordonne les programmes de R&D au sein du groupe ;
- La dernière filiale VALEMO qui exploite, supervise et maintient les parcs en production sur leur 20 ans de durée de vie, pour le compte de VALOREM et de tiers.

Depuis la création de VALEOL en 2009, une collaboration existe avec Professeur Angelo IOLLO de l'INRIA Bordeaux Sud Ouest. Ce centre de recherche est reconnu pour ses compétences en innovations numériques, qui intéressent VALEOL. Cette collaboration s'est donc concrétisée sous forme de la présente thèse CIFRE en 2011.

Dans le but d'établir une chaîne de conception aérodynamique de pales d'éoliennes de grande dimension, un outil de conception a été développé et des méthodes de l'INRIA adaptées pour répondre aux problématiques des éoliennes. Cet outil développé est capable de prédire la puissance extraite à partir d'un rotor d'éoliennes et d'augmenter cette extraction en optimisant la géométrie de pales. Ces optimisations réalisées ont été simulées

.

<span id="page-18-0"></span>ensuite dans le cadre d'une simulation CFD 3D avec la méthode de l'INRIA.

### <span id="page-18-1"></span>1.2 Fonctionnement d'une turbine éolienne

#### 1.2.1 Conversion énergétique

Un autre nom pour une turbine éolienne est un "aéro-générateur", c'est-à-dire un générateur d'électricité par l'air. La fonction de celui-ci est donc d'extraire de l'énergie à partir d'un écoulement d'air (vent). En présence des formes adaptées des pales, une poussée dans la direction du vent, ainsi qu'un couple entraînant la rotation, seront générés sur le rotor. La rotation du rotor entraînera celle de l'arbre lent dans la nacelle pour ensuite produire de l'électricité. Finalement, avec des câbles qui lient des machines à un poste de livraison à proximité, l'électricité est transportée au réseau électrique après un raccordement. La figure [1.4](#page-18-2) montre les différentes composantes d'une turbine éolienne, avec le vent qui arrive de gauche. En effet, une turbine est composée de quatre parties principales – la fondation, le mât, la nacelle et le rotor.

<span id="page-18-2"></span>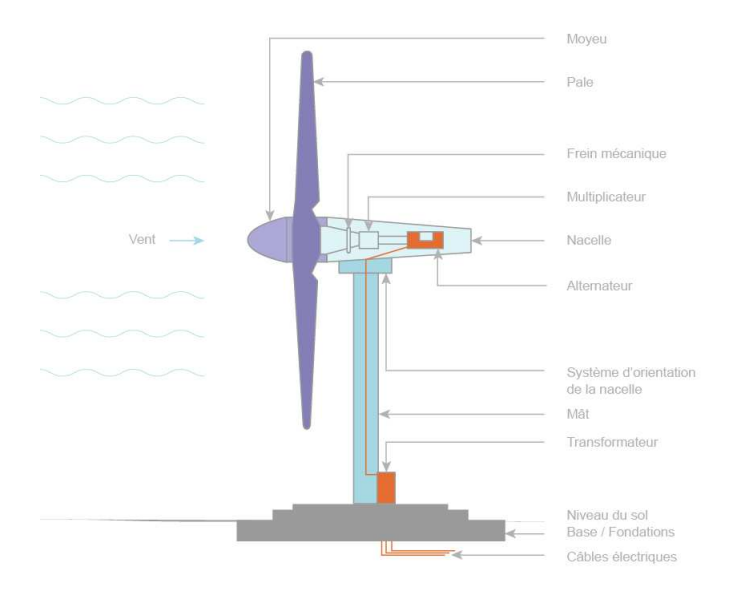

Figure 1.4 – La composition d'une éolienne. Source : www.connaissancedesenergies.org

Dans la nacelle, actuellement il existe principalement deux types d'architecture pour convertir l'énergie mécanique de l'arbre lent en électricité. La première est appelée machine à double alimentation (MADA), dans laquelle le stator est directement relié au réseau électrique alors que le rotor y est relié via un multiplicateur situé en aval du rotor. La seconde architecture s'agit de la solution d'entraînement direct (Direct Drive), où le rotor de pales est directement relié à un rotor d'une génératrice synchrone. Ces deux systèmes ont leur avantages respectifs mais les rendements des génératrices sont supérieurs à 90% pour les deux. Les constructeurs d'éoliennes orientent donc leur technologies en

prenant en compte des aspects financiers ou du coût de maintenance. De plus, le choix de l'architecture n'a aucun impact sur l'optimisation de la production via le contrôle du yaw et du pitch [\[15\]](#page-109-3).

Dans le marché actuel, on trouve deux types d'éoliennes – les éoliennes à axe horizontal (Horizontal Axis Wind Turbine, ou HAWT) et les éoliennes à axe vertical (Vertical Axis Wind Turbine, ou VAWT), comme le montre la figure [1.5.](#page-19-1) Leurs noms viennent donc de l'orientation de l'axe du rotor. Les premières types étant beaucoup plus courantes, nous nous intéresserons uniquement à elles dans le cadre de cette thèse.

<span id="page-19-1"></span>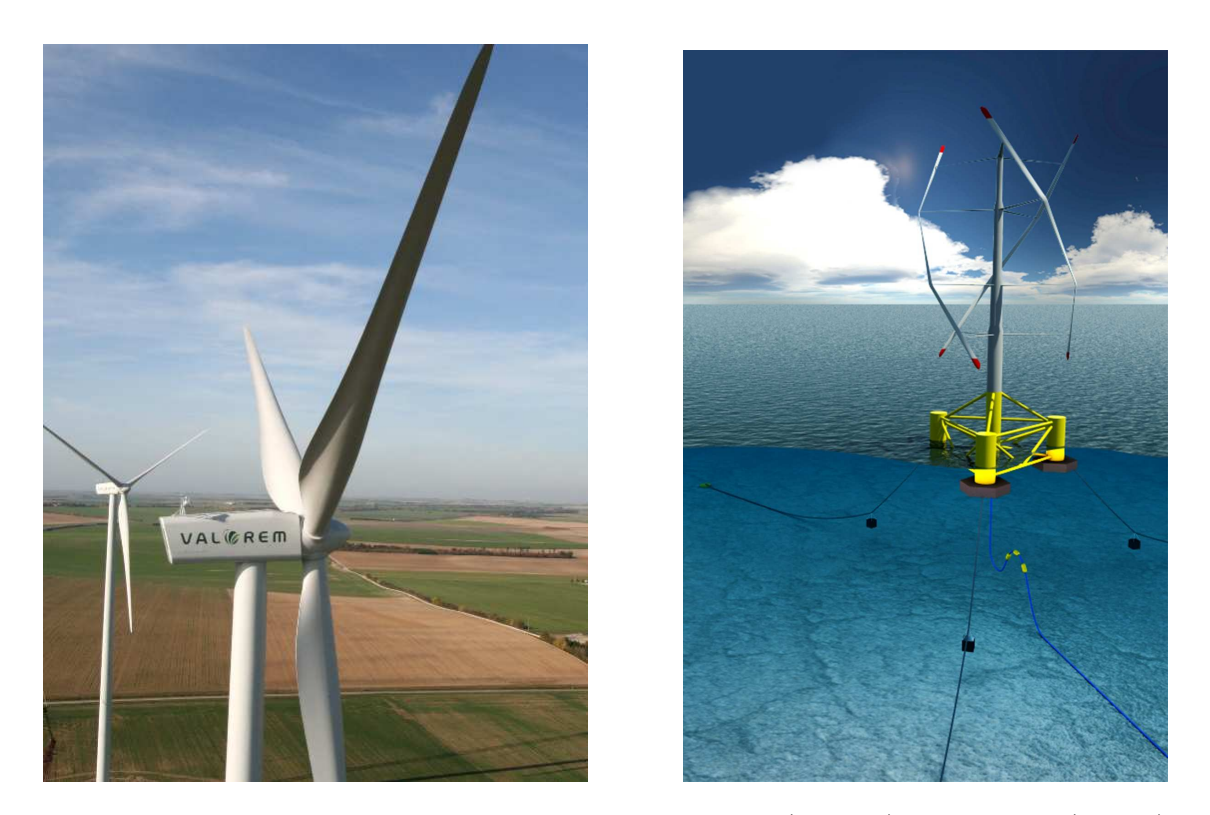

Figure 1.5 – Deux types d'éoliennes – à axe horizontal (gauche) et vertical (droite). Source : VALOREM ; http ://www.inflow-fp7.eu .

#### <span id="page-19-0"></span>1.2.2 L'aérodynamique du rotor et de pales

Au passage du vent à travers le rotor, l'interaction entre le vent et les pales génère une poussée, dont la magnitude est liée directement à la transformation de l'énergie cinétique en énergie mécanique. Un couple est également généré sur les pales ce qui les met, puis les maintient, en rotation.

La figure [1.6](#page-20-0) montre la force exercée localement sur un profil de pale. Ce profil se déplace vers le haut dans ce schéma, dans le plan de rotation du rotor. La résultante  $T^{(n)}$  (en bleu) peut être divisée en deux composantes et de deux manières – une composition avec  $(\vec{L}, \vec{D})$  et une autre avec  $(\vec{F_x}, \vec{F_z})$ . La première décomposition correspond aux projections dans la direction du vent relatif (la traînée  $\vec{D}$ ) et sa direction perpendiculaire (la portance

 $L$ ), tandis que la deuxième correspond aux projections sur l'horizontal pour la poussée  $\vec{F_x}$  et sur le plan de rotation pour la force motrice  $\vec{F_z}$ . La vitesse de rotation  $\Omega r$  et du vent incident V forment un triangle avec la vitesse relative W, "vue" par le tronçon de pale. Le vent relatif forme un angle avec le plan de rotation, appelé "l'angle d'assiette" et désigné par Φ. Avec l'inclinaison du tronçon par rapport au plan de rotation (la somme de l'angle de pitch et du vrillage,  $\theta$ ), la corde de ce profil forme un angle  $\alpha$  avec le vent incident. Ce dernier angle est appelé "l'angle d'incidence" ou "l'angle d'attaque", qui est un paramètre pertinent en aérodynamique générale. Enfin, ce positionnement de profil correspond à une grande partie d'une pale lors du démarrage d'une éolienne.

<span id="page-20-0"></span>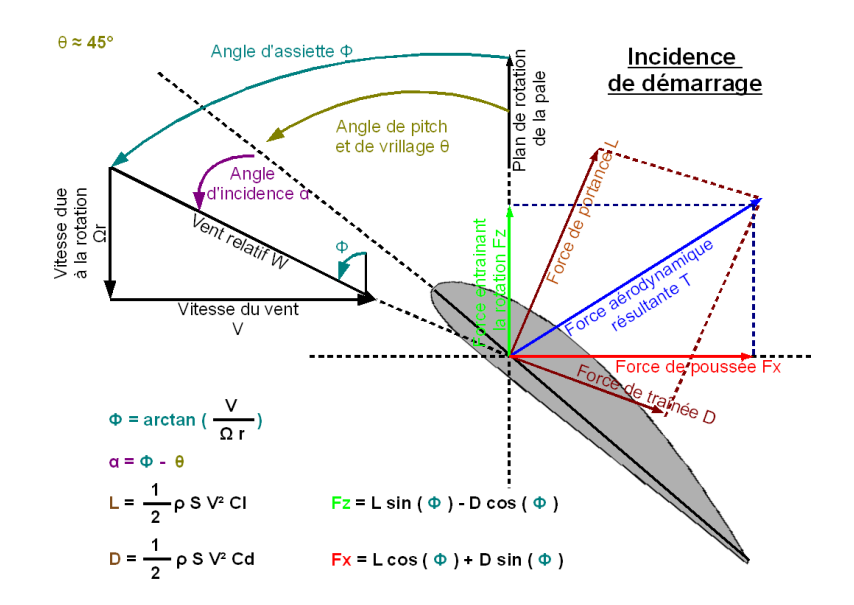

Figure 1.6 – La direction du vent attaquant un profil de pale et les deux décompositions de la force résultante.

#### Le "tip speed ratio"

La paramètre « tip speed ratio » (TSR), représenté par  $\lambda$  en lettre grecque, quantifie le ratio entre la vitesse de rotation du bout de pale et la vitesse de vent incident. Il existe également une courbe  $C_P(\lambda)$  qui accompagne souvent la courbe  $P(V)$  pour caractériser les performances aérodynamiques d'un rotor.  $C_P$  représente le coefficient de puissance, qui est égale à la fraction de la puissance extraite par la puissance cinétique du vent incident. Une valeur  $\lambda$  sur cette courbe représente donc un « point de fonctionnement ».

Dans l'industrie éolienne, cette courbe est généralement utilisée pour caractériser un rotor. Pour une géométrie de pale ou un angle de pitch donné, il existe une courbe  $C_P(\lambda)$ unique. Un exemple réel de la courbe  $C_P(\lambda)$  est montrée dans la figure [1.7.](#page-21-1) Les deux couleurs représentent les deux pales de la même série.

<span id="page-21-1"></span>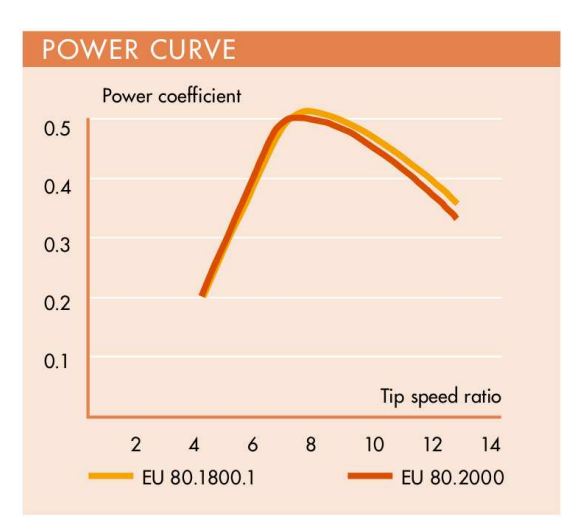

<span id="page-21-2"></span>FIGURE 1.7 – La courbe  $C_P(\lambda)$  de deux pales EUROS. Source : www.euros.de.

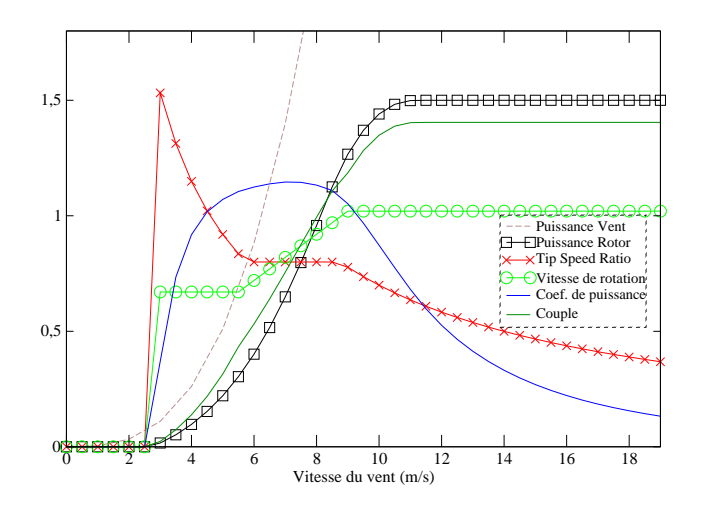

Figure 1.8 – Les courbes caractéristiques d'une turbine en fonctionnement.

#### <span id="page-21-0"></span>1.2.3 Les différents états de fonctionnement

La figure [1.8](#page-21-2) montre les évolutions des différentes caractéristiques d'une éolienne avec l'augmentation de la vitesse du vent. Les courbes ont été normalisées par leur repères respectifs, afin de rentrer dans un même schéma.

Il existe trois vitesses du vent correspondant à des seuils – la "cut-in", la "cut-out", et la "rated speed", dont les valeurs respectives sont de  $2.5m/s$ ,  $19m/s$  et  $11m/s$  sur ce schéma. Lorsque l'une de ces trois vitesses est atteinte, cela signifie un changement d'état de fonctionnement de la turbine.

Quand la vitesse cut-in est atteinte, le rotor est mis en rotation à l'aide d'une injection d'énergie mécanique, cette rotation se maintient avec une vitesse constante lorsque le vent devient plus fort, le Tip Speed Ratio diminue ainsi pour que la turbine s'approche du  $\lambda$ optimal et donc du  $Cp_{max}$ . La puissance extraite augmente, de même que le couple généré sur le rotor.

Une fois que la vitesse du vent atteint  $5.5m/s$ , le rotor entre dans son état de fonctionnement optimal avec  $C_P$  qui est autour de son maximum. La puissance extraite continue à augmenter avec la puissance du vent, jusqu'à ce que cette dernière s'approche de sa valeur maximale, appelée la puissance nominale ou "rated power" en anglais, avec  $V_{vent} = 9m/s$ . C'est à ce moment que le rotor arrête d'augmenter pour que la puissance et le couple atteignent progressivement leurs plafonds.

La puissance extraite se maintient au niveau de la puissance nominale à partir de la "rated speed". La puissance extraite par une turbine est plafonnée car la charge sur le rotor devient trop importante avec ces vitesses de rotation et du vent. Le cas extrême arrive quand la "cut-out" est atteinte, la turbine doit donc être arrêtée avec les pales mises en drapeau.

Remarquons bien que lorsque la puissance nominale est atteinte, la variation du pitch permet le contrôle de la machine. Avant cet état de fonctionnement, on évolue sur une même courbe car le pitch est maintenu constant. En revanche, au delà de la puissance nominale, le pitch évolue et la courbe  $C_P(\lambda)$  également.

De plus, pour la conception aérodynamique de pales, ce qui nous intéresse est d'optimiser la valeur de C<sup>P</sup> maximal, et faire en sorte que cet état soit atteint plus tôt pour les vitesses du vent plus faibles. Donc la partie après la vitesse de 9m/s de ce schéma, et plus généralement les vitesses du vent fortes et donc les petits tip speed ratio, ne nous intéressent pas. Il est donc pertinent d'accompagner la courbe  $P(V)$  avec  $C_P(\lambda)$ , afin de vérifier qu'on est en train d'optimiser la performance des pales dans la zone la plus pertinente.

### <span id="page-22-0"></span>1.3 Les outils de simulation existants

Les outils existants pour simuler une éolienne peuvent être divisées en quatre catégories – performance, CFD, aéro-élastique, sillage. Dans le tableau [1.1,](#page-24-0) une liste non exhaustive des principaux codes utilisés par l'industrie et les laboratoires est affichée. Selon leur complexités et précisions différentes, ils sont appliqués pour différents objectifs – la prédiction et optimisation, ou bien la simulation raffinée pour la validation. De plus, leurs coûts de simulation varient d'une manière importante. Pour comparer ces codes sur un cas test commun, le National Renewable Energy Laboratory a organisé une campagne de simulation/comparaison aveugle pour simuler les expériences réalisées dans les expériences UAE (Unsteady Aerodynamic Experiments) [\[44\]](#page-110-0).

Les codes "performance" utilisent en général le modèle BEM. Ceci est un modèle très simplifié qui est couramment utilisé pour la prédiction de performance. Les efforts dûs à l'interaction vent-pales sont analysés uniquement sur la pale sans traiter le champ de l'écoulement [\[36,](#page-110-1) [6,](#page-108-1) [43\]](#page-110-2). Leur application répandue sont grâce à leur coûts de calcul faibles mais tous les phénomènes réels non négligés dans ce modèle sont rajoutés via des corrections empiriques artificielles.

Les codes "CFD" simulent un écoulement passant à travers le rotor dans un champ 3D complet, avec la résolution des équations Navier-Stokes [\[41\]](#page-110-3). Ces méthodes prennent en compte les comportements réels de l'écoulement en 3D et possède à priori une meilleure précision que les codes de prédiction. Mais leur applications sont limitées pour le moment par leur coûts de calcul très élevés, ce qui rend impossible les optimisations.

Les codes "aéro-élastique" traitent principalement l'interaction mécanique entre le vent et la pale, à l'aide du modèle BEM pour la partie aérodynamique [\[12\]](#page-108-2), tandis que les codes "sillage" se concentrent sur la structure du sillage en aval du rotor [\[55\]](#page-111-0) afin de traiter les écoulements in-stationnaires.

L'outil numérique développé dans le cadre de cette thèse est nommé VALDAG. Le concept de cet outil est de rassembler les avantages des deux catégories "Performance" et "CFD", afin de simuler un état stationnaire de fonctionnement d'un rotor et prédire sa performance aérodynamique d'une manière précise et efficace, avant de faire des optimisations sur la géométrie de pales. La méthode employée est donc une combinaison du modèle BEM et de calculs CFD [\[24\]](#page-109-4). Après simulation, un champ de vitesses 3D axisymétrique est obtenu. Les géométries optimisées sont ensuite simulées par un autre code de type CFD 3D pour la validation.

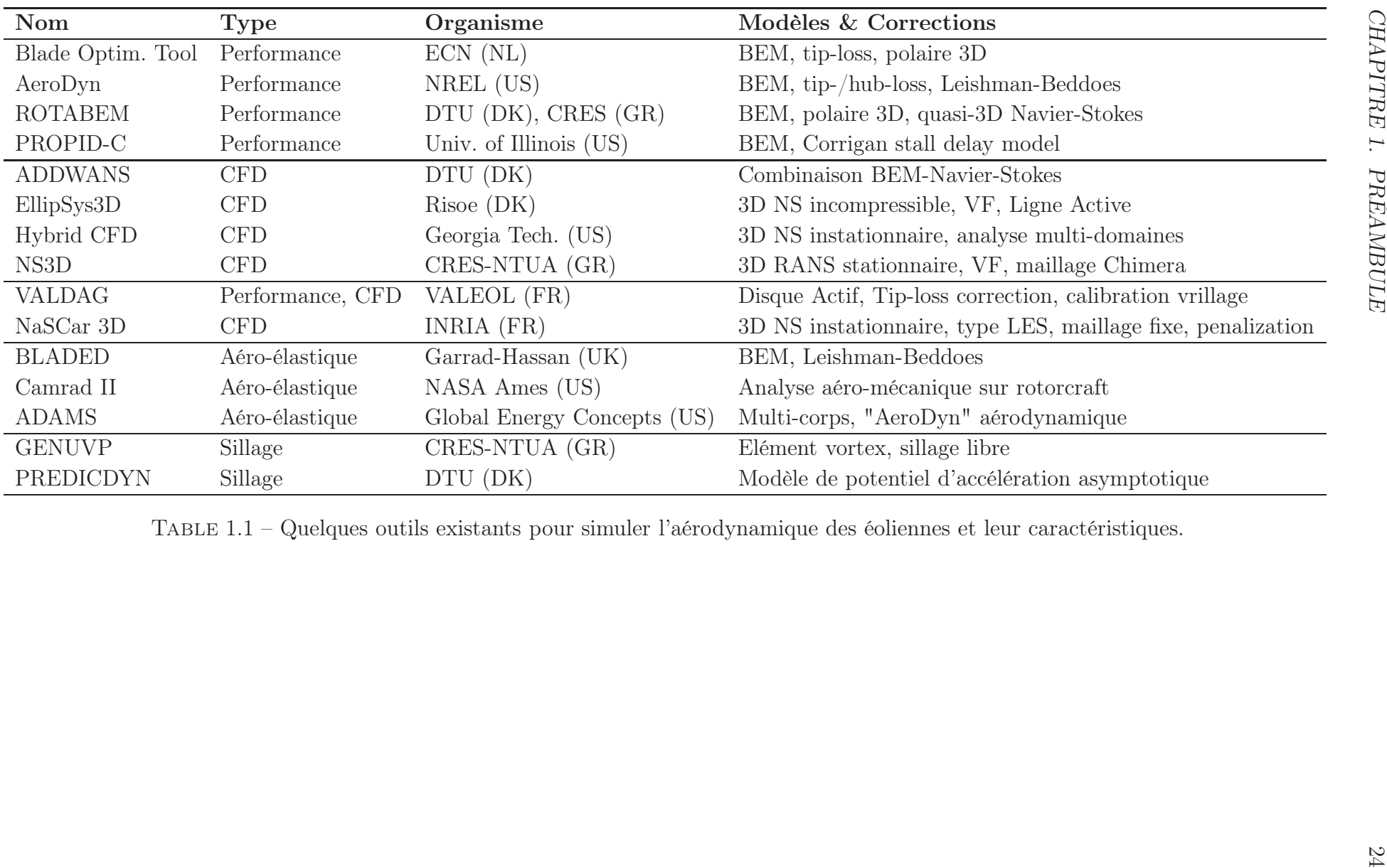

<span id="page-24-0"></span>Table 1.1 – Quelques outils existants pour simuler l'aérodynamique des éoliennes et leur caractéristiques.

## <span id="page-25-0"></span>1.4 Plan du mémoire

Dans ce mémoire, le développement et l'application de la chaîne de conception sont présentés au sein des chapitres suivants :

- Le chapitre 2 présente les démarches de développement du module de prédiction de VALDAG – la modélisation, la validation avec un cas test par rapport au modèle BEM, les corrections empiriques et la calibration de paramètres.
- Le chapitre 3 présente la fonction d'optimisation de cet outil. Les possibilités et les marges d'optimisation de pales sont d'abord discutées, suivies par les techniques de visualisation 3D et des exemples de conception en partant d'une pale existante. L'interface utilisateurs web est également présentée dans ce chapitre.
- Le chapitre 4 présente une autre partie de la chaîne de conception, qui est la simulation 3D de l'écoulement autour d'un rotor éolien, à l'aide d'un code numérique développé dans l'INRIA Bordeaux. Les différents aspects d'une simulation 3D sont discutés, suivis par des résultats de simulation de pales optimisées, ce qui ont permis de valider les prédictions de VALDAG et de percevoir des pistes d'amélioration pour les simulations 3D.
- Le chapitre 5 est une conclusion générale sur l'ensemble de travaux réalisés pendant cette thèse industrielle. Basées sur les résultats obtenus de ces travaux, des perspectives ont été présentées.

## <span id="page-26-0"></span>Chapitre 2

# Prédiction de la performance

## Sommaire

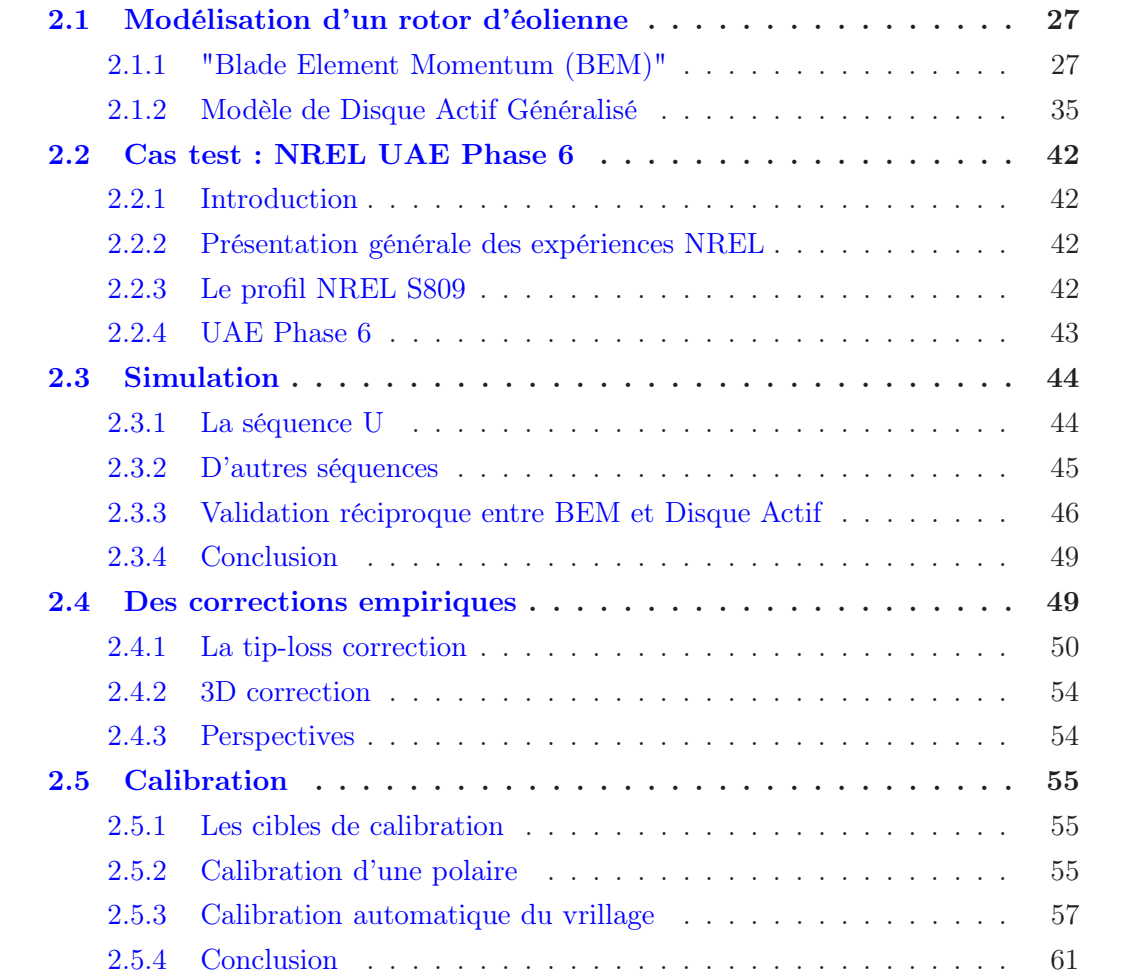

### <span id="page-27-1"></span><span id="page-27-0"></span>2.1 Modélisation d'un rotor d'éolienne

#### 2.1.1 "Blade Element Momentum (BEM)"

Le modèle "Blade Element Momentum" est constitué de deux parties – le "Momentum theory" et le "Blade Element theory". La première, qui part d'une vue globale sur le tube de vent passant par le rotor, considère le rotor comme un disque perméable tournant, et étudie l'équilibre des moments dans les directions axiale et tangentielle. La seconde, avec une vue locale, simule les forces aérodynamiques générées sur une section de pale.

Ce modèle a été développé initialement pour étudier les rotors d'hélicoptères, mais beaucoup d'applications ont été faites sur les rotors d'éoliennes grâce à sa bonne précision et son coût de calculs très faible. Aujourd'hui, cette théorie est la plus utilisée dans le monde industriel pour les designs de pales [\[47,](#page-111-1) [36,](#page-110-1) [6,](#page-108-1) [24\]](#page-109-4).

#### Vue globale

On s'intéresse à un tube d'écoulement d'air, avec un rotor tournant dont l'axe de rotation se confond avec l'axe du tube de courant. L'écoulement de l'air est perturbé lors de son passage à travers le rotor. On suppose qu'il n'existe aucune interaction entre l'écoulement de ce tube et l'air situé à l'extérieur. Ce tube d'air plus le rotor forment un système isolé, qui respecte les lois de conservation. La figure [2.1](#page-27-2) montre une vue de la coupe d'un tel système. Sur l'axe du tube, quatre positions s'y trouvent pour indiquer respectivement l'entrée du vent loin en amont du rotor, les deux positions juste avant et après le passage à travers le rotor, et la dernière qui se situe dans le sillage lointain. Les indices de positions sont également utilisés pour désigner d'autres paramètres physiques sur ces positions, par exemple la vitesse du vent.

<span id="page-27-2"></span>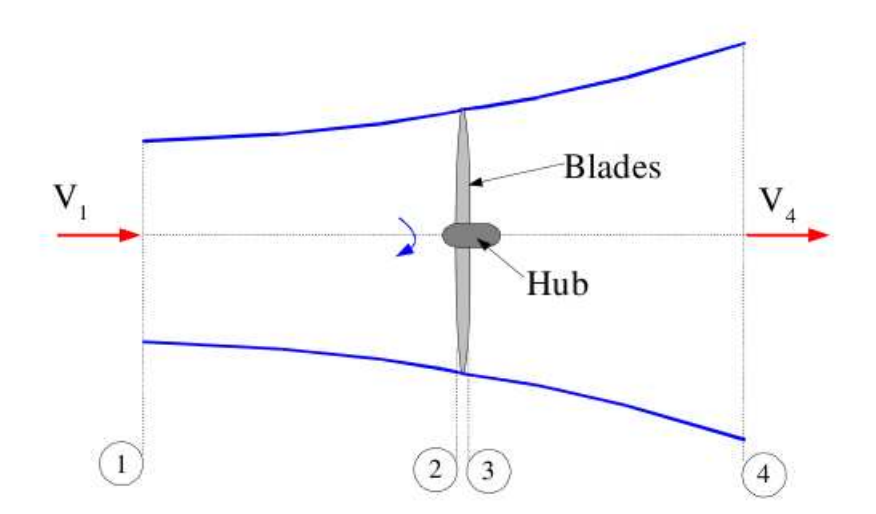

Figure 2.1 – Le tube de vent traversant le rotor tournant d'une éolienne. Source : Grand Ingram [\[22\]](#page-109-0)

Avec la vitesse du vent ralentie par son passage à travers le rotor et la masse volumique

de l'air constante (fluide incompressible), la loi de conservation de la masse nous permet de déduire une augmentation de la section du tube de courant.

**Moment axial** Considérons seulement la direction axiale. On suppose que  $p_1 = p_4$ , qui sont égales à la pression atmosphérique, et  $V_2 = V_3$  car le disque est assez fin. En plus, avec la très faible viscosité de l'air, on peut supposer qu'entre les stations 1 et 2, ainsi que 3 et 4, l'écoulement avance sans frottement donc sans pertes d'énergie en chaleur. L'équation de Bernoulli peut donc s'appliquer de part et d'autre du rotor éolien ce qui donne :

$$
p_1 + \frac{1}{2}\rho V_1^2 = p_2 + \frac{1}{2}\rho V_2^2 \tag{2.1}
$$

$$
p_3 + \frac{1}{2}\rho V_3^2 = p_4 + \frac{1}{2}\rho V_4^2 \tag{2.2}
$$

L'altitude de ce tube est considérée comme constante.

Avec les relations citées au-dessus, une simple soustraction de ces deux équations donne :

$$
p_2 - p_3 = \frac{1}{2}\rho(V_1^2 - V_4^2)
$$
\n(2.3)

Sur le rotor, la force axiale (ou la poussée) s'exprime comme la multiplication de la pression par l'aire du tube, donc la poussée sur un élément du disque est donnée par :

<span id="page-28-0"></span>
$$
dF_z = (p_2 - p_3)dA = \frac{1}{2}\rho(V_1^2 - V_4^2)dA
$$
\n(2.4)

Introduisons a comme le facteur d'induction axiale comme suit :

$$
a = \frac{V_1 - V_2}{V_1} \tag{2.5}
$$

qui décrit une chute de vitesse axiale au passage du rotor.

On a donc  $V_2 = V_1(1-a)$ . Pour un rotor d'éolienne qui extrait de l'énergie, le facteur a doit avoir une valeur entre 0 et 1, qui signifie que la vitesse du vent commence à diminuer en amont du rotor et plus précisément dans une zone proche de celui-ci. L'écoulement transmet une partie de son énergie cinétique au rotor pour permettre sa rotation.

Recherchons maintenant à exprimer  $V_4$  avec le facteur  $a$ . La poussée peut être également calculée via la variation du moment axial entre l'entrée du tube et le sillage lointain :

$$
F_z = \dot{m}(V_1 - V_4)
$$
\n(2.6)

Toujours sur les deux endroits, on peut exprimer la puissance cinétique comme suit :

<span id="page-28-1"></span>
$$
P = \frac{1}{2}\dot{m}(V_1^2 - V_4^2) \tag{2.7}
$$

Donc on a :

$$
P = \frac{1}{2}(V_1 + V_4)F_z
$$
\n(2.8)

Avec la définition  $P = V_2F_z = V_3F_z$ , on déduit que la vitesse axiale sur le rotor vaut la moyenne arithmétique entre la vitesse d'entrée et celle au sillage lointain :

$$
V_2 = V_3 = \frac{1}{2}(V_1 + V_4)
$$
\n(2.9)

Ainsi, on a  $V_4 = V_1(1-2a)$ . On observe que la théorie de moments est valable seulement si  $V_4 > 0$  et donc  $a < 0.5$ , donc on obtient cette contrainte sur le facteur d'induction axial  $\boldsymbol{a}$  :

$$
0 < a < 0.5 \tag{2.10}
$$

En remplaçant  $V_4$  dans l'équation [2.4,](#page-28-0) on obtient :

<span id="page-29-1"></span>
$$
dF_z = 4\rho V_1^2 a (1 - a)\pi r dr \tag{2.11}
$$

Efficience énergétique En partant de l'équation [2.7,](#page-28-1) on exprime la puissance sur le disque comme suit :

$$
P = \frac{1}{2}(\rho A V_2)(V_1^2 - V_4^2) = 2\rho A V_1^3 a (1 - a)^2
$$
\n(2.12)

avec A qui désigne l'aire balayée par le rotor.

Après avoir calculée la dérivée  $\frac{dP}{da}$ , on en déduit que l'extraction maximale est obtenue lorsque  $a=\frac{1}{3}$  $\frac{1}{3}$ . Ce maximum théorique  $C_{P,max} = 59.3\%$  est appelée la "limite de Betz", du nom du scientifique ayant développé cette théorie.

<span id="page-29-2"></span>Moment tangentiel Regardons maintenant des anneaux d'écoulement comme le montre la figure [2.2.](#page-29-0) On définit les quatre stations le long de l'axe du tube aux mêmes endroits que précédemment. Une vue latérale et une autre le long l'axe y sont montrées en haut et en bas respectivement. Sur la vue en bas, les points rouges représentent un ensemble de particules air dans un anneau d'écoulement. Dans le sillage, cet écoulement d'air a été mis en rotation par le rotor.

<span id="page-29-0"></span>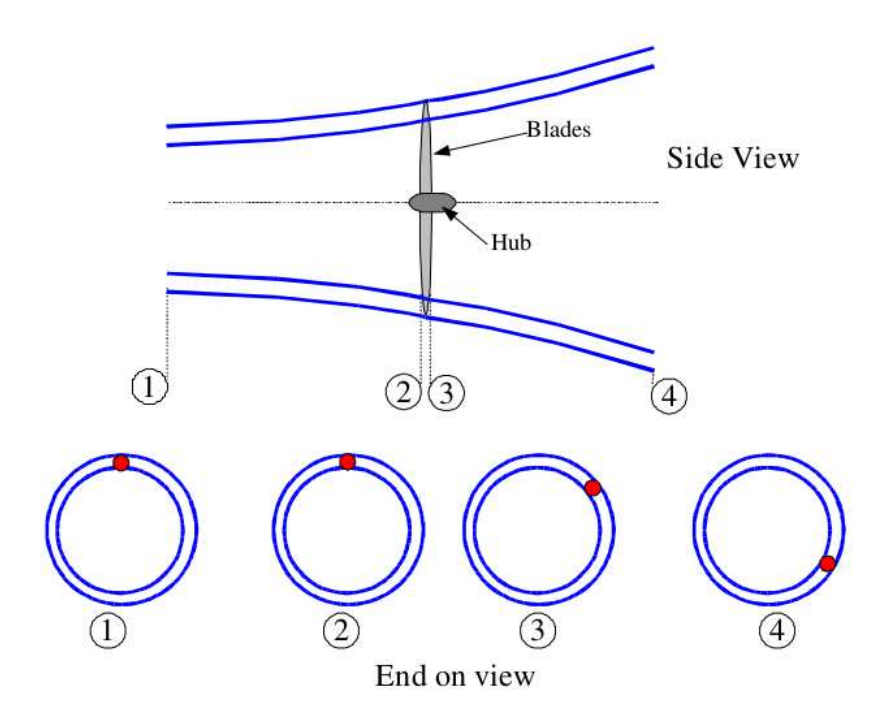

Figure 2.2 – Le tube de vent avec ses anneaux. Source : Grand Ingram [\[22\]](#page-109-0)

On désigne la vitesse tangentielle d'écoulement juste après le rotor par  $\omega_3$ . Le rotor tourne avec une vitesse de rotation Ω. Selon les différentes définitions [\[30\]](#page-110-4), on exprime les quantités suivantes pour un certain anneau situant à la position radiale r :

$$
Moment d'inertie: I = mr2
$$
\n(2.13)

$$
Moment\ angular =: L = I\omega_3 \tag{2.14}
$$

$$
Couple: T = \frac{dL}{dt} \tag{2.15}
$$

Donc on obtient :

$$
T = \frac{d(mr^2\omega_3)}{dt} = \dot{m}r^2\omega_3\tag{2.16}
$$

et

$$
dT = d\dot{m}r^2\omega_3\tag{2.17}
$$

Or pour cet anneau, la dérivée en temps de la masse élémentaire est :

$$
d\dot{m} = \rho dA V_2 = \rho (2\pi r dr) V_1 (1 - a)
$$
\n(2.18)

Donc on obtient l'expression du couple sur cet anneau :

<span id="page-30-0"></span>
$$
dT = \rho (1 - a) V_1 \omega_3 r^2 2\pi r dr \qquad (2.19)
$$

Comme l'écoulement du vent en entrée est considéré comme strictement axial, on a :  $\omega_1 = 0$ . La loi de conservation de moment cinétique en amont du rotor nous donne  $\omega_2 = 0$ aussi.

La vitesse angulaire de l'air au niveau du rotor est la moyenne de celles juste avant et après le rotor :

$$
\omega = \frac{\omega_2 + \omega_3}{2} \tag{2.20}
$$

Donc on obtient  $\omega = \frac{\omega_3}{2}$  $\frac{\partial^2}{\partial x^2}$ . Maintenant, on introduit un autre facteur d'induction tangentielle a ′ , qui est définit comme suit :

$$
\omega = a' \Omega \tag{2.21}
$$

En effet, la vitesse angulaire induite est dans la direction inverse de la rotation du rotor [\[31\]](#page-110-5). Ici, on trouve que la vitesse angulaire a subi une discontinuité en passant par le rotor, qui est dû au couple exercé par le rotor tournant.

On a tout de suite  $\omega_3 = 2\omega = 2a'\Omega$ , et l'équation [2.19](#page-30-0) devient :

<span id="page-30-1"></span>
$$
dT = 4\rho V_1 (1 - a) a' \Omega r^2 \pi r dr \qquad (2.22)
$$

#### Vue locale

On se concentre maintenant sur une pale, en supposant que l'écoulement se comporte exactement de la même manière sur les autres pales constituant ce rotor.

Selon la théorie de "Blade Element", une pale peut être considérée comme un ensemble de tronçons. Chaque tronçon forme un anneau fictif au cours de sa rotation. On considère

<span id="page-31-0"></span>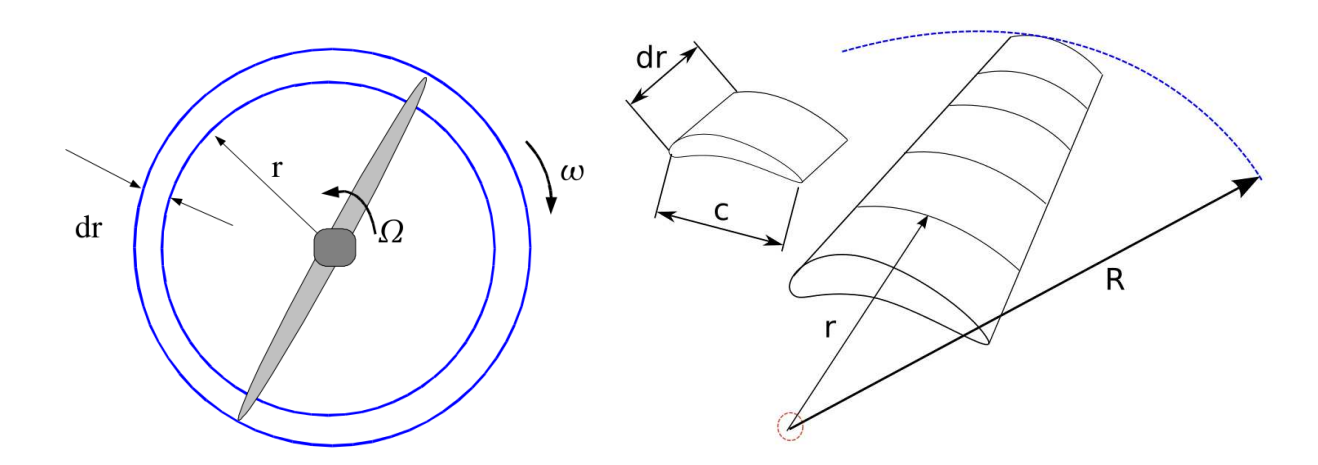

Figure 2.3 – Division d'une pale en tronçons (droite) et un anneau d'écoulement formé au cours de sa rotation (gauche). Source : Grand Ingram [\[22\]](#page-109-0)

également que le fluide qui interagit avec un anneau n'a pas d'interaction avec les anneaux voisins. Autrement dit, les anneaux d'écoulement sont complètement indépendants les uns les autres. La figure [2.3](#page-31-0) montre un tel tronçon d'épaisseur dr qui compose une pale (droite), ainsi qu'un anneau fictif formé au cours de sa rotation (gauche).

Une autre hypothèse de cette théorie est l'absence de frottements sur la surface des pales, et sur un tronçon de pale, les forces d'interaction sont seulement la portance (lift) et la traînée (drag). La figure  $2.4$  montre un tel tronçon située à la position  $r$  d'une pale. Les significations des vitesses et des forces sont identiques à celles de la figure [1.6.](#page-20-0) Après avoir réalisé des calculs de forces sur chaque tronçon, la performance globale de pale est déterminée en intégrant les efforts induits sur chaque tronçon. Pour information, le positionnement du profil de la figure [2.4](#page-32-0) correspond à un tronçon se situant au bout d'une pale où la vitesse de rotation est grande par rapport à celle du vent.

Dans le triangle de vitesses, les deux composantes sont :

$$
\Omega r(1+a') = \Omega r + \omega r \tag{2.23}
$$

$$
V_1(1-a) = V_2 \tag{2.24}
$$

On a les relations géométriques suivantes :

<span id="page-31-1"></span>
$$
V_{rel} = \frac{V_1(1-a)}{\sin\phi} = \frac{\Omega r(1+a')}{\cos\phi} \tag{2.25}
$$

$$
tan\phi = \frac{V_1(1-a)}{\Omega r(1+a')} \tag{2.26}
$$

$$
V_{rel}^2 = [V_1(1-a)]^2 + [\Omega r(1+a')]^2 \tag{2.27}
$$

Si l'angle d'attaque est désigné par  $\alpha$ , le pitch par  $\beta$  et le vrillage par  $\gamma$ , on a donc :

$$
\alpha = \phi - \beta - \gamma \tag{2.28}
$$

<span id="page-32-0"></span>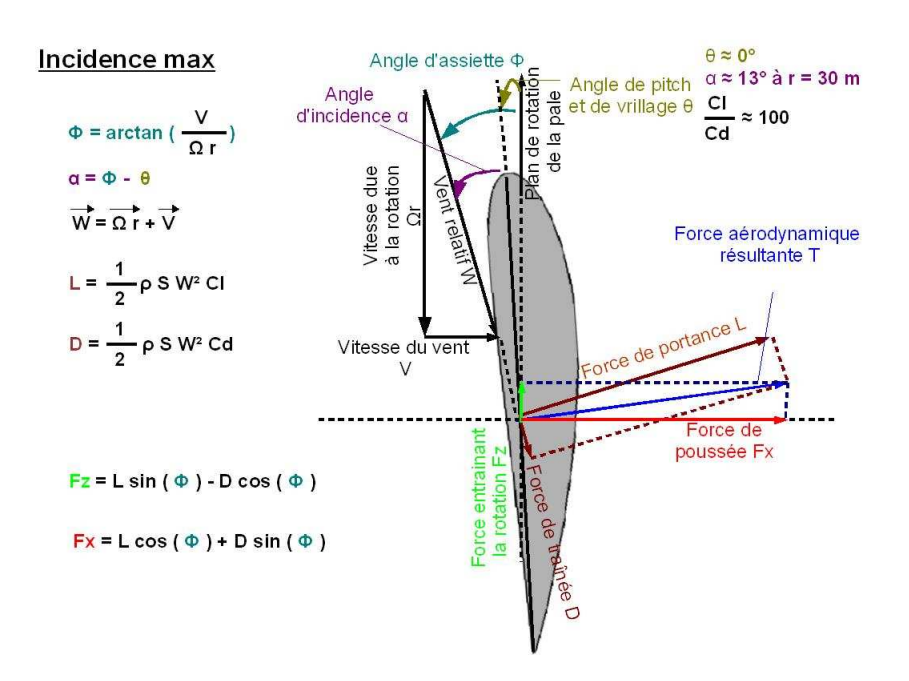

Figure 2.4 – Les forces aérodynamiques sur un profil se situant au bout d'une pale.

Avec la valeur de  $\alpha$ , un couple de coefficients aérodynamiques  $(C_L$  et  $C_D)$  peuvent être déterminés à partir de données expérimentales, que l'on appelle les polaires d'un profil (lire le paragraphe [2.1.1](#page-33-0) pour plus de détails). Avec ces deux coefficients, on peut calculer les forces de portance et de traînée sur chaque élément dr (B désigne le nombre de pales du rotor et c désigne la corde locale) :

$$
\vec{dL} = \frac{1}{2} \rho V_{rel}^2 c B C_L dr \vec{e_L} = dL \vec{e_L}
$$
\n(2.29)

$$
d\vec{D} = \frac{1}{2}\rho V_{rel}^2 cBC_D dr \vec{e_D} = dDe_D^{\rightarrow}
$$
 (2.30)

Après une projection, les deux autres composantes dans les directions axiale et tangentielle s'écrivent :

$$
dF_z = dL\cos\phi + dD\sin\phi \tag{2.31}
$$

$$
dF_{\theta} = dL\sin\phi - dD\cos\phi \tag{2.32}
$$

Le couple s'exercant sur un élément  $(dT)$  est simplement la force tangentielle fois le rayon, donc on a :

$$
dF_z = \frac{1}{2}\rho V_{rel}^2 cB dr (C_L cos\phi + C_D sin\phi) \tag{2.33}
$$

$$
dT = \frac{1}{2}\rho V_{rel}^2 cBrdr(C_L sin\phi - C_D cos\phi) \tag{2.34}
$$

En introduisant la définition de la solidité locale par  $\sigma = \frac{Bc}{2\pi r}$  $\frac{Bc}{2\pi r}$ , on a encore :

<span id="page-32-1"></span>
$$
dF_z = \sigma \pi \rho V_{rel}^2 r dr (C_L \cos \phi + C_D \sin \phi) \tag{2.35}
$$

$$
dT = \sigma \pi \rho V_{rel}^2 r^2 dr (C_L sin \phi - C_D cos \phi) \tag{2.36}
$$

#### Combinaison des deux méthodes

Avec ces deux théories, on a exprimé la poussée et le couple dans les deux directions principales, sous deux formes différentes. On peut donc en déduire des égalités pour résoudre le problème. Avec les relations [2.25,](#page-31-1) [2.11](#page-29-1) et [2.35,](#page-32-1) on obtient :

<span id="page-33-2"></span>
$$
\frac{a}{1-a} = \frac{\sigma(C_L \cos\phi + C_D \sin\phi)}{4\sin^2\phi} \tag{2.37}
$$

Et avec les relations [2.25,](#page-31-1) [2.22](#page-30-1) et [2.36,](#page-32-1) on obtient :

<span id="page-33-1"></span>
$$
\frac{a'}{1+a'} = \frac{\sigma(C_L \sin\phi - C_D \cos\phi)}{4\sin\phi\cos\phi}
$$
(2.38)

Remarquons que dans le membre gauche de  $2.38$ , le signe devant le  $a'$  du dénominateur dépend de sa définition dans le chapitre [2.1.1.](#page-29-2)

#### Implémentation numérique

On peut résoudre ce système [\(2.37,](#page-33-2) [2.38\)](#page-33-1) par une méthode itérative, afin de déduire les valeurs stationnaires des deux facteurs d'interférence a et a ′ . Pour cela, des valeurs initiales doivent être affectées aux facteurs d'interférence, puis les angles  $\phi$  et  $\alpha$  sont déduits via le triangle de vitesses locales en fonction du tronçon considéré et du design de la pale. Ensuite, à l'aide de la polaire du profil constituant ce tronçon, les coefficients  $C_L$  et  $C_D$  sont trouvés. Les deux facteurs d'interférence sont ainsi re-calculés et l'itération peut continuer jusqu'à l'obtention de la convergence.

Dans l'industrie, cette implémentation du modèle est la base de nombreux outils de conception de pales.

#### Hypothèses

Dans ce modèle BEM, la division du domaine d'écoulement en tubes annulaires permet la prise en compte du changement de géométrie radiale sur les pales. En même temps, le modèle BEM est basé sur les hypothèses suivantes :

- L'écoulement de l'air et son interaction avec les pales est strictement axisymétrique ;
- Les tronçons d'une pale sont complètement indépendantes les uns des autres ;
- L'effet visqueux de l'air est négligé ;
- L'influence de la pression sur le tube en expansion est négligée.

Avec ces hypothèses, le phénomène réel complexe est modélisé avec des simplifications importantes.

#### <span id="page-33-0"></span>Les profils et ses polaires

Pour un profil d'aile, sa polaire représente les courbes qui décrivent les relations entre les différents coefficients aérodynamiques et l'angle d'attaque. Plusieurs laboratoires dans le monde ont effectué des mesures de polaires pour leurs profils dans leurs souffleries. Comme ces mesures ont été faites à l'aide des tronçons de pales utilisant ces profils,

la vitesse radiale qui apparaît sur de vrais rotors est absente. C'est pourquoi on parle habituellement de "polaires 2D".

<span id="page-34-0"></span>La figure [2.5](#page-34-0) montre les courbes des deux coefficients – de la portance et de la traînée – par rapport à l'angle d'attaque pour le profil S809. L'intervalle de l'angle d'attaque est entre 0˚ et 90˚. On constate un phénomène de transition entre 15˚ et 20˚. Ce phénomène de décrochage est détaillé dans le paragraphe suivant.

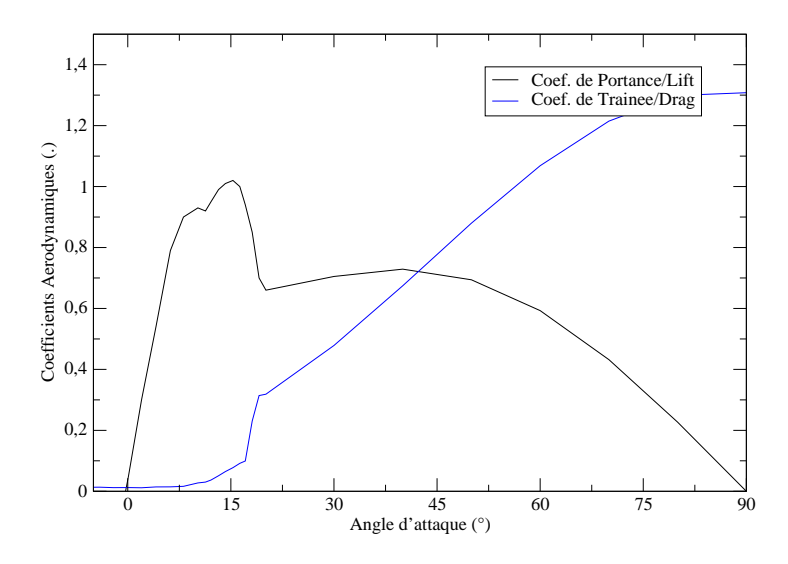

FIGURE 2.5 – La polaire  $(C_L$  et  $C_D)$  du profil S809.

#### Le phénomène du décrochage

Le décrochage est l'un des phénomènes les plus courants (donc importants) en mécanique de fluides, surtout en aérodynamique. Celui-ci représente le décollement de la couche limite d'un écoulement sur une surface inclinée d'un certain angle d'attaque pour un profil d'aile. Dans la figure [2.6,](#page-35-1) trois régimes d'écoulement sont illustrés selon le positionnement du profil. Quand l'angle d'attaque reste petit, l'écoulement est complètement accroché à la pale. L'épaisseur de la couche limite est petite relativement à la taille caractéristique du profil (haut). Lorsque cet angle augmente, la portance augmente jusqu'à ce que la couche limite commence à se séparer du profil à partir du bord de fuite (milieu). Le point de décollement (ou de séparation) se déplace vers le bord d'attaque lorsque l'angle d'attaque continue à augmenter. Au delà d'un certain seuil, ici avec un angle d'attaque de 25˚, la couche limite est complètement décollée de la surface du profil, la portance diminue brutalement tandis que la traînée augmente considérablement (bas).

Sur la polaire du profil S809 dans la figure [2.5,](#page-34-0) la courbe de portance augmente avec l'angle d'attaque juqu'au moment de décrochage, où on observe une chute brutale de la portance. La traînée augmente aussi avec l'angle d'attaque. Lors du décrochage, cette dernière augmente encore plus vite.

Après cette phase de décrochage, avec l'angle d'attaque qui augmente, l'écoulement a plus tendance à passer par l'intrados que par l'extrados. La portance augmente légèrement

<span id="page-35-1"></span>avec la surface projetée sur la direction du vent incident, avant de s'écrouler complètement. La traînée, quant à elle, continue à augmenter avec la surface projetée.

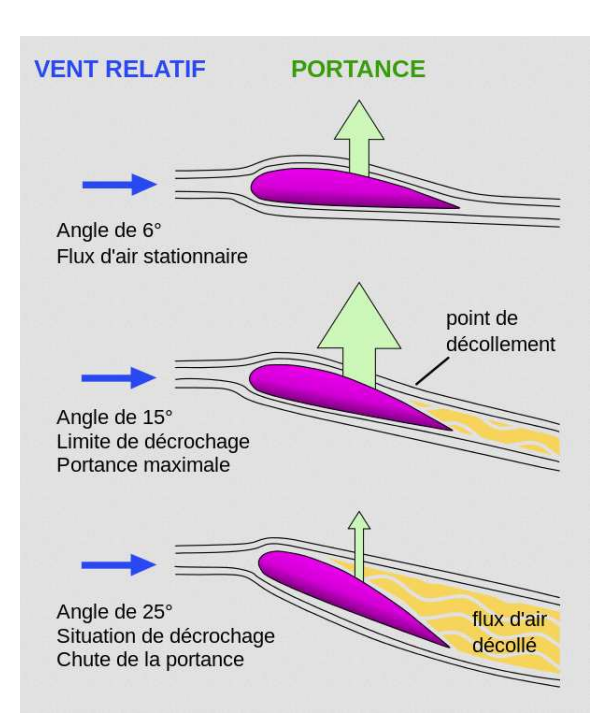

Figure 2.6 – Les différents régimes d'un écoulement sur un profil.

#### <span id="page-35-0"></span>2.1.2 Modèle de Disque Actif Généralisé

#### Généralités

Comme le modèle BEM est très simplifié, un autre modèle plus complexe a été implémenté pour inclure davantage d'effets réels, mais tout en gardant un coût de calculs acceptable. Certaines hypothèses négligées dans BEM seront prises en compte dans ce nouveau modèle appelé "Disque Actif Généralisé".

Ce type de modèle se base sur la résolution des équations d'Euler ou de Navier-Stokes. Ici une résolution numérique en différences finies a été implémentée. Cette résolution a été développée à l'origine par Sørensen et Myken [\[50\]](#page-111-2) et représentée par Mikkelsen [\[33\]](#page-110-6).

On travaille dans le repère cylindrique  $(r, \theta, z)$  pour étudier le tube de vent. En supposant que le tube cylindrique est strictement axisymétrique, on peut en extraire un plan de symétrie rectangulaire, comme le montre la figure [2.7.](#page-36-0) Le côté AD désigne l'axe de rotation du rotor et la barre en bleu représente son rayon. Le vent entre dans le domaine via le côté AB, passe à travers le rayon, et sort du domaine du côté CD.

Dans ce plan 2D qui a été discrétisé avec un maillage cartésien, on résout un système d'équations de Navier-Stokes. Dans ces équations, les termes de source concernent les forces aérodynamiques exercées sur le rotor, qui sont évaluées sur les mailles occupées par le rotor.
<span id="page-36-0"></span>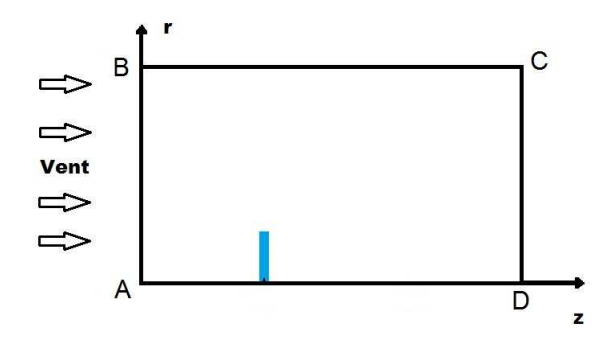

Figure 2.7 – Le plan de symétrie extrait d'un tube de vent axisymétrique

#### Une variation des équations Navier-Stokes

Les équations de base en mécanique de fluides sont l'équation de Navier-Stokes et celle de la continuité. Un fluide incompressible a sa masse volumique qui est constante en temps et en espace. Avec une viscosité constante, ces équations s'expriment comme suit :

$$
\frac{\partial \vec{V}}{\partial t} + \vec{V} \cdot \vec{\nabla} \vec{V} = \vec{f'} - \frac{1}{\rho} \vec{\nabla} p + \nu \nabla^2 \vec{V}
$$
\n(2.39)

$$
\vec{\nabla} \cdot \vec{V} = 0 \tag{2.40}
$$

où  $\vec{V}$  représente le champ des vitesses,  $\vec{f'}$  les forces volumiques, p la pression de l'air,  $\rho$  sa masse volumique et  $\nu$  sa viscosité cinématique. Dans un tube de vent cylindrique qu'on étudie, à l'instant initial, la pression est homogène dans ce domaine. Le champ des vitesses est uni-directionnel sur l'axe du tube. Le rayon du domaine est considéré infini et le sillage dans un état stationnaire, donc les conditions de type Neumann sont appliquées sur les bords BC et CD dans la figure [2.7.](#page-36-0) Le bord AD est considéré comme l'axe de symétrie du domaine, sur lequel seulement la vitesse axiale est non nulle.

Si on désigne la vitesse du vent incident par  $V_0$ , on peut exprimer le nombre de Reynolds par  $Re = \frac{V_0 R}{\mu}$  $\frac{\partial R}{\partial \nu}$  où R est le rayon du rotor. Ensuite on peut transformer ce dernier système d'équations sous cette forme adimensionnelle :

$$
\frac{\partial \vec{V}}{\partial t} + \vec{V} \cdot \vec{\nabla} \vec{V} = \vec{f'} - \frac{1}{\rho} \vec{\nabla} p + \frac{1}{Re} \nabla^2 \vec{V}
$$
\n(2.41)

<span id="page-36-2"></span><span id="page-36-1"></span>
$$
\vec{\nabla} \cdot \vec{V} = 0 \tag{2.42}
$$

dans lesquelles toutes les quantités physiques ont été adimensionnées.

A l'aide des identités suivantes :

$$
\vec{V} \cdot \vec{\nabla}\vec{V} = \vec{\nabla}(\frac{V^2}{2}) + \vec{V} \wedge (\vec{\nabla} \wedge \vec{V})
$$
\n(2.43)

$$
\nabla^2 \vec{V} = \vec{\nabla} (\vec{\nabla} \cdot \vec{V}) - \vec{\nabla} \wedge \vec{\nabla} \wedge \vec{V}
$$
 (2.44)

le système [2.41](#page-36-1) et [2.42](#page-36-2) peut s'écrire comme suit :

<span id="page-37-2"></span>
$$
\frac{\partial \vec{V}}{\partial t} - \vec{V} \wedge (\vec{\nabla} \wedge \vec{V}) = \vec{f'} - \frac{1}{\rho} \vec{\nabla} H - \frac{1}{Re} \vec{\nabla} \wedge (\vec{\nabla} \wedge \vec{V})
$$
(2.45)

où  $H = p + \frac{\rho}{2}$  $\frac{\rho}{2}V^2$ .

La vorticité est une quantité physique couramment utilisée pour les analyses d'écoulement de fluides. Cette dernière quantifie en fait la tendance de rotation du fluide à un certain endroit du domaine. La définition mathématique de la vorticité est le rotationnel du vecteur de vitesse :  $\vec{\omega} = \vec{\nabla} \wedge \vec{V}$ .

En introduisant la vorticité, on obtient cette équation de transport :

<span id="page-37-1"></span>
$$
\frac{\partial \vec{\omega}}{\partial t} - \vec{\nabla} \wedge (\vec{V} \wedge \vec{\omega}) = \vec{\nabla} \wedge \vec{f'} - \frac{1}{Re} \vec{\nabla} \wedge (\vec{\nabla} \wedge \vec{\omega})
$$
(2.46)

On constate qu'après ces transformations d'équations, le terme sur la pression a été éliminé.

#### La composante de vorticité dans le plan de symétrie :  $\omega_{\theta}$

Dans le plan de symétrie 2D, seulement la composante  $\omega_{\theta}$  de vorticité nous intéresse. Détaillons d'abord la définition de la vorticité dans [2.47,](#page-37-0) en prenant en compte l'axisymétrie du domaine :

<span id="page-37-0"></span>
$$
\vec{\omega} = \vec{\nabla} \wedge \vec{V} = \frac{1}{r} \begin{vmatrix} \vec{e_r} & r\vec{e_\theta} & \vec{e_z} \\ \frac{\partial}{\partial r} & \frac{\partial}{\partial \theta} & \frac{\partial}{\partial z} \\ V_r & rV_\theta & V_z \end{vmatrix} = -\frac{\partial V_\theta}{\partial z} \vec{e_r} + (\frac{\partial V_r}{\partial z} - \frac{\partial V_z}{\partial r}) \vec{e_\theta} + \frac{1}{r} \frac{\partial (rV_\theta)}{\partial r} \vec{e_z},
$$
(2.47)

Ensuite imposons que  $\omega = \omega_\theta = \frac{\partial V_r}{\partial z} - \frac{\partial V_z}{\partial r}$ , on calcule le terme suivant (qu'on appelle  $\vec{A})$  :

$$
\vec{V} \wedge \vec{\omega} = \begin{vmatrix} \vec{e_r} & \vec{e_\theta} & \vec{e_z} \\ V_r & V_\theta & V_z \\ -\frac{\partial V_\theta}{\partial z} & \omega & \frac{1}{r} \frac{\partial (rV_\theta)}{\partial r} \end{vmatrix} = \vec{A}
$$
\n(2.48)

Par conséquent, la composante tangentielle du terme de convection de l'équation [2.46](#page-37-1) est donnée par :

$$
-\vec{e_{\theta}} \cdot \vec{\nabla} \wedge (\vec{V} \wedge \vec{\omega}) = -\vec{e_{\theta}} \cdot \vec{\nabla} \wedge \vec{A} = \frac{\partial A_z}{\partial r} - \frac{\partial A_r}{\partial z} \n= \frac{\partial}{\partial r} (V_r \omega + V_\theta \frac{\partial V_\theta}{\partial z}) - \frac{\partial}{\partial z} (-V_z \omega + \frac{V_\theta}{r} \frac{\partial}{\partial r} (rV_\theta)),
$$
\n(2.49)

dont la forme conservative s'écrit :

$$
\frac{\partial}{\partial r}(V_r\omega + \frac{1}{2}\frac{\partial V_\theta^2}{\partial z}) + \frac{\partial}{\partial z}(V_z\omega - \frac{V_\theta^2}{r} - \frac{1}{2}\frac{\partial V_\theta^2}{\partial r}) = \frac{\partial}{\partial r}(V_r\omega) + \frac{\partial}{\partial z}(V_z\omega) - \frac{\partial}{\partial z}(\frac{V_\theta^2}{r}) \tag{2.50}
$$

Pour le terme de diffusion, sa composante tangentielle est donnée par :

$$
\vec{e_{\theta}} \cdot \vec{\nabla} \wedge (\vec{\nabla} \wedge \vec{\omega}) = -\nabla^2 \omega = -\frac{\partial}{\partial r} \left[ \frac{1}{r} \frac{\partial (r\omega)}{\partial r} \right] - \frac{\partial^2 \omega}{\partial z^2}.
$$
 (2.51)

Ensuite, pour la force du corps, on a :

$$
\vec{e_{\theta}} \cdot \vec{\nabla} \wedge \vec{f'} = \frac{\partial f'_r}{\partial z} - \frac{\partial f'_z}{\partial r} = -\frac{\partial f'_z}{\partial r}
$$
\n(2.52)

 $car f'_r = 0$  pour tout type de rotors. Finalement, on réécrit l'équation [2.46](#page-37-1) sous la forme conservative :

$$
\frac{\partial \omega}{\partial t} + \frac{\partial}{\partial r}(V_r \omega) + \frac{\partial}{\partial z}(V_z \omega) - \frac{\partial}{\partial z}(\frac{V_\theta^2}{r}) = -\frac{\partial f'_z}{\partial r} + \frac{1}{Re}[\frac{\partial}{\partial r}(\frac{1}{r}\frac{\partial (r\omega)}{\partial r}) + \frac{\partial^2 \omega}{\partial z^2}].
$$
 (2.53)

#### La composante de vitesse dans le plan de symétrie :  $V_{\theta}$

En partant de l'équation [2.45](#page-37-2) et en utilisant des résultats obtenus au-dessus, on peut déduire la composante tangentielle de l'équation Navier-Stokes adimensionnée :

<span id="page-38-1"></span>
$$
\frac{\partial V_{\theta}}{\partial t} + V_r \frac{\partial V_{\theta}}{\partial r} + V_z \frac{\partial V_{\theta}}{\partial z} + \frac{V_r V_{\theta}}{r} = f'_{\theta} + \frac{1}{Re} [\frac{\partial}{\partial r} (\frac{1}{r} \frac{\partial (r V_{\theta})}{\partial r}) + \frac{\partial^2 V_{\theta}}{\partial z^2}] \tag{2.54}
$$

et en plus la continuité s'exprime :

<span id="page-38-0"></span>
$$
\vec{\nabla} \cdot \vec{V} = -\frac{1}{r} \frac{\partial}{\partial r} (rV_r) + \frac{\partial V_z}{\partial z} = 0
$$
\n(2.55)

On développe les termes de l'équation [2.55](#page-38-0) et les rajouter sur le terme de convection de l'équation [2.54,](#page-38-1) on peut obtenir la forme conservative du terme de convection :

$$
-\vec{e_{\theta}} \cdot \vec{V} \wedge (\vec{\nabla} \wedge \vec{V}) = V_r \frac{\partial V_{\theta}}{\partial r} + V_z \frac{\partial V_{\theta}}{\partial z} + \frac{V_r V_{\theta}}{r} + V_{\theta} (\frac{V_r}{r} + \frac{\partial V_r}{\partial r} + \frac{\partial V_z}{\partial z})
$$
  

$$
= \frac{\partial}{\partial r} (V_r V_{\theta}) + \frac{\partial}{\partial z} (V_z V_{\theta}) + \frac{2V_r V_{\theta}}{r}
$$
(2.56)

Finalement la forme conservative de l'équation de transport de  $V_{\theta}$  s'écrit comme suit :

$$
\frac{\partial V_{\theta}}{\partial t} + \frac{\partial}{\partial r}(V_r V_{\theta}) + \frac{\partial}{\partial z}(V_z V_{\theta}) + \frac{2V_r V_{\theta}}{r} = f_{\theta}' + \frac{1}{Re}[\frac{\partial}{\partial r}(\frac{1}{r}\frac{\partial (rV_{\theta})}{\partial r}) + \frac{\partial^2 V_{\theta}}{\partial z^2}] \tag{2.57}
$$

#### L'équation de Poisson

Maintenant, on introduit la fonction de courant pour déduire le champ de vitesses via l'équation de Poisson. En général, la fonction de courant est définie pour les écoulements 2D d'un fluide incompressible, ou bien pour les écoulements 3D axisymétriques, dans le système de coordonnées cylindriques. Cette fonction  $\vec \Psi$  est définie par :

$$
\vec{V} = \vec{\nabla} \wedge \vec{\Psi} = \frac{1}{r} \begin{vmatrix} \vec{e_r} & r\vec{e_\theta} & \vec{e_z} \\ \frac{\partial}{\partial r} & \frac{\partial}{\partial \theta} & \frac{\partial}{\partial z} \\ \Psi_r & r\Psi_\theta & \Psi_z \end{vmatrix}
$$
(2.58)

On choisit la fonction de courant "covariant"  $\vec{\Psi} = \Psi_j \vec{e_j}$  avec

$$
\Psi_r = \Psi_1, \quad r\Psi_\theta = \Psi_2, \quad \Psi_z = \Psi_3 \tag{2.59}
$$

donc le champ de vitesses est donné par :

$$
\vec{V} = \frac{1}{r} \begin{vmatrix} \vec{e_r} & r\vec{e_\theta} & \vec{e_z} \\ \frac{\partial}{\partial r} & \frac{\partial}{\partial \theta} & \frac{\partial}{\partial z} \\ \Psi_1 & \Psi_2 & \Psi_3 \end{vmatrix}
$$
(2.60)

Imposons que  $\Psi = \Psi_2 = r\Psi_{\theta}$ , pour l'axe-symétrie  $(\frac{\partial}{\partial \theta} \equiv 0)$ , on obtient les deux composantes de vitesses dans les directions (r, z) :

$$
V_r = -\frac{1}{r}\frac{\partial \Psi}{\partial z}, \quad V_z = \frac{1}{r}\frac{\partial \Psi}{\partial r}
$$
\n(2.61)

Donc la vorticité devient :

$$
\vec{\omega} = \vec{\nabla} \wedge \vec{V} = \frac{1}{r} \begin{vmatrix} \vec{e_r} & r\vec{e_\theta} & \vec{e_z} \\ \frac{\partial}{\partial r} & \frac{\partial}{\partial \theta} & \frac{\partial}{\partial z} \\ -\frac{1}{r} \frac{\partial \Psi}{\partial z} & rV_{\theta} & \frac{1}{r} \frac{\partial \Psi}{\partial r} \end{vmatrix}
$$
(2.62)

D'où les trois composantes de la vorticité sont obtenues par :

$$
\omega_r = -\frac{\partial V_\theta}{\partial z}, \quad \omega_z = \frac{1}{r} \frac{\partial}{\partial r} (r V_\theta)
$$
\n(2.63)

et

<span id="page-39-0"></span>
$$
r\omega = -r\frac{\partial}{\partial r}(\frac{1}{r}\frac{\partial \Psi}{\partial r}) - r\frac{\partial}{\partial z}(\frac{1}{r}\frac{\partial \Psi}{\partial z})
$$
\n(2.64)

L'équation [2.64](#page-39-0) peut être réécrite comme suit :

<span id="page-39-1"></span>
$$
\frac{\partial^2 \Psi}{\partial r^2} - \frac{1}{r} \frac{\partial \Psi}{\partial r} + \frac{\partial^2 \Psi}{\partial z^2} = -r\omega
$$
 (2.65)

Remarquons bien qu'avec le signe moins devant le terme  $\frac{1}{r}$  $\frac{\partial \Psi}{\partial r}$ , cette équation de Poisson [\(2.65\)](#page-39-1) dans ce modèle du Disque Actif n'est pas sous sa forme typique, elle est en réalité une équation de Bragg-Hawthorne [\[7\]](#page-108-0).

#### Calcul des forces aérodynamiques

La seule différence par rapport aux calculs de forces pour le modèle BEM est sur les vitesses de vent. Dans le modèle BEM, les composantes axiale et tangentielle  $(V_z, V_{\theta})$ sont calculées avec les facteurs d'interférences  $(a, a')$  calculées par itération, mais ici elles viennent directement de la résolution des équations de Navier-Stokes. Rappelons que d'après l'hypothèse sur les anneaux indépendants, on a  $f_r = 0$ . En plus, pour former les termes de source avec les deux autres composantes  $f_{\theta}$  et  $f_z$ , elles doivent être divisées par le volume de la maille pour se convertir en forces volumiques.

#### Implémentation numérique

Le modèle du Disque Actif se résume donc comme une combinaison de trois équations sous cette forme :

$$
\begin{cases}\n\frac{\partial \omega}{\partial t} + \frac{\partial}{\partial r}(V_r \omega) + \frac{\partial}{\partial z}(V_z \omega) - \frac{\partial}{\partial z}(\frac{V_\theta^2}{r}) = -\frac{\partial f'_z}{\partial r} + \frac{1}{Re}[\frac{\partial}{\partial r}(\frac{1}{r}\frac{\partial (r\omega)}{\partial r}) + \frac{\partial^2 \omega}{\partial z^2}] \\
\frac{\partial V_\theta}{\partial t} + \frac{\partial}{\partial r}(V_r V_\theta) + \frac{\partial}{\partial z}(V_z V_\theta) + \frac{2V_r V_\theta}{r} = f'_\theta + \frac{1}{Re}[\frac{\partial}{\partial r}(\frac{1}{r}\frac{\partial (rV_\theta)}{\partial r}) + \frac{\partial^2 V_\theta}{\partial z^2}] \\
\frac{\partial^2 \Psi}{\partial r^2} - \frac{1}{r}\frac{\partial \Psi}{\partial r} + \frac{\partial^2 \Psi}{\partial z^2} = -r\omega\n\end{cases}
$$
\n(2.66)

Le nombre de Reynolds effectif est défini comme  $Re = \frac{V_0 R}{\nu}$  $\frac{d^{\alpha}K}{\nu}$  donc il est de l'ordre de  $10<sup>6</sup>$  pour un écoulement autour d'un rotor éolien. Ce nombre aide à stabiliser la solution sans la perturber. Sørensen et al. [\[49\]](#page-111-0) ont démontré que le nombre de Reynolds, s'il est assez élevé, génère seulement une influence faible sur la solution.

Les résolutions de ces trois équations sont donc bouclées au sein d'une itération en temps fictif. Pour les deux premières équations de transport, l'intégration pseudotemporaire a été discrétisée avec un schéma Crank-Nicolson. Les vitesses de convection en demi pas de temps ont été déduites avec une extrapolation de type Adams-Bashforth. En espace, les termes de convection ont été discrétisés par un schéma upwind d'ordre deux et les autres termes, ainsi que l'équation de Poisson, par un schéma des différences finies centrées d'ordre deux.

Sur le maillage cartésien, les équations de transport ont été résolues colonne par colonne dans la direction du vent, ce qui a permis d'alléger considérablement les tailles de matrices à traiter. Comme l'écoulement du fluide est dominé par la vitesse axiale, une solution rapide peut être obtenue en parabolisant ces deux équations de transport. Les résolutions linéaires des équations de Poisson et de transport ont été pré-conditionnées avec la factorisation de type LU.

Pour l'équation de Poisson, les conditions aux limites sur Ψ sont de type Dirichlet sur tous les bords sauf pour la sortie du domaine, où la condition Neumann a été appliquée. Pour les deux équations de transport, les deux inconnues  $\omega_{\theta}$  et  $V_{\theta}$  sont nulles à l'entrée et respectent la condition Neumann sur les autres bords.

#### L'étude de convergence de résultats

Pour configurer les dimensions du tube de vent cylindrique et la position du rotor dans ce dernier, quelques paramètres géométriques ont été étudiés sur le domaine rectangulaire. Ces paramètres incluent la dimension radiale  $L_R$  (donc la hauteur du rectangle), la dimension d'espaces en amont et en aval du rotor,  $L_{amont}$  et  $L_{aval}$ . La largeur du rectangle  $L<sub>Z</sub>$  est donc la somme des deux dernières dimensions. Dans nos études ultérieures, ces longueurs ont été mesurées par des multiples du rayon d'un rotor  $R_0$ .

Pour le maillage uniforme en carrées utilisé, sa densité est liée directement au nombre de mailles pour un rayon de rotor. Ce nombre a été employé et étudié parce qu'il est plus concret quand on parle du design de pales.

Une série de simulations sur un rotor de  $5m$  ont permis de déterminer un compromis idéal de paramétrage pour ce rotor :  $L_R = L_Z = 6 * R_0$ , avec  $L_{amount} = L_{aval} = 3 * R_0$ . Pour la densité de maillage, une totalité de 15 mailles sur le rayon de rotor est suffisante pour obtenir une convergence de résultats.

#### Coût de calculs

La version optimisée pour l'OpenMP de la librairie Intel-MKL a été utilisée pour résoudre les systèmes linéaires des trois équations. Avec l'OpenMP, les calculs sont parallélisés sur plusieurs CPU ("multi-threads") en partageant le même espace de mémoire.

Le cas test choisi est la simulation d'un rotor avec un rayon de 5m, la vitesse de vent est de  $5m/s$ . Le maillage cartésien est de  $(60, 120)$ , pour  $L_R = 2R_0$  et  $L_Z = 4R_0$ . Le coefficient Courant-Friedrichs-Lewy (CFL) vaut 1.0 pour le pas de temps.

<span id="page-41-0"></span>Deux machines de 8 CPU ont été utilisées pour réaliser ces tests. Une machine est la station de calculs de VALEOL, équipée de 8 CPU de 2.4 GHz et d'une mémoire RAM de 16 G au total ; une autre est appelée "fourmi", avec 8 CPU de 2.6 GHz et une mémoire RAM de 24 G, qui fait partie du cluster de calculs "Plafrim" de l'Université de Bordeaux 1. Après deux séries de simulations avec différents nombres de CPU, les durées de calculs ont été mesurées et comparées dans la figure [2.8.](#page-41-0)

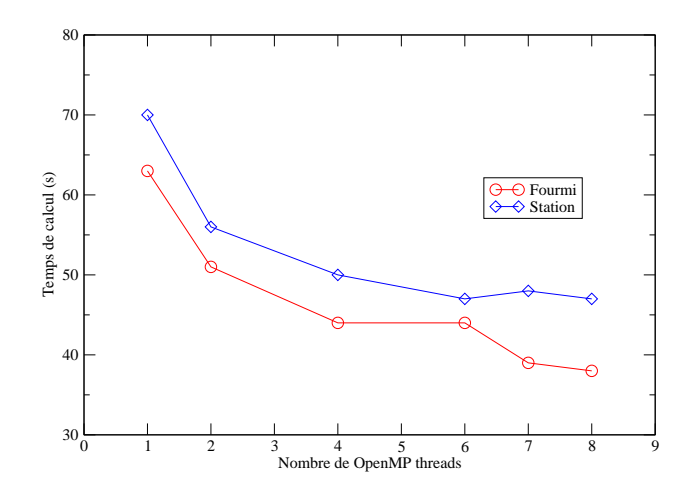

Figure 2.8 – La durée de calculs variée en changeant le nombre de threads avec l'OpenMP

Sur cette figure, on constate que sur ces deux machines (les lignes en bleu et en rouge respectivement), le temps de calcul diminue si plus de CPU sont utilisés. En plus, le coût devient stable si le nombre de CPU est supérieur à 7. On pourra voir dans le chapitre [3.6](#page-78-0) qu'un des CPU peut être libéré afin de traiter les manipulations d'utilisateurs sur l'interface web.

Pour la configuration standard, c'est-à-dire avec un maillage de (90, 90), sur la station en prenant 7 CPU, une simulation pour une vitesse a coûté 39 secondes. Ce coût est très acceptable pour de futures calibrations et optimisations, présentées dans les chapitres suivants.

Le code numérique a été également optimisé pour simuler plusieurs vitesses de vent pour déduire une courbe de puissances. En fait, quand plusieurs vitesses sont simulées, la factorisation de type LU pour la matrice de Poisson est faite une fois pour toutes, avant les itérations de toutes les vitesses. Ceci est une technique très importante pour réduire le coût de calculs.

Il faut quand même être conscient qu'à part tous ces paramètres possibles à optimiser le coût de simulation, ce dernier dépend d'abord des caractéristiques de la physique du problème simulé. C'est-à-dire la géométrie des pales, l'angle de pitch, la vitesse de vent, la vitesse de rotation du rotor, etc.

# <span id="page-42-1"></span>2.2 Cas test : NREL UAE Phase 6

## 2.2.1 Introduction

Pour valider l'outil VALDAG, on décide d'étudier la pale utilisée dans les expériences du NREL. Ces expériences ont servi aux modélisateurs et designers dans le monde entier, afin de valider leurs codes numériques et/ou leur designs de pales. Dans notre cas, on aimerait obtenir une bonne calibration pour ce design de pale dans plusieurs conditions de fonctionnement. En partant d'une telle calibration, on effectuera des optimisations de son vrillage.

# 2.2.2 Présentation générale des expériences NREL

Le laboratoire américain NREL (National Renewable Energy Laboratory) a mené plusieurs phases d'expériences (Unsteady Aerodynamics Experiments, ou UAE) avec différentes turbines et conceptions de pales. Ces turbines sont toutes équipées des pales d'environ 5m (avec ou sans une extension de 0.5m). Entre les années 1989 et 2000, une totalité de six campagnes de mesures ont été effectuées dans un champ à l'air libre et dans une soufflerie de grande dimension nommée NASA-Ames, avec trois différentes conceptions de pales. Les informations détaillées sur les rotors utilisés dans ces campagnes ont été clarifiées dans le tableau [2.1](#page-42-0) [\[9,](#page-108-1) [45,](#page-110-0) [19,](#page-109-0) [20\]](#page-109-1). Pour les deux dernières phases, le rotor est devenu bi–pales au lieu de tri–pales dans les phases précédentes. Le vrillage de pale était absent dans les premières phases, suivi par un vrillage grand (maximum de 45˚), puis par un vrillage plus petit et plus réaliste (maximum de 20˚). La corde était constante jusqu'à la dernière phase, où la corde diminue linéairement vers le bout de pale.

<span id="page-42-0"></span>

| Phase      | Nb. Pales              | Vrillage         | Corde                       | Pitch<br>Profil |                   | Lieu          |
|------------|------------------------|------------------|-----------------------------|-----------------|-------------------|---------------|
|            |                        | Sans             | Constante, $0.45m$          | Variable        | S809              | En extérieur  |
| $\Omega$   | 3                      | Sans             | Constante, $0.46m$          | $12^{\circ}$    | S <sub>8</sub> 09 | En extérieur  |
| 3          | 3                      | Voir figure 2.9  | Constante, $0.46m$          | $3^\circ$       | S <sub>8</sub> 09 | En extérieur  |
| 4          | 3                      | Voir figure 2.9  | Constante, $0.46m$ Variable |                 | S809              | En extérieur  |
| $\ddot{c}$ | $\overline{2}$         | Voir figure 2.9  | Constante, $0.46m$ Variable |                 | S809              | En extérieur  |
| 6          | $\mathcal{D}_{\alpha}$ | Voir figure 2.12 | Voir figure 2.12            | Variable        | S809              | En soufflerie |

Table 2.1 – L'évolution du rotor utilisé dans différentes phases de UAE NREL

Dans la plupart de phases, l'angle de pitch a été variable pour simuler différentes conditions d'opération. Sinon, les pales sont toujours équipées d'un seul profil – S809, conçu par ce laboratoire.

# 2.2.3 Le profil NREL S809

Le profil d'aile S809 a été conçu par NREL spécifiquement pour l'éolien. La figure [2.10](#page-43-1) montre le contour et la polaire de ce profil. L'abscisse et l'ordonnée sont adimensionnées

<span id="page-43-0"></span>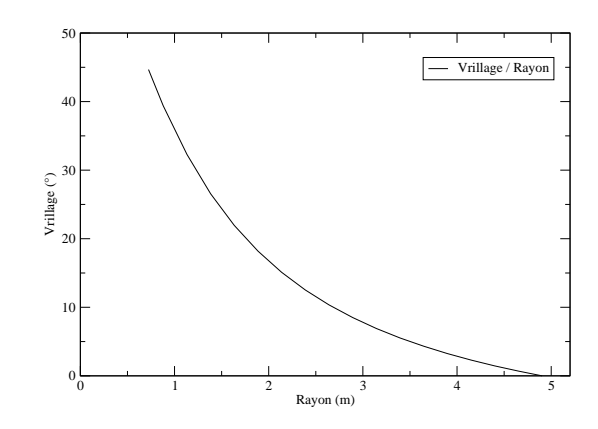

Figure 2.9 – Le vrillage pour les pales dans les phases 3 - 5

<span id="page-43-1"></span>par la corde. L'axe de rotation pour le vrillage et le pitch se situe à 0.21∗Corde. Plusieurs laboratoires mondiaux ont effectué des mesures de la polaire du S809 dans leurs souffleries. Ici, la polaire mesurée par Ohio State University est montrée et a été utilisée pour les simulations.

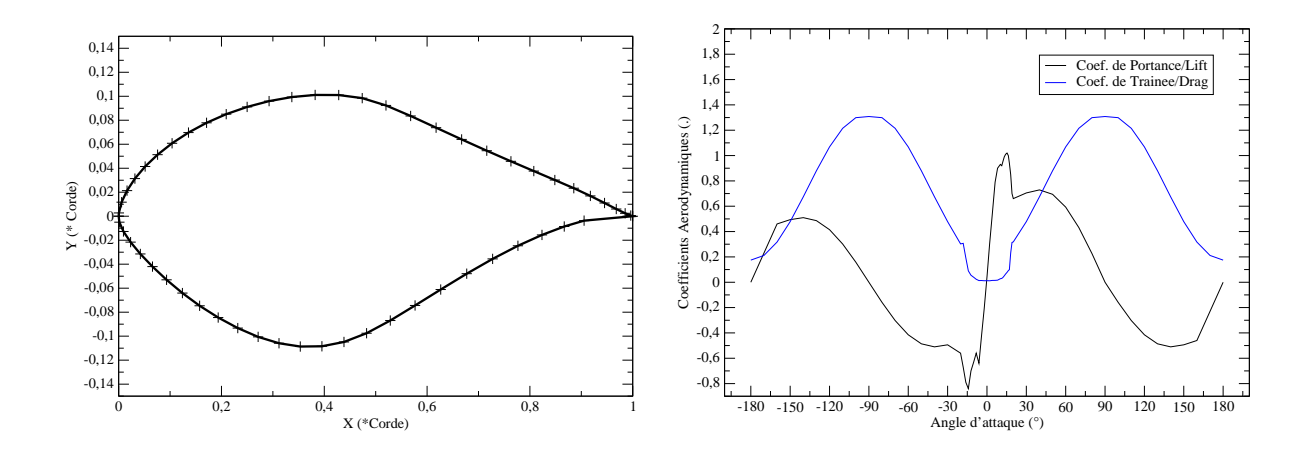

Figure 2.10 – Le contour (gauche) et la polaire (droite) du profil S809, mesurée avec  $Re = 750000$ . Source : Ohio State University.

## 2.2.4 UAE Phase 6

On se concentre sur la dernière phase d'expériences qui a été effectuée dans la soufflerie NASA-Ames, durant laquelle la turbine installée est similaire à une turbine réelle. Les distributions de la corde et du vrillage sont visibles dans les figures [2.12.](#page-45-0)

Parmi de nombreuses séquences de mesures, on en a choisi quatre pour étudier le rotor dans des conditions de vent relativement stables, sans yaw. La nacelle se situe en aval du rotor dans le sens de l'écoulement. Les détails de ces séquences sont résumées dans le

tableau [2.2,](#page-44-0) elles se distinguent par l'angle de pitch des pales, la vitesse du vent incident, la vitesse de rotation, et la présence ou non d'une extension [\[20\]](#page-109-1). La pale est donc équipée d'une telle extension de 0.5m dans la séquence W. L'unité "rpm" signifie "rounds per minute" donc tours par minute en français. Le tip speed ratio est désigné par  $\lambda$ .

<span id="page-44-0"></span>

| Séquence Pitch |             |      | $V_{vent,min}$ $V_{vent,max}$ $R_{rotor}$ | $V_{rotation}$ $\lambda_{\min}$ $\lambda_{\max}$ |  |
|----------------|-------------|------|-------------------------------------------|--------------------------------------------------|--|
|                | $2^\circ$   | 5m/s |                                           | $25m/s$ 5.03m 72rpm 1.52 7.58                    |  |
|                | $4^{\circ}$ | 5m/s |                                           | $25m/s$ 5.03m 72rpm 1.52 7.58                    |  |
|                | $3^\circ$   | 5m/s |                                           | $12m/s$ 5.03m 90rpm 3.95 9.48                    |  |
| W              | $3^\circ$   | 5m/s |                                           | $20 \text{m/s}$ 5.53m 72rpm 1.98 8.33            |  |

Table 2.2 – Les séquences étudiées dans l'expérience NREL Phase 6

<span id="page-44-1"></span>La figure [2.11](#page-44-1) montre les courbes  $C_P(\lambda)$  de ces séquences d'expérience. On y distingue la séquence X qui couvre les phases ascendante et descendante de cette courbe.

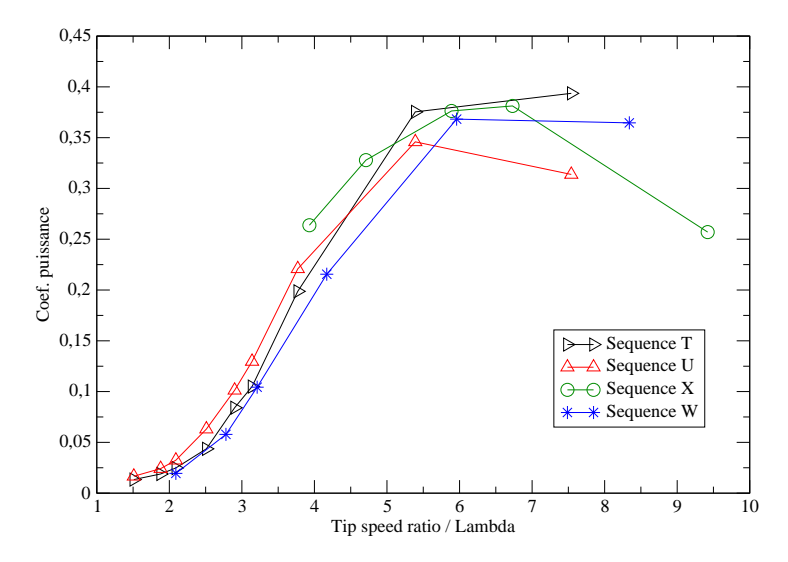

FIGURE 2.11 – Les courbes  $C_P(\lambda)$  mesurées des séquences T, U, X et W de UAE Phase 6

# 2.3 Simulation

# 2.3.1 La séquence U

Un rotor de deux pales de  $5m$  a été installé sur une turbine expérimentale du NREL dans la soufflerie NASA-Ames. Le cas simulé concerne la séquence U de la phase VI de ces expériences, qui ont été présentées plus en détails dans le chapitre [2.2.](#page-42-1)

Dans la soufflerie, la turbine a été mise dans une configuration upwind<sup>[1](#page-44-2)</sup>, sans yaw, le pitch sur la pale est de 4˚, et elle tourne à une vitesse de 72 tours par minute (rounds per minute, rpm). La plage des vitesses du vent s'étend de  $5m/s$  à  $25m/s$ .

<span id="page-44-2"></span><sup>1.</sup> La nacelle se situe derrière le rotor dans le sens de l'écoulement.

Pour le design de pale, les distributions du vrillage et de la corde sont montrées dans la figure [2.12.](#page-45-0) Sur le rayon du rotor, le pied de pale a été joint au moyeu à la position de  $r = 0.508m$ . La pale est composée de trois parties différentes – une en forme de cylindre, une avec le profil S809, et une partie de transition qui relie les deux précédentes. La figure [2.13](#page-45-1) montre une visualisation 3D de cette pale sous le logiciel Paraview.

<span id="page-45-0"></span>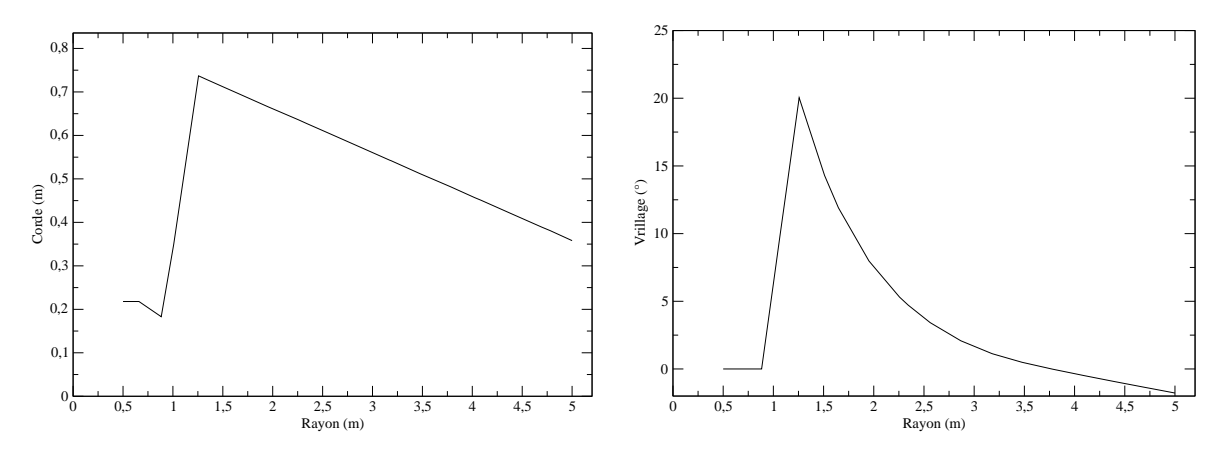

<span id="page-45-1"></span>Figure 2.12 – Les distributions de la corde (gauche) et du vrillage (droite) le long le rayon du rotor NREL

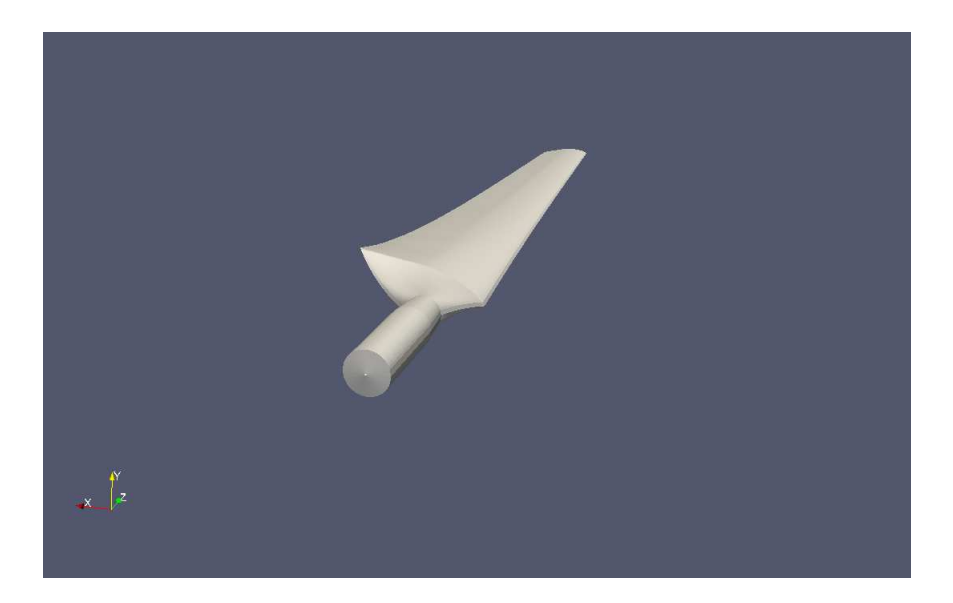

Figure 2.13 – Visualisation 3D de la pale utilisée dans la UAE Phase 6

# 2.3.2 D'autres séquences

Les trois autres séquences  $(T, X \in W)$  ont été simulées également. Les courbes de puissance sont montrées dans la figure [2.14.](#page-46-0) On trouve que ces quatre simulations présentent le même type de résultats – les puissances aux faibles vitesses de vent sont légèrement sur-évaluées, mais la précision est meilleure que les grandes vitesses. La vitesse de  $10m/s$ est le point de fonctionnement où la puissance augmente moins vite avec la vitesse du vent. Au delà de cette vitesse, la puissance est beaucoup sous-évaluée. Remarquons que la séquence X correspond à la phase croissante des autres séquences.

<span id="page-46-0"></span>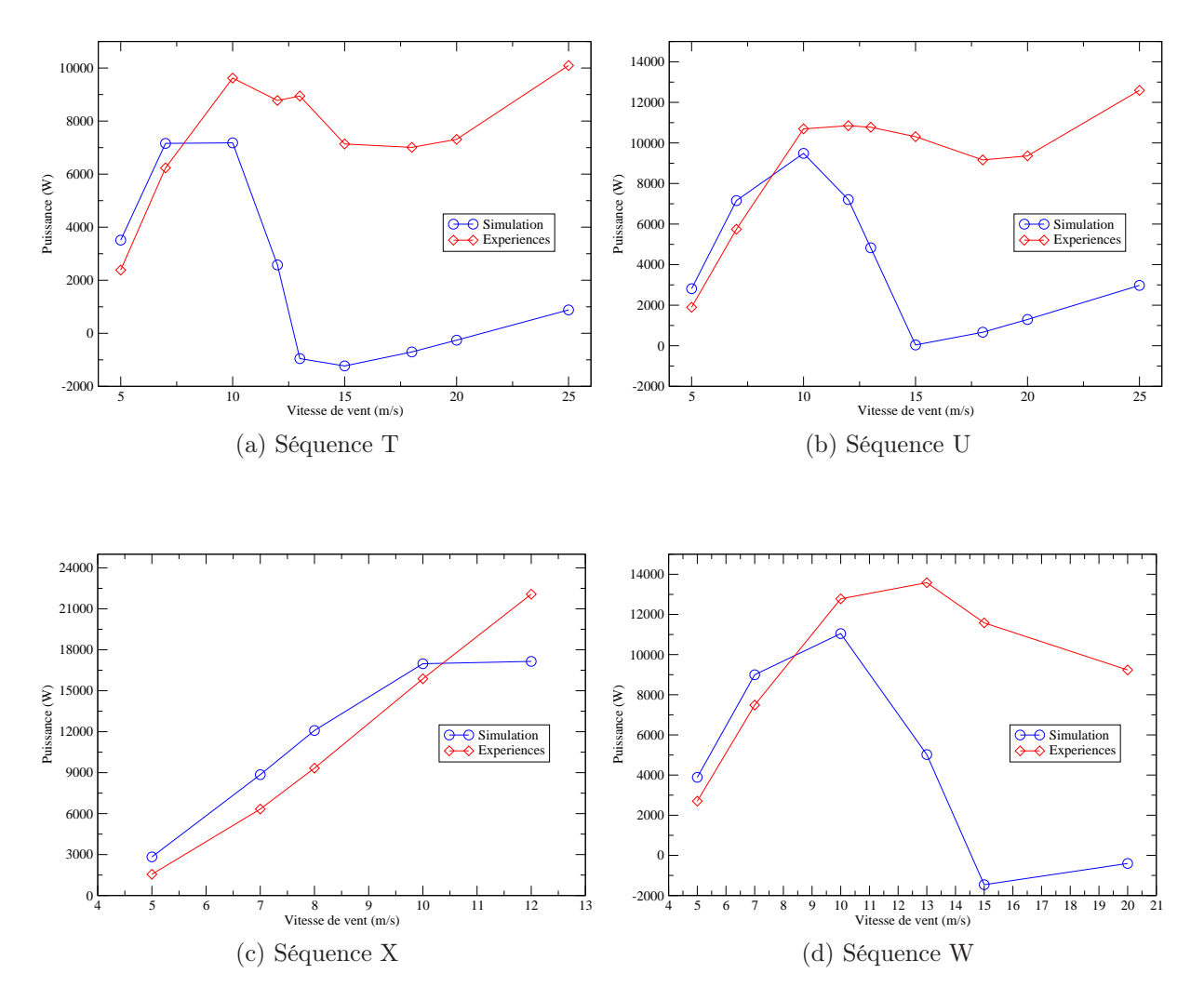

Figure 2.14 – La première prédiction de la puissance globale des quatre séquences avec VALDAG. NREL UAE Phase 6.

# 2.3.3 Validation réciproque entre BEM et Disque Actif

Un code de type BEM a été développé à VALEOL et utilisé pour simuler cette séquence U, afin de comparer des résultats avec le modèle du Disque Actif. Pour ces deux codes, aucune correction n'a été rajoutée pour les calculs de forces. Dans la figure [2.15,](#page-47-0) les courbes de puissances issues de simulations avec ces deux modèles ont été mises en comparaison avec la courbe expérimentale fournie par le NREL. Pour informations, les valeurs de puissances sur cette courbe expérimentale ont été estimée à partir des mesures du LSST (low-speed shaft torque, ou le couple sur l'arbre lent) par Hand et al. [\[20\]](#page-109-1).

<span id="page-47-0"></span>En regardant la figure [2.15,](#page-47-0) on constate que pour ces deux modèles, les vitesses de vent faibles ont été mieux simulées avec de légères sur-estimations, alors qu'il existe de grands écarts pour les vitesses plus grandes que 10m/s, pour lesquelles les puissances ont été considérablement sous-estimées. De plus, les deux courbes de puissance prédites avec ces deux modèles sont presque superposées.

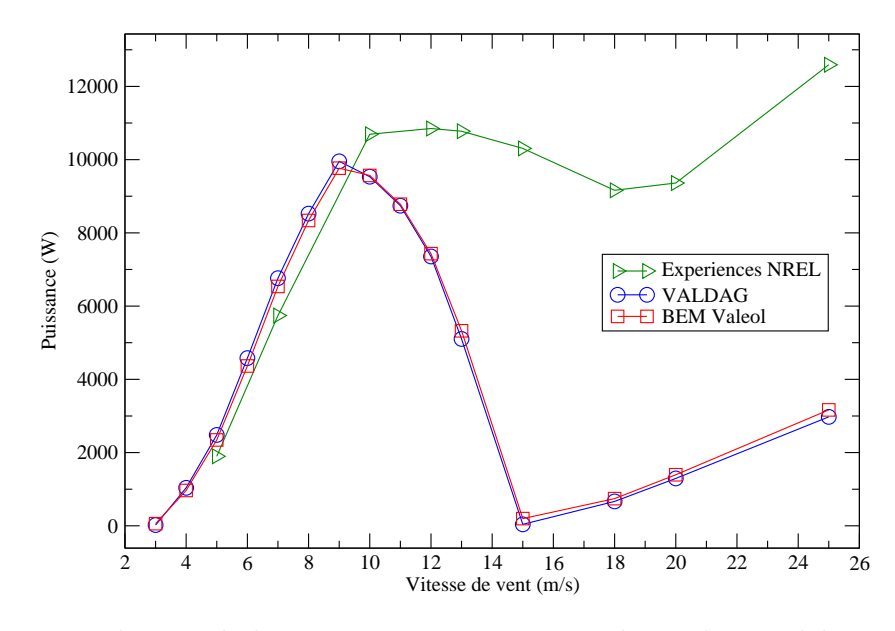

Figure 2.15 – Prédiction de la puissance extraite en utilisant les modèles DAG et BEM, pour l'expérience NREL UAE Phase 6, Séquence U.

Afin d'examiner la production sur différentes sections d'une pale et approfondir la validation réciproque, on a analysé l'extraction locale sur une pale avec six vitesses de vent  $-5$ , 7, 10, 13, 15 et  $20m/s$ . Les courbes des deux simulations sont mises en comparaison avec les mesures expérimentales dans la figure [2.16.](#page-48-0) Pour informations, les mesures locales sur la pale ont été réalisées à l'aide de cinq sondes se situant à 30%, 47%, 63%, 80% et 95% du rayon [\[20\]](#page-109-1). La courbe expérimentale est donc formée de cinq points discrets reliés par des segments droits.

Selon ces figures, on constate que la prédiction est beaucoup plus précise sur les vents faibles  $(5 - 7m/s)$  sauf pour la partie proche du bout de pale. Les grandes vitesses  $(13 20m/s$  sont mal simulées avec des sous-estimations importantes, comme ce qui a été trouvé précédemment. La vitesse de  $10m/s$  est donc une phase de transition qui a été bien prédite sur une partie du rayon. Pour une autre fois, les courbes avec BEM et DAG sont presque superposées.

Rappelons dans le paragraphe [1.2.3](#page-21-0) que la conception de pales ne prend pas en compte les petits tip speed ratio, cet écart de prédiction important sur ces grandes vitesses du vent n'est donc pas pertinent.

<span id="page-48-0"></span>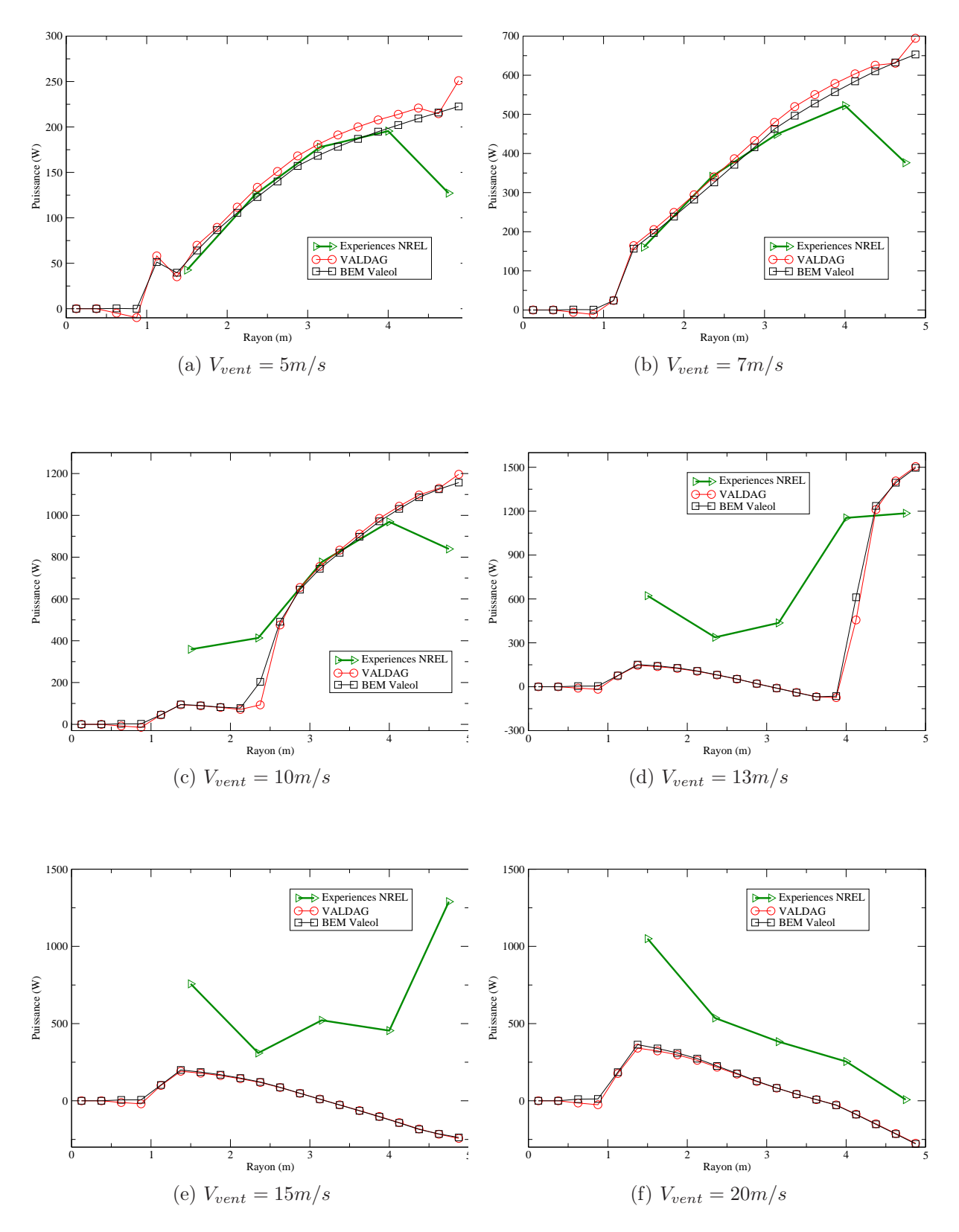

Figure 2.16 – Les puissances extraites localement sur chaque section d'une pale pour différentes vitesses de vent, NREL UAE Phase 6, Séquence U. Comparaison entre les simulations BEM, VALDAG et l'expérience.

# 2.3.4 Conclusion

Ces deux modèles BEM et Disque Actif se sont bien validés l'un et l'autre et présentent une performance équivalente au niveau de la prédiction, avec des résultats obtenus équivalents. Même s'ils utilisent des moyens différents pour calculer les vitesses locales de l'air, on a obtenu des résultats très proches.

Comme dans la conception de pales, ce sont la précision sur les vitesses de vent faibles qui est pertinente, ces deux modèles possèdent donc une relativement bonne précision. C'est pour cette raison qu'aujourd'hui, le modèle BEM est toujours très couramment utilisé dans la conception industrielle, avec son faible coût de calcul.

Avec notre nouveau modèle du Disque Actif dont le coût est légèrement plus important mais toujours très accessible, on a obtenu des résultats cohérents avec BEM, mais tout en gagnant une connaissance sur l'ensemble du champ des vitesses dans un domaine 3D axisymétrique.

Il s'agit là d'un avantage important par rapport à BEM avec l'apport de nombreuses possibilités d'amélioration. Par exemple, on peut casser l'hypothèse d'axisymétrie et étendre le modèle en 3D, comme les discussions sur "Actuator Line Model" de R. Mikkelsen [\[33\]](#page-110-1) le suggèrent. Dans cette théorie, on modélise le rotor par des lignes de mailles dans le même domaine 3D cylindrique. Chaque ligne tournante simule la rotation d'une pale.

Enfin, n'oublions pas que toutes les corrections empiriques déjà développées pour BEM sont également applicables pour VALDAG. Par exemple la tip-loss correction est très souvent utilisée dans les outils existants pour diminuer les sur-évaluations pour les faibles vitesses. Les discussions sur les corrections sont faites dans le chapitre suivant.

# 2.4 Des corrections empiriques

Comme pour de nombreux modèles physiques censés de simuler des phénomènes réels, il y a souvent des hypothèses et/ou simplifications imposées lors de la modélisation. La précision d'un tel modèle est donc souvent non satisfaisante lors des premières simulations "brutes", comme pour VALDAG.

Pour simuler un rotor d'éoliennes, il existent des corrections empiriques qui peuvent être intégrées dans le modèle pour compenser certaines erreurs. Avec ces corrections, soit une hypothèse/simplification est surmontée, soit un phénomène réel est inclus. Les sections suivantes présentent la tip-loss correction utilisée dans notre outil, ainsi que des discussions sur d'autres corrections, qui pourront s'ajouter au modèle.

Une autre approche consiste à calibrer certain(s) paramètre(s) physique(s), afin de trouver une meilleure corrélation de résultats entre la simulation et l'expérience. Dans la suite du chapitre, les calibrations sur une polaire 2D et sur la distribution de vrillage seront présentées.

## 2.4.1 La tip-loss correction

#### La physique

La tip-loss correction est une des corrections les plus employées par les outils basés sur le modèle BEM. En effet, pour une vraie turbine ayant un nombre fini de pales, il y a des structures de tourbillon qui se produisent dans le sillage de chaque pale. Spécialement, au bout de chaque pale, ces structures se concentrent et forment des "tip vortex". En plus, ces tourbillons de chaque pale du rotor sont indépendants les uns les autres. La figure [2.17](#page-50-0) illustre ces tourbillons dans une expérience (gauche) et une simulation 3D (droite) pour la turbine utilisée durant les campagnes d'expérience "NREL UAE".

<span id="page-50-0"></span>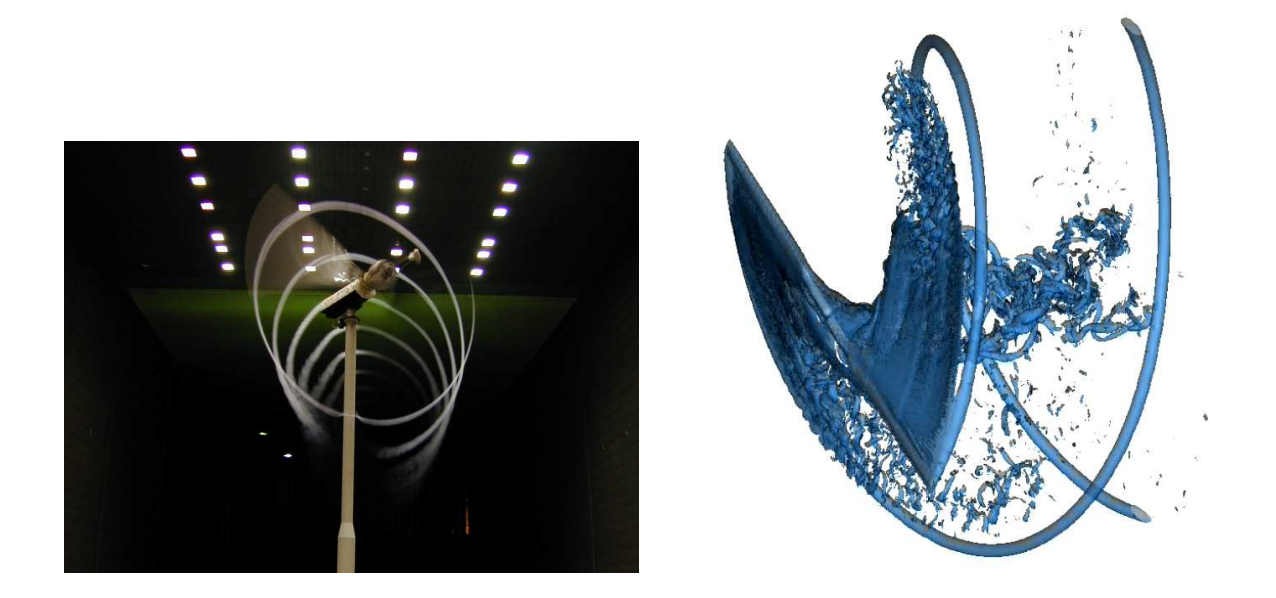

Figure 2.17 – Gauche : les tip vortices perçus à l'aide de la fumée éjectée au bout de pales, dans l'expérience NREL UAE dans le tunnel NASA-Ames. Droite : visualisation d'une iso-valeur de la norme de vorticité dans une simulation 3D de cette turbine.

Par contre, dans les modèles BEM et Disque actif, le rotor a été considéré comme un disque tournant qui comprend un nombre infini de pales. Le sillage est donc uniforme et axe-symétrique. Ces tourbillons indépendants derrière chaque pale ne sont donc pas bien modélisés. La puissance prédite est donc sur-évaluée. Afin de compenser cet effet, Prandtl [\[40\]](#page-110-2) a développé une correction avec un facteur de tip-loss F. Ce facteur s'exprime comme suit :

$$
F = \frac{2}{\pi} \arccos[\exp(-\frac{B}{2}\frac{R-r}{r\sin\phi_r})]
$$
\n(2.67)

Pour mettre en évidence la nécessité de ce facteur, la figure [2.18](#page-51-0) montre des distributions de F sur le rayon pour différents nombres de pales. On constate que lorsque le nombre de pales est grand, le facteur reste égal à 1 sur presque toute la pale, le rotor se comporte alors comme un disque continu. Par contre, quand ce nombre diminue, ce <span id="page-51-0"></span>facteur F commence à diminuer à partir du bout de pale. Par conséquent, pour un rotor de deux pales, ce facteur peut influencer beaucoup la prédiction de la puissance.

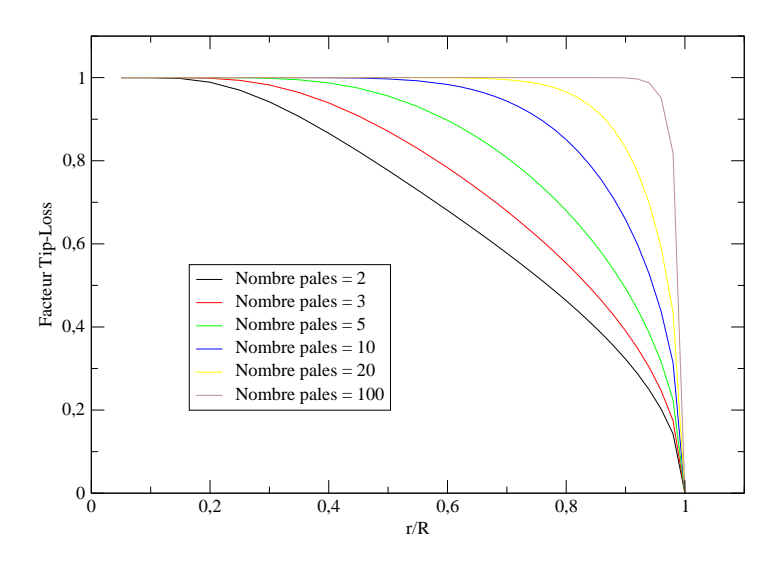

Figure 2.18 – Les distributions du facteur tip-loss le long le rayon de rotors ayant différents nombres de pales.

Ici, le rotor a un diamètre de  $10m$ , il tourne avec une vitesse de  $72 rpm$  et le vent l'attaque avec une vitesse de  $10m/s$ . A partir de ces courbes, on constate que les pertes de puissances existent dans la partie proche du bout de pales, d'où vient le nom du facteur tip-loss. En plus, la perte est plus importante pour les petits nombres de pales. Inversement, le rotor ressemble plus à un disque tournant quand le nombre de pales s'augmente.

Il existent plusieurs façons de calculer cette correction, un résumé en a été fait par Branlard [\[8\]](#page-108-2). Dans VALDAG, la version de Prandtl a été implémentée.

#### Implémentation

Dans le processus de calculs de forces dans VALDAG, les facteurs d'induction a et a' sont déduits à partir du champ de vitesses local sur le rotor. D'après leur définitions, ces facteurs s'expriment comme suit :

$$
a = 1 - \frac{V_z}{V_0} \tag{2.68}
$$

$$
a' = \frac{V_{\theta}}{\Omega r} \tag{2.69}
$$

où  $(V_θ, V_z)$  sont le champ de vitesses,  $V_0$  est la vitesse de vent entrant à l'infini amont,  $Ω$ est la vitesse de rotation du rotor.

Avec le facteur de tip loss, les facteurs d'induction sont corrigés :

$$
\tilde{a} = \frac{a}{F(1-a) + a} \tag{2.70}
$$

$$
\tilde{a'} = \frac{a'}{F(1 + a') - a'}
$$
\n(2.71)

Ils sont ensuite utilisés pour calculer les nouvelles vitesses locales :

$$
\tilde{V}_z = V_0(1 - \tilde{a})\tag{2.72}
$$

$$
\tilde{V}_{\theta} = \Omega r \tilde{a'} \tag{2.73}
$$

ainsi qu'un nouvel angle d'assiette :

$$
\tilde{\phi} = \arctan(\frac{\tilde{V}_z}{\tilde{V}_{\theta} + \Omega r}) = \arctan(\frac{V_0(1 - \tilde{a})}{\Omega r(1 + \tilde{a'})})
$$
\n(2.74)

Avec ce champ de vitesses et cet angle d'assiette corrigés, l'angle d'attaque et la puissance sont ré-évalués.

#### Résultat

La figure [2.19](#page-52-0) montre l'effet d'une tip-loss correction pour la simulation de la séquence U de NREL UAE (Unsteady Aerodynamics Experiments) Phase 6. Dans cette figure, les trois courbes à gauche en couleurs différentes représentent respectivement les mesures expérimentales, les prédictions avec et sans cette tip-loss correction. La courbe à droite montre la variation de la puissance prédite après la correction. On y constate que pour les vitesses 5−10m/s, la puissance prédite a bien diminué entre 3% et 11%. Pour les grandes vitesses, cette correction n'a pas pu générer le même effet. Mais ces grandes vitesses ne sont pas intéressantes pour la conception de pales dans la suite.

<span id="page-52-0"></span>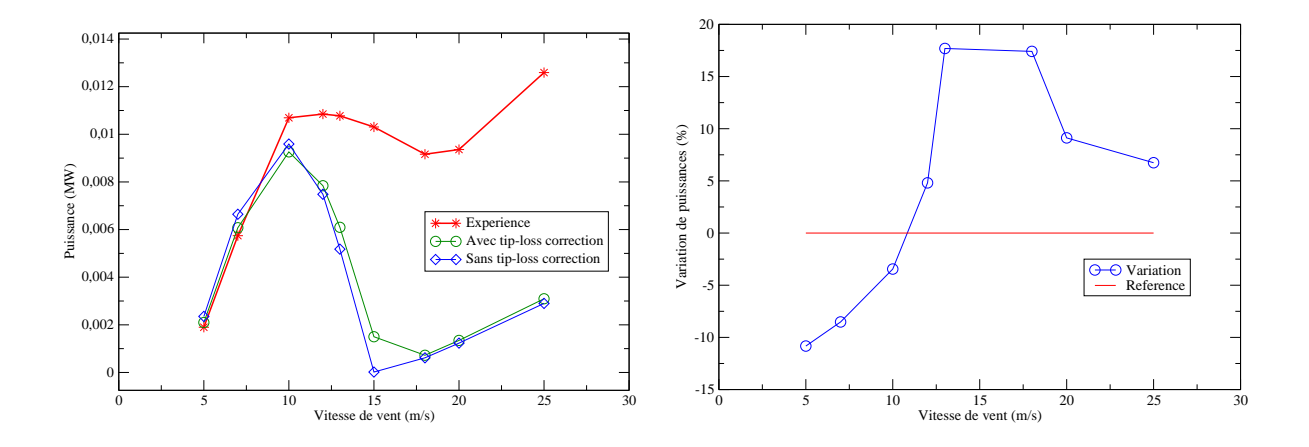

Figure 2.19 – Gauche : les courbes de puissances avec et sans tip-loss correction ; Droite : la variation en pourcentage de la puissance prédite après la correction. Séquence U, NREL UAE 6.

Regardons également l'influence de cette correction sur les paramètres locaux obtenus sur une pale. Prenons le résultat de simulations avec la vitesse de 7m/s. Dans la figure [2.20,](#page-53-0) on trace trois paires de paramètres différents obtenus avec et sans correction. Ces paramètres sont l'angle d'attaque (marqué "AOA"), la vitesse relative du vent

<span id="page-53-0"></span>("Vrel") et la puissance produite sur chaque tronçon ("Delta P"). Toutes ces paires de valeurs ont été adimensionnées par leur références respectives. La courbe des puissances locales a été rajoutée pour la comparaison.

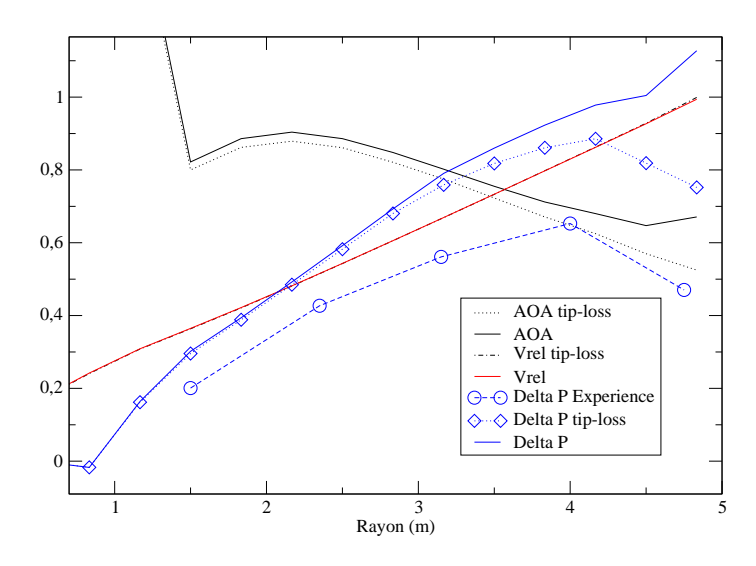

Figure 2.20 – Les paramètres locaux le long la pale avec et sans tip-loss correction. Vitesse de vent de 7m/s, Séquence U, NREL UAE 6.

A partir de ces courbes, on constate qu'après la correction, l'angle d'attaque et la puissance ont diminué. La vitesse relative est restée inchangée avec les deux courbes superposées. Rappelons que la vitesse relative est calculée via  $V_{rel}^2 = [V_0(1-\tilde{a})]^2 + [\Omega r(1+\tilde{a})]^2]$  $\tilde{a}'$ ]<sup>2</sup>, dans ce triangle de vitesses, les deux composantes n'ont pas été perturbées. Ce facteur tip-loss F n'est donc qu'un paramètre de relaxation. Quant à la puissance, la courbe "Delta P tip-loss" montre que la production près du bout de pale a bien diminué, ce qui correspondait à l'objectif de cette "tip-loss" correction. Comparée avec la courbe expérimentale, cette courbe d'après correction présente la même allure au bout de pale.

## 2.4.2 3D correction

Pour la prédiction de la performance d'un rotor ou bien pour l'analyse aéro-élastique des pales, les efforts aérodynamiques sont calculés avec des polaires 2D. Cette procédure est fiable pour simuler des écoulements attachés, mais devient moins fiable pour les écoulements séparés ou partiellement séparés. Ce problème existe très souvent sur l'écoulement de l'air sur les pales d'éoliennes.

Pendant la rotation d'un rotor, la présence d'une troisième composante – la vitesse radiale – de l'écoulement peut retarder la région de décrochage sur les polaires de profils, pour des angles d'attaque plus grands. En simplifiant le problème en 2D axisymétrie, cet effet est donc négligé et la puissance est sous-évaluée. Cette erreur a été trouvé sur de grandes vitesses du vent avec l'écoulement décroché, dans les simulations avec VALDAG et BEM.

Un des premiers chercheurs qui ont abordé ce problème est Himmelskamp [\[21\]](#page-109-2), qui a remarqué de très grands coefficients de lift sur les sections d'une hélice qui sont proches du centre de rotation. Depuis les mesures de Himmelskamp, de nombreuses études ont été focalisées sur les effets 3D sur les pales tournantes.

Dans VALDAG, l'implémentation de cette correction a été initiée mais non aboutie. La méthode a été basée sur la correction utilisée dans le logiciel B.O.T [\[6\]](#page-108-3) et les travaux de Snel et al. [\[46\]](#page-111-1).

## 2.4.3 Perspectives

D'autres corrections existantes incluent la correction pour le décrochage dynamique, utilisée dans le logiciel Bladed [\[28\]](#page-109-3), ainsi que la Glauert's correction, utilisée dans Aerodyn du NREL, qui est destinée à corriger les cas avec l'apparition d'écoulement inverse, quand le facteur d'induction axiale est trop grand et des efforts ont été davantage consacrés à la calibration des paramètres qu'à la mise en place de modèles dits de correction.

Afin d'augmenter la précision de prédiction de VALDAG, plus d'efforts ont été consacrés à la calibration des paramètres, au lieu de sur les utilisations de corrections existantes. La calibration sera présentée dans le paragraphe [2.5.](#page-55-0)

# <span id="page-55-0"></span>2.5 Calibration

# 2.5.1 Les cibles de calibration

Dans ce modèle du Disque Actif, les simplifications ont causé des erreurs sur le calcul local des angles d'attaque le long la pale. De plus, il ne faut pas oublier que les polaires utilisées ont été mesurées dans des conditions 2D. Ces deux éléments sont parmi les raisons les plus pertinentes pour expliquer les décalages entre les simulations et les données expérimentales.

Rappelons le processus d'évaluation des efforts aérodynamiques sur une section de pales : les vitesses locales du vent ont été calculées avec les équations Navier-Stokes et forment un triangle de vitesses devant la section de pale.

$$
V_{rel}^2 = V_z^2 + (\Omega r - V_\theta)^2 \tag{2.75}
$$

$$
tan\phi = \frac{V_z}{\Omega r - V_\theta} \tag{2.76}
$$

L'angle d'attaque  $\alpha$  est ensuite déduit avec le pitch  $\beta$  et le vrillage  $\gamma$ :

$$
\alpha = \phi - \beta - \gamma \tag{2.77}
$$

Avec la valeur de  $\alpha$  et la polaire correspondante, une paire de coefficients aérodynamiques  $(C_L$  et  $C_D)$  peuvent être trouvés, avec lesquels on calcule les forces de portance et de traînée sur cette section d'épaisseur dr :

$$
\vec{dL} = \frac{1}{2} \rho V_{rel}^2 c B C_L dr \vec{e_L} = dL \vec{e_L}
$$
\n(2.78)

$$
d\vec{D} = \frac{1}{2}\rho V_{rel}^2 cBC_D dr \vec{e_D} = dDe_D^{\rightarrow}
$$
 (2.79)

Ces forces seront ensuite projetées dans les directions axiale et tangentielle du tube de vent cylindrique, pour en déduire la poussée axiale, le couple tangentiel et la puissance extraite.

Dans ce processus de calculs, les données d'entrée sont : le vrillage, le pitch, la corde, les profils et leurs polaires respectives. Parmi ces données, celles qu'on peut modifier pour la calibration sont : le vrillage, le pitch, la corde et les polaires. Remarquons que le pitch est un paramètre global pour une pale, sa calibration sera donc très limitée. Pour que la calibration ait plus de sens physique, les paramètres les plus intéressants à calibrer sont les polaires des profils et la distribution de vrillage. Parce que le vrillage influence le calcul de l'angle d'attaque que l'on aimerait calculer avec une meilleur précision, et l'angle d'attaque associé avec les polaires 2D détermine la force et la puissance aérodynamique.

Dans la suite de ce chapitre, les calibrations sur une polaire 2D et sur le vrillage seront discutées et les résultats seront présentés.

# 2.5.2 Calibration d'une polaire

Sachant que la pale du NREL est composée d'un seul profil S809. On a vu que la simulation sous-estime la puissance extraite pour les grandes vitesses. Or l'effet 3D et l'effet dynamique des pales génèrent tous un décrochage retardé par rapport à celui présenté par la polaire utilisée. Par conséquent, la modification de la polaire a pour but de retarder la chute du  $C_L$  (donc le décrochage) pour des plus grands angles d'attaque.

La pale de la phase 3 de NREL UAE a été simulée lors du développement de cette calibration. Comme le montre le tableau [2.1,](#page-42-0) cette pale a été utilisée sur une turbine installée en extérieur. Cette pale de 5m a une corde constante de 0.46m et un vrillage maximal de 45˚. L'angle du pitch a été fixé à 3˚ pendant les essais.

<span id="page-56-0"></span>La figure [2.21](#page-56-0) montre une modification pratique sur la courbe de la portance du profil S809. Entre les angles d'attaque 8˚ et 40˚, un vecteur a été appliqué sur tous les points de la courbe initiale de portance, qui modifie les angles d'attaque et les portances vers des valeurs plus élevées. Ensuite, en raccordant cette partie modifiée avec les deux autres parties non modifiées, la nouvelle portance a été obtenue et utilisée pour une nouvelle simulation.

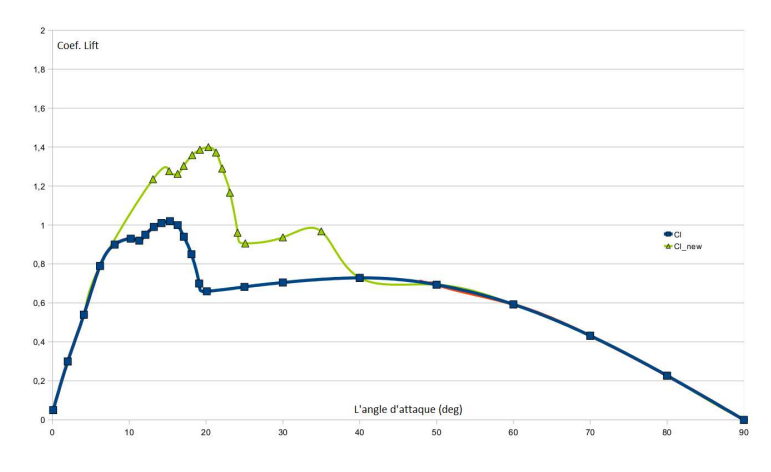

Figure 2.21 – La modification de la courbe de portance du profil S809 pour la calibration.

La figure [2.22b](#page-57-0) montre alors le résultat de cette calibration, en comparaison avec le résultat de la première simulation dans la figure [2.22a.](#page-57-1) On constate qu'avec cette calibration le décrochage a été retardé et les puissances sur les grandes vitesses du vent ont été beaucoup mieux évaluées.

Une interface graphique a été également développée afin de faciliter cette procédure de modification, voir les figures  $A.1 - A.3$  $A.1 - A.3$ . A l'aide de quelques points de contrôle choisis sur la polaire, on peut les déplacer aisément avec la souris et re-simuler le rotor avec le nouveau vrillage généré automatiquement.

Bien que cette méthode de calibration de la polaire nous a permis d'obtenir une meilleure prédiction de la puissance, elle ne peut pas être facilement reproduite sur d'autres cas, parce que la plupart des pales industrielles sont composées de plusieurs profils différents, contrairement que cette pale du NREL. Il serait donc difficile de déterminer le(s) profil(s) à calibrer. Afin de surmonter cette difficulté, il a été choisi de privilégier une méthode de calibration du vrillage présentée ensuite.

<span id="page-57-1"></span>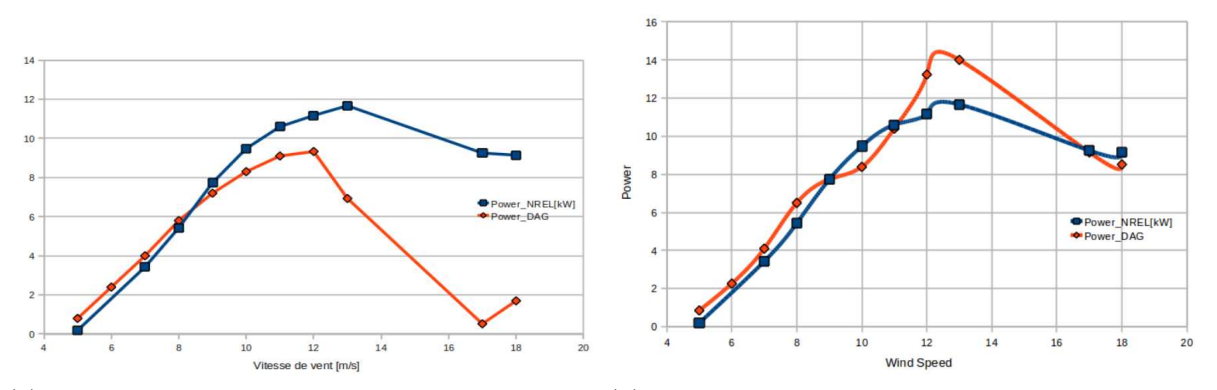

<span id="page-57-0"></span>(a) Comparaison des courbes de puissance entre la (b) Comparaison des courbes de puissance entre la première simulation et l'expérience. seconde simulation et l'expérience.

Figure 2.22 – Les résultats des simulations d'avant et d'après la calibration de polaire.

# 2.5.3 Calibration automatique du vrillage

La calibration de la distribution de vrillage permet d'influencer le calcul des angles d'attaque de manière directe. Contrairement à la calibration des polaires, il n'est nécessaire de manipuler qu'une seule série de données pour une pale. L'objectif est toujours de faire approcher la courbe de puissances prédite vers la courbe expérimentale, donc de minimiser leur écart en modifiant le vrillage. Comme on n'est pas sûr de pouvoir obtenir un vrillage satisfaisant d'un seul coup (c'est même presque impossible !), il est donc nécessaire de modifier le vrillage progressivement et intelligemment en quantifiant cet écart après chaque modification et simulation. Un algorithme de minimisation a été implémenté afin de rendre automatique ces procédures.

## La méthodologie

Le vrillage influence le calcul des angles d'attaque, qui détermine ensuite la puissance calculée avec la polaire utilisée. La méthodologie de cette calibration est donc de modifier le vrillage sur cette chaîne d'évaluation pour que le résultat final (la puissance) s'approche des données expérimentales.

Le circuit fermé dans la figure [2.23](#page-58-0) montre un exemple de la variation dynamique du coefficient de portance par rapport à la variation de l'angle d'attaque [\[27\]](#page-109-4). La courbe en pointillée correspond à la portance statique, qui est utilisée dans les polaires pour la simulation. On remarque que sur le circuit, la portance ne suit pas le même chemin lors de l'augmentation et la diminution de l'angle d'attaque. Si on suppose que le circuit fermé représente la portance réelle, la calibration permet donc de trouver la même valeur de la portance sur la polaire 2D, seule donnée dont on dispose.

Par exemple, un point B réel est remplacé par le point A dans nos simulations afin de produire la bonne valeur de portance et ensuite la bonne puissance. Ainsi, l'angle d'attaque calculé doit être plus petit que celui de la réalité. Enfin, remarquons bien que la portance statique ne couvre pas toujours l'intégralité du domaine de la portance réelle <span id="page-58-0"></span>qui est plus large.

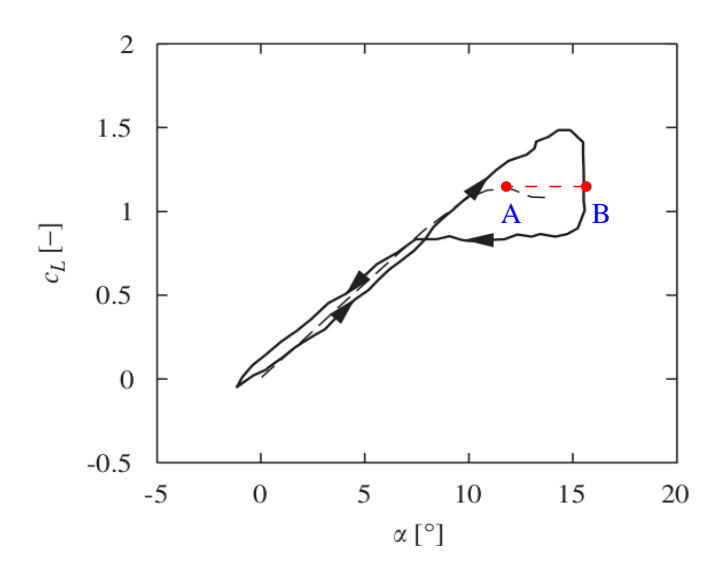

Figure 2.23 – Les courbes de la portance dans les conditions dynamique (circuit fermé) et statique [\[27\]](#page-109-4).

#### Algorithme de Nelder-Mead Simplex

L'algorithme de "Nelder-Mead Simplex" a été choisi pour effectuer ces minimisations. Ce dernier a une efficacité largement éprouvée et est simple à mettre en œuvre [\[4,](#page-108-4) [38,](#page-110-3) [37\]](#page-110-4). Aussi appelée le "downhill simplex", cette méthode itérative permet de trouver une solution dans un voisinage d'une condition initiale donnée. Au début de l'itération, une polytope « simplexe » est créée. Si la dimension du problème est n, qui est aussi le nombre de variables, ce simplexe est composé de  $n + 1$  sommets. Chaque sommet constituant le simplexe correspond à une solution.

Afin de modifier la distribution du vrillage le long une pale, on doit choisir quelques points de contrôle et générer la courbe de vrillage à partir de ces points. Dans VALDAG, le nombre choisi est  $n = 7$ . Avec autant de points, on est capable de bien couvrir les zones singulières, par exemple la section proche de la corde maximum. Le mécanisme de modification est de maintenir les positions radiales de ces points, en changeant leur valeurs de vrillage correspondantes.

Au cours de l'itération, le simplexe se déforme, selon les déplacements de ses sommets. La taille du simplexe est un critère qu'on peut suivre pour vérifier la convergence de solutions. Lors que ce simplexe devient assez petit, cela signifie que les solutions sont assez proches l'une de l'autre, elles se convergent donc vers la solution optimale. D'ailleurs, comme tous les algorithmes itératifs, cette méthode est très sensible aux conditions initiales.

#### Implémentation numérique

Dans le but de faire s'approcher les courbes de puissances en modifiant le vrillage, la fonction d'objectif à minimiser est composée d'une partie mesurant l'écart entre les deux courbes de puissances  $(e_1)$ , et deux autres termes décrivant la variation de la courbe de vrillage ( $e_2$  et  $e_3$ ). En plus,  $e_2$  mesure l'écart entre les vrillages final et initial, tandis que e<sup>3</sup> mesure l'écart entre les dérivées de ces courbes. Ces trois termes, avec leur coefficients de pondération respectifs, forment la fonction finale d'objectif, qui est exprimée dans [2.80.](#page-59-0)

<span id="page-59-0"></span>
$$
F_{obj,calib} = W_{GP}e_1 + W_{GT}e_2 + W_{ST}e_3 \tag{2.80}
$$

Ici, WGP est l'abrégée de "Weight General Power" en anglais, qui est fixés à 1 par défaut. Les deux autres sont :  $W_{GT}$  pour "Weight General Twist" et  $W_{ST}$  pour "Weight Slope Twist".

L'écart  $e_1$  est évalué avec la relation  $e_1 = \sum_{i=1}^n W_{S,i}(\Delta P)_i$ . De la même manière, des poids  $W_{S,i}$  sont affectés aux différentes vitesses de vent, et  $(\Delta P)_i$  désignent l'écart entre chaque prédiction et la mesure expérimentale.

Avec tous ces coefficients de pondérations, il est donc possible de concentrer la calibration sur certaines vitesses de vent, de limiter la perturbation du vrillage ou bien d'obtenir un vrillage qui a une allure d'initial.

#### Interface utilisateur

La figure [2.24](#page-60-0) montre une interface graphique créée, afin de faciliter la calibration du vrillage. Cette version de l'interface est composée d'une zone de visualisation à gauche pour afficher le vrillage initial et celui variant au cours de l'itération de minimisation, et une zone à droite pour spécifier les paramètres ainsi que des boutons pour contrôler les calculs. Cette interface a été remplacée plus tard par une interface web, qui sera présentée dans les chapitres suivants.

#### Application

On utilise toujours les données expérimentales de NREL UAE Phase 6, afin de valider cet outil de calibration. Sur la plage de vitesses de chaque séquence (T, U, W et X), on en choisit quelques-unes bien réparties, pour effectuer la calibration avec une bonne qualité globale. Ensuite, avec le vrillage calibré, une simulation est réalisée sur toutes les vitesses. Comme les démarches et les résultats sont assez similaires pour les séquences U, T et W, seule la séquence U a été présentée en détails dans la suite.

Calibration de la séquence U Pour cette séquence U, ce groupe de vitesses a été choisis : 5, 10, 15, 20,  $25m/s$  pour la calibration. Dans la figure [2.25a,](#page-61-0) les courbes montrent que la calibration a été très efficace pour les vitesses entre 7 et  $15m/s$ , mais pas pour les grandes vitesses. En correspondance, on obtient un nouveau vrillage montré par la courbe en bleu dans la figure [2.25b.](#page-61-1) En comparaison avec le vrillage initial en rouge, la partie proche du bout de pale a été plus modifié que le reste de la pale.

<span id="page-60-0"></span>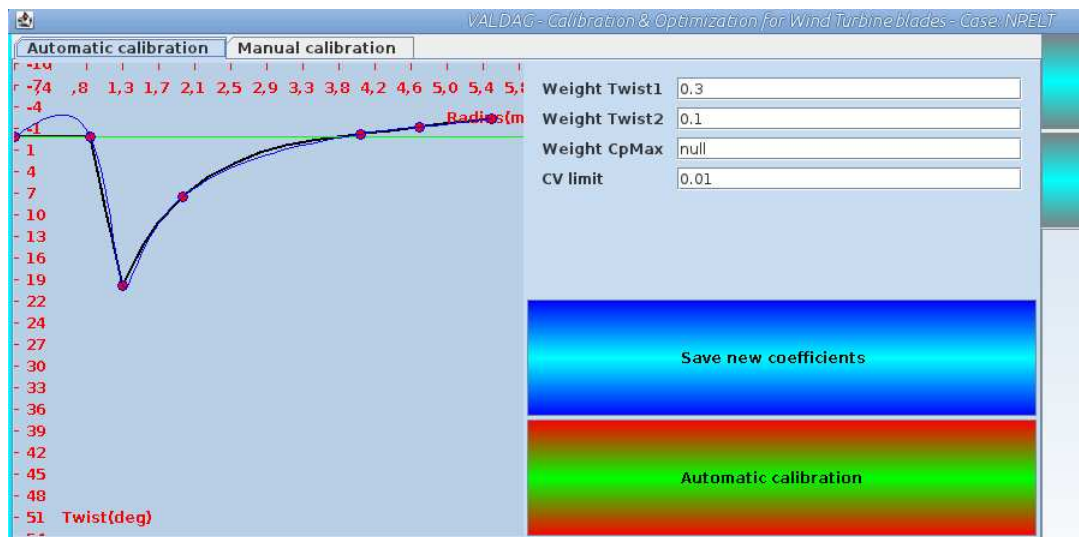

Figure 2.24 – Une interface graphique programmée en JAVA, pour la calibration de vrillage.

Le nouveau vrillage génère de nouveaux angles d'attaque, et de nouvelles puissances à l'aide de la polaire du profil. Il est donc intéressant d'examiner les résultats locaux de calibration. Pour cela, on a choisi les vitesses  $7$  et  $13m/s$  qui ont été bien calibrées et sont représentatives pour deux phases différentes selon la figure [2.25a.](#page-61-0) Les comparaisons avec les expériences sont montrées dans la figure [2.26.](#page-62-0) Cette calibration a été nommée "Calibration U1" pour s'identifier.

En observant ces résultats locaux et les vrillages d'avant et d'après calibration, on constate que pour ces deux vitesses, la production sur la partie r > 3m a été modifiée mais ne colle pas à la mesure expérimentale. La puissance globale bien prédite provient en réalité de phénomènes de compensation entre différents tronçons de pale.

Calibration avec la tip-loss correction Suite aux résultats de cette calibration U1 nous avons décidé d'activer la tip-loss correction car la variation du vrillage sur le bout de la pale a été grande. Prenons cette fois seulement les petites vitesses du vent entre 5 et 13m/s, et comparons deux calibrations, avec et sans la tip-loss correction.

La figure [2.27a](#page-62-1) montre que ces deux calibrations ont permis d'obtenir des courbes de puissance bien collées avec celle de l'expérience. L'ajout de la tip-loss correction n'a pas influencé le résultat sur la puissance, même si la figure [2.27b](#page-62-2) montre deux vrillages différents issus de ces deux calibrations. La différence principale correspond à la partie proche du bout de pale. La partie du vrillage pour le rayon  $r > 3.5m$  après la calibration avec tip-loss a été moins modifiée en comparaison à la calibration sans correction. Ce qui montre bien que cette tip-loss correction a amélioré la précision de prédiction sur le bout de pale.

<span id="page-61-0"></span>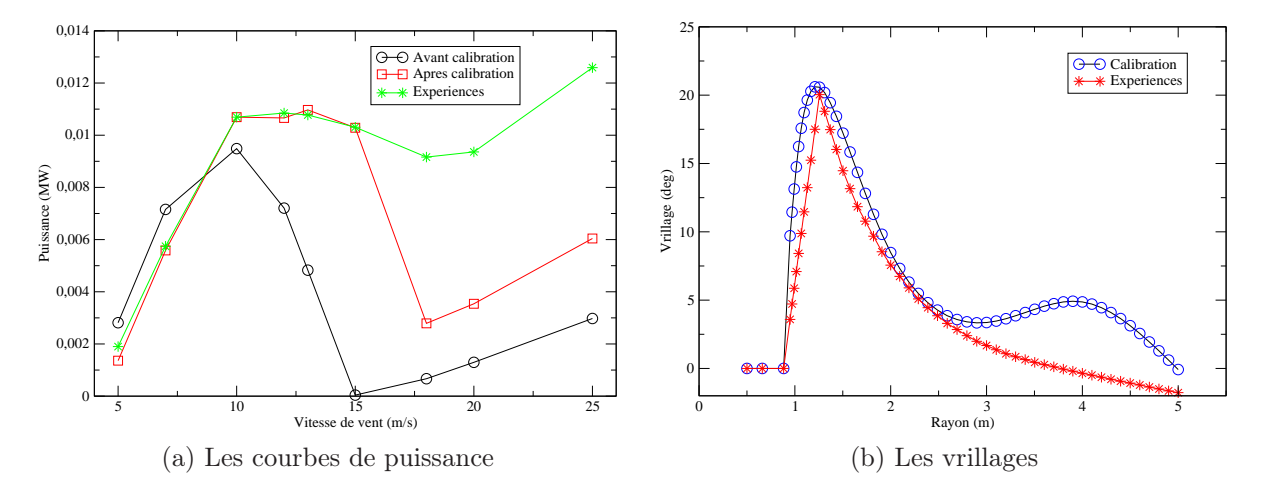

<span id="page-61-1"></span>Figure 2.25 – Les courbes de puissance et les vrillages avant et après calibration U1, en comparaison avec l'expérience, séquence U. Le vrillage avant calibration est donc celui de l'expérience.

## 2.5.4 Conclusion

L'objectif de la calibration était de trouver un vrillage qui permet de compenser tous les effets réels négligés. Plus la simulation s'éloigne de la réalité, plus de différences présente le vrillage calibré. C'est exactement ce que l'on a trouvé pour les grandes et petites vitesses du vent.

Rappelons que l'algorithme du Simplex utilisé est une méthode qui cherche l'optimum local d'une manière itérative. Comme tous les algorithmes itératifs, l'efficacité de celui-ci dépend beaucoup du point de départ imposé. Ainsi, si le vrillage voulu est trop éloigné du vrillage initial (réel), cet objectif de calibration serait difficile, même impossible, à atteindre. La méthode du Simplex a été choisie grâce à sa stabilité numérique mais sa dépendance aux conditions initiales n'est pas parfaitement adaptée pour la calibration.

En plus, la différence constatée sur la puissance locale obtenue après calibration nous a inspiré de rajouter des corrections adaptées sur certaine(s) partie(s) de pale mal simulée(s) et des phénomènes associés mais négligés par le modèle simplifié. En plus des corrections du modèle à améliorer, une perspective serait de faire les calibrations locales sur différents tronçons de pales, et non plus sur l'ensemble de la pale.

Une autre perspective peut être d'implémenter un algorithme générique afin de chercher l'optimum dans un espace plus large.

<span id="page-62-0"></span>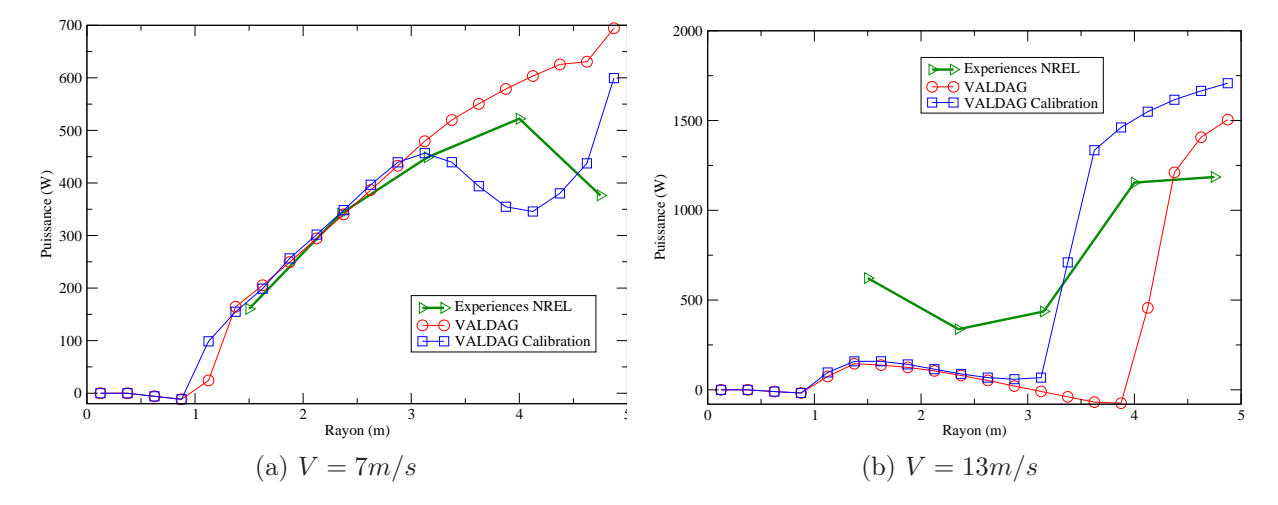

Figure 2.26 – Comparaison des puissances locales avant et après la calibration U1, avec les mesures expérimentales.

<span id="page-62-1"></span>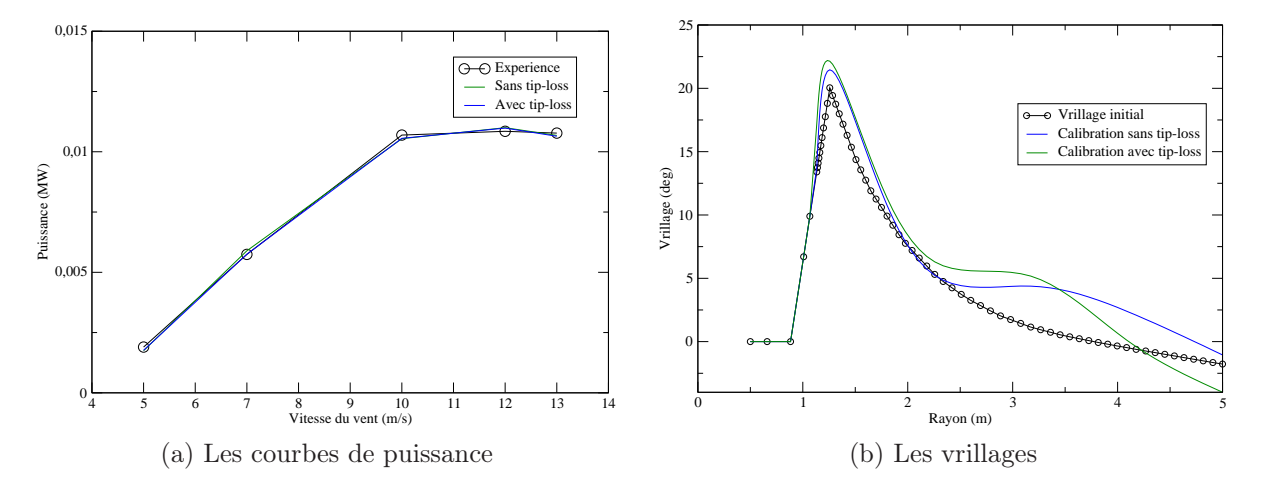

<span id="page-62-2"></span>Figure 2.27 – Les résultats obtenus issus de deux calibrations avec et sans la tip-loss correction. Séquence U,  $V_{vent} = 5 - 13m/s$ .

# Chapitre 3

# Conception de pales

# Sommaire

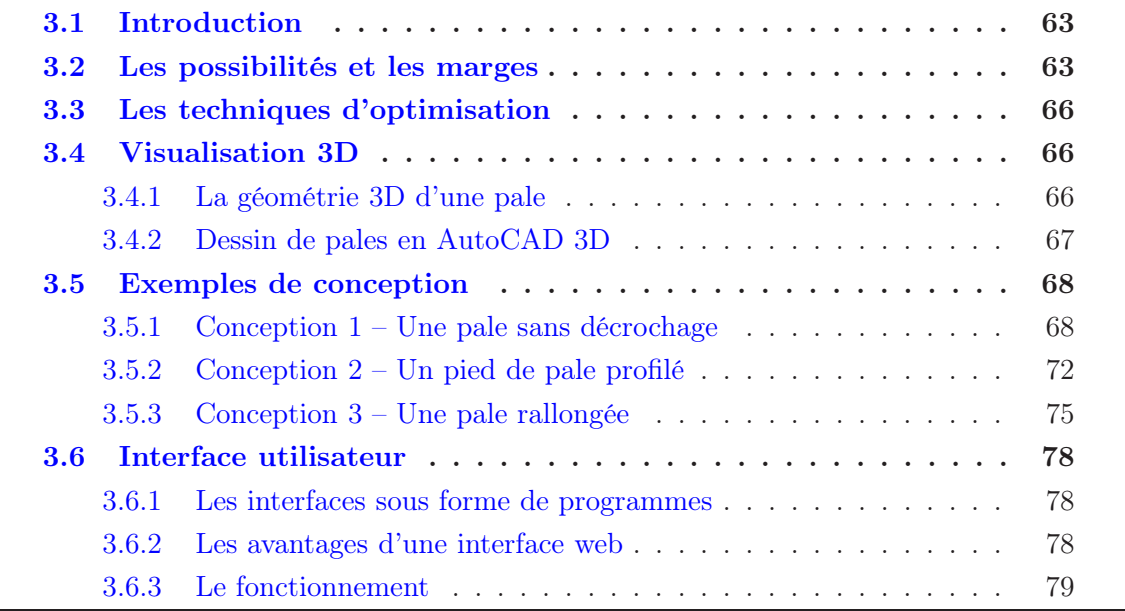

# <span id="page-63-0"></span>3.1 Introduction

L'optimisation est en fait la fonctionnalité la plus pertinente de l'outil de conception VALDAG. Le premier objectif de cette fonction est d'améliorer l'extraction de l'énergie cinétique d'une pale existante en modifiant légèrement sa géométrie afin que cela ne perturbent pas le phénomène global de l'écoulement et la simulation correspondante.

Dans cette partie du mémoire, les possibilités d'amélioration de designs de pales sont discutées, suivies par quelques conceptions réalisées en utilisant les outils de la chaîne de conception – VALDAG, Paraview/AutoCAD et NaSCar 3D.

# <span id="page-63-1"></span>3.2 Les possibilités et les marges

D'abord, parlons des paramètres susceptibles d'être optimisés afin de définir les stratégies de conception.

#### CHAPITRE 3. CONCEPTION DE PALES 64

La longueur De tous les paramètres géométriques de la pale, le premier à prendre en compte est la longueur. Depuis leur apparition, la taille de rotors d'éoliennes ont augmenté sans cesse afin de capter le vent sur une surface toujours plus large. Aujourd'hui, la plus grande pale existant a atteint une longueur de 85m, pour la turbine Samsung S7.0-171- 7MW, qui est en phase de test en Ecosse. Cette tendance à l'augmentation de la taille des rotors est possible grâce aux développements de nouveaux matériaux qui ont permis de réduire le poids de pales, notamment le carbone.

Dans le cadre de cette thèse, un rallongement de pale, à l'aide d'une extension cylindrique, a été étudié. Cette extension relie le pied de pale original au moyeu du rotor.

Les profils Pour les distributions de profils sur la pale, aujourd'hui, presque toutes les pales sont composées d'un pied cylindrique, d'une partie de l'envergure composée avec des profils fins aérodynamiques, et d'une zone de transition pour relier ces deux parties entre elles. D'ailleurs, le pied cylindrique relie la pale au moyeu, qui est la partie tournante installée au nez de la nacelle.

Seul à se différencier fortement de ces pales "conventionnelles", le fabriquant allemand Enercon a une famille de pales sans partie cylindrique. Les profils commencent dès le pied de pale, qui est relié directement avec le moyeu. De plus, le moyeu et la nacelle forment un ensemble ressemblant à un œuf car cet ensemble doit avoir une forme axisymétrique pour s'adapter à la rotation des pieds de pales avec des cordes longues. La figure [3.1a](#page-65-0) montre une telle machine Enercon.

Pour les turbines Enercon, le rendement électrique peut aller jusqu'à 50% de l'énergie cinétique du vent passant, tandis que ce pourcentage est plafonné par 45% pour les pales conventionnelles [1](#page-64-0) . Cela correspond à une amélioration d'environ 12% du rendement global de l'éolienne. Dans la suite de ce mémoire, le code VALDAG a été utilisé pour concevoir un pied de pale équipé d'un profil non cylindrique, inspiré par ce concept de design.

Le pied de pale et les appendices Après des années de développement, le pied de pale est aujourd'hui identifié comme la zone ayant la plus grande marge d'amélioration. C'est pour cela que de nombreuses études ont été faites sur cette partie, dont l'exemple d'Enercon.

En conséquence, différentes formes d'appendices ont été conçues et ajoutées sur cette partie de pale. En rajoutant un appendice sur un pied de pale cylindrique, la corde et le vrillage associé interviennent dans la problématique et influencent l'aérodynamique du pied de pale. En plus d'une étude d'optimisation de la corde, il faut donc étudier la distribution du vrillage du pied. C'est pour cette raison qu'une pale avec un profil d'aile fin a été conçue. Même si une telle pale ne peut pas être reliée à un moyeu réel.

Le développement d'appendices aérodynamiques a été défini comme un projet R&D de la société VALEOL et sera lancé prochainement.

La corde Pour l'écoulement d'un fluide non visqueux autour d'un profil, le théorème Kutta–Joukowski annonce [\[2\]](#page-108-5) :

$$
l = \rho V_{rel} \Gamma
$$

<span id="page-64-0"></span><sup>1.</sup> Ces chiffres venant des fabricants de pales ont été acquis via le groupe VALOREM.

<span id="page-65-0"></span>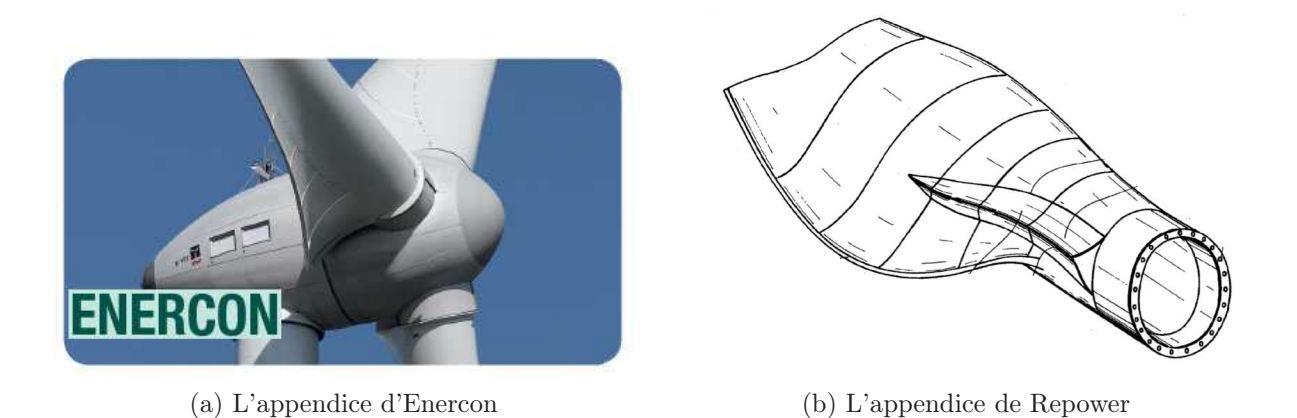

Figure 3.1 – Les appendices rajoutées sur le pied de pales.

où  $ρ$  est pour la densité du fluide,  $V_{rel}$  pour la vitesse relative du vent incident, l pour la portance exercée sur ce profil, et Γ pour la circulation autour de celui-ci.

La circulation (Γ) est une quantité physique définie par l'intégrale curviligne d'un champ de vitesses autour d'un circuit fermé [\[16\]](#page-109-5) :

$$
\Gamma = \oint_C \vec{V} \cdot d\vec{l}
$$

où  $\vec{V}$  représente le champ de vitesses,  $C$  est pour le circuit fermé et  $d\vec{l}$  pour la longueur d'un segment infinitésimal sur ce circuit. Cette quantité est souvent utilisée dans la Computational Fluid Dynamics (CFD) comme une variable intermédiaire pour calculer les forces sur un profil.

Quand le profil génère de la portance, la circulation dépend de la vorticité dans la couche limite. En dehors de celle-ci, la vorticité est nulle partout et la circulation est la même pour tous les circuits fermés. Par conséquent, si on équipe les tronçons du bout de pale par des cordes longues, la vorticité sera très petites dans cette partie de pale, ainsi que la portance. Cette partie de pale n'est donc pas productive. C'est pour cette raison que les pales éoliennes sont toutes équipées d'une corde qui diminue du pied vers le bout, où la portance est générée grâce aux "tip vortices", comme le montre dans la figure [2.17.](#page-50-0)

D'ailleurs, par des soucis de transport, la corde maximum d'une pale ne dépasse pas 4.5m normalement pour s'adapter à la largeur des voies.

Le vrillage La figure [3.2](#page-66-3) montre une section de pale où sont identifiées les structures de soutien – les spar caps et les shear webs – au sein d'une pale. Les deux demie-coques de pale sont ensuite collées sur les spar caps. Avec un vrillage grand, ces structures vont subir une torsion trop importante et donc perdre la solidité. A cause de cette contrainte technique de fabrication, le vrillage maximal d'une pale d'aujourd'hui est limité à environ 15˚.

Dans la conception du pied de pale effectuée pendant cette thèse, le vrillage a été la principale cible d'optimisation, après avoir imposé une corde linéaire. Mais pour la phase

<span id="page-66-3"></span>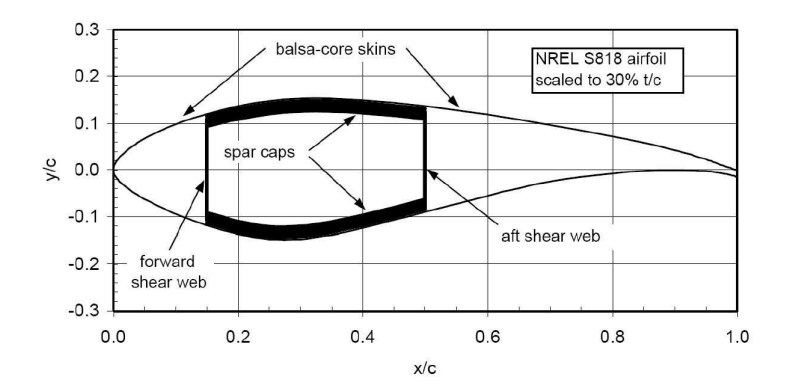

Figure 3.2 – Les structures de soutien à l'intérieur d'une pale – les spar caps et les shear webs. Source : Griffin, 2002 [\[18\]](#page-109-6).

de fabrication, ce grand vrillage au pied de pale sera réalisé à l'aide des appendices ajoutés sans modifier les structures de soutien.

# <span id="page-66-0"></span>3.3 Les techniques d'optimisation

Comme pour la calibration automatique du vrillage, on a utilisé l'algorithme du Simplex pour effectuer les optimisations. D'après la propriété de cette méthode, ces optimisations ne sont valables que si l'on reste dans une intervalle proche du design original.

Techniquement, toute la différence par rapport à la calibration est autour de la définition de la fonction d'objectif. Pour l'optimisation, on désigne  $e'_1$  pour l'inverse de la puissance simulée, afin de s'adapter au problème de minimisation. Pour les changements du vrillage, on peut très bien réutiliser les termes de la calibration. La fonction d'objectif s'exprime donc de cette manière :

$$
F_{obj,optim} = W'_{GP}e'_1 + W_{GT}e_2 + W_{ST}e_3
$$
\n(3.1)

$$
e_1' = \sum_{i=1}^{n} W_{S,i}(-P_i)
$$
\n(3.2)

# <span id="page-66-2"></span><span id="page-66-1"></span>3.4 Visualisation 3D

## 3.4.1 La géométrie 3D d'une pale

Lors des conceptions de pales, nous avons identifié que sa visualisation en 3D était très importante. Ceci permet aux collaborateurs de visualiser le design innové d'une manière claire et directe. De plus, ce processus est crucial pour la validation du design en simulations 3D et pour sa future fabrication.

Concrètement, la géométrie 3D d'une pale se base sur un ensemble de coordonnées des points discrétisées sur toute la surface. Un code numérique a été développé pour générer ces coordonnées, à partir d'un design de pale issu d'une optimisation avec VALDAG.

L'ensemble de coordonnées sont dans un repère cartésien et divisées en sous-ensembles correspondant à des tronçons de pale. Sur chaque tronçon, la longueur de corde est divisées en segments de même longueur pour générer les coordonnées X. Connaissant le profil sur ce tronçon, les coordonnées Y sont calculées. Pour les coordonnées en Z, qui sont aussi les positions des tronçons sur la pale, elles ont des distances égales entre elles, sauf qu'il est possible de mettre plus de tronçons sur la partie qui se situe à proximité de la corde maximum, où la géométrie est plus complexe. Le nombre total de tronçons et le nombre de segments sur chaque tronçon peuvent être spécifiés avant la génération de l'image. Des interpolations linéaires se font si besoin entre la discrétisation imposée et les données d'entrée, incluant la génération des parties de transition entre profils différents.

Le bord de fuite de la pale peut être lissé si l'option est choisie par l'utilisateur. Dans ce cas, sur chaque tronçon, le point à l'extrémité du profil correspondant au bord de fuite est remplacé par plusieurs points rajoutés qui forment un demi-cercle au lieu d'un bord de fuite pointu.

Une autre option permet de rajouter une cambrure pour la partie proche du bout de pale. Les coordonnées Y des points sont alors modifiées d'une valeur qui dépend de la position des tronçons concernés.

L'export de coordonnées 3D est prévu pour trois outils différents – Paraview, AutoCAD et NaSCar, pour les simulations 3D.

# <span id="page-67-0"></span>3.4.2 Dessin de pales en AutoCAD 3D

L'outil de CAO AutoCAD est la référence pour le dessin industriel. Ce logiciel puissant permet la réalisation de beaux dessins avec beaucoup de professionnalisme. Les nombreuses fonctionnalités pratiques faisant de plus gagner du temps. Par contre, il faut savoir lesquelles utiliser pour ne pas se perdre dans l'utilisation du logiciel.

Le fichier de sortie pour AutoCAD est aussi un ensemble de points rangés par les sections de pale. Pour dessiner une pale d'éolienne, il vaut mieux utiliser des polylignes 2D, que 3D, pour dessiner les sections. Même si les points sur toutes les sections ont été exportés, il n'est pas nécessaire de les dessiner touts. Selon la complexité de la pale, il faut en dessiner plus entre le pied et la corde maximum de la pale. Au delà de ce point, la géométrie de la pale est moins complexe donc le nombre de sections peut être réduit. Le dessin de chaque section apparaît dans le plan  $Z = 0$  donc il faut les déplacer sur sa position radiale via une translation. C'est pour cette raison que dans le fichier de sortie, les informations sur une section sont des coordonnées 2D précédées par sa position Z.

Une fois que ces sections sont dessinées et placées au bon endroit, on peut créer la surface curviligne de la pale. Ceci est faite à l'aide de la fonction de lissage. Pour garantir un bon rendu du dessin, il faut faire attention à sélectionner les sections dans l'ordre et en cliquant sur la même partie de chaque section. Quelques exemples de dessins AutoCAD peuvent être visualisés dans l'annexe [B.](#page-106-0)

# <span id="page-68-1"></span><span id="page-68-0"></span>3.5 Exemples de conception

## 3.5.1 Conception 1 – Une pale sans décrochage

### Problématique

<span id="page-68-2"></span>On se rappelle de la courbe de puissance prédite par VALDAG pour la séquence T dans la figure [3.3.](#page-68-2) A partir de la vitesse de  $12m/s$ , la puissance a présenté une chute brutale.

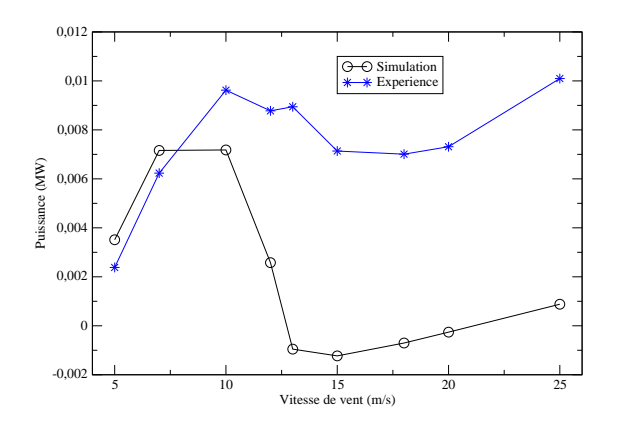

Figure 3.3 – Prédiction de la puissance extraite par la simulation VALDAG, en comparaison avec l'expérience, Séquence T.

Prenons alors la vitesse  $13m/s$  avec laquelle la puissance a été très sous-évaluée, et traçons les angles d'attaque et la puissance extraite localement le long la pale dans la figure [3.4a.](#page-68-3) Le trait en vert est une ligne de référence de l'angle de 19˚, avec lequel l'air est complètement décroché pour le profil S809. Numériquement sur la polaire du profil montrés dans la figure [3.4b,](#page-68-4) ceci correspond à la valeur la plus faible du rapport  $\frac{C_L}{C_D}$ .

<span id="page-68-3"></span>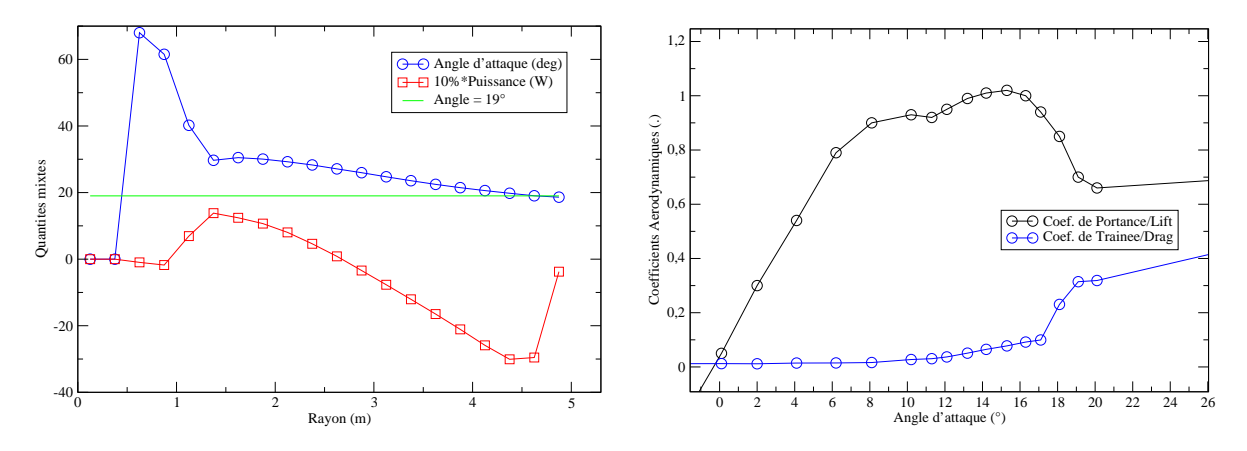

<span id="page-68-4"></span>Figure 3.4 – Gauche : l'angle d'attaque et la puissance extraite le long la pale, avec  $V_{vent} = 13m/s$ , Séquence T. Droite : une partie de la polaire du profil S809.

Revenons sur la figure [3.4a,](#page-68-3) on constate que les angles d'attaque sur la courbe bleue sont plus larges que la référence de 19˚, ainsi, la puissance extraite commence à diminuer de manière monotone à partir de la position radiale de 1.4m. Cette dernière a même pris des valeurs négatives sur la partie  $r > 2.7m$ , qui signifie que sur cette partie, de l'énergie cinétique a été injectée, au lieu d'être extraite par la pale.

#### Conception

Afin d'éviter artificiellement cette diminution de puissance, la méthode d'optimisation employée a été d'augmenter le vrillage sur la pale afin de diminuer les angles d'attaque et éliminer le décrochage de la couche limite. La nouvelle courbe du vrillage a été montrée dans la figure [3.5.](#page-69-0) La valeur de vrillage rajoutée sur le vrillage initial a été linéairement décroissante entre la partie  $r = 1.257m$  (avec la corde maximale) et le bout de pale, de la valeur de 15˚à 1.7˚. Ce nouveau design a été visualisé en images 3D en comparaison avec le design original dans la figure [3.6.](#page-70-0)

<span id="page-69-0"></span>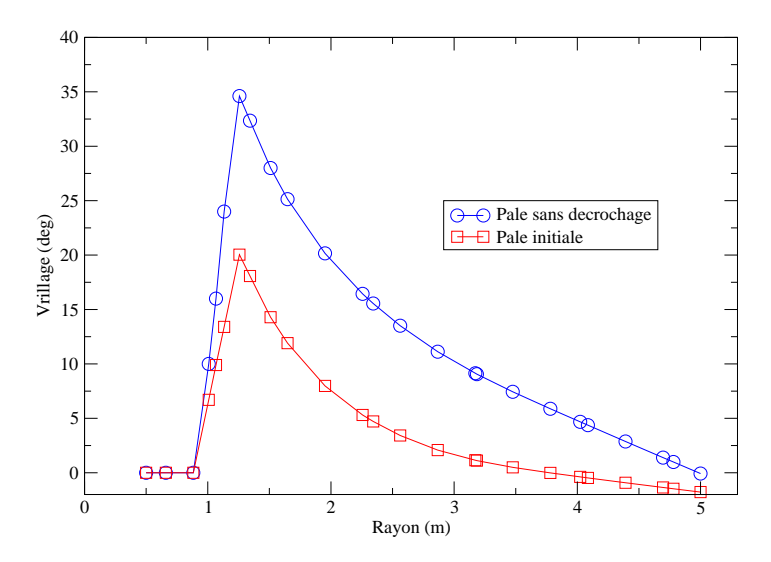

Figure 3.5 – La nouvelle courbe du vrillage pour la pale sans décrochage, en comparaison avec le vrillage original.

### Résultat

Après la simulation avec ce nouveau vrillage, la nouvelle courbe des angles d'attaque est comparée avec la courbe initiale dans la figure [3.7a.](#page-71-0) On observe bien que sur toutes les sections, les nouveaux angles d'attaque sont bien passés au-dessous de la référence de 19˚, donc dans l'intervalle non décroché. En comparaison, la nouvelle courbe de la puissance locale est montrée dans la figure [3.7b.](#page-71-1) En l'absence de décrochage sur toute la pale, il est normal d'obtenir une meilleure production locale avec la puissance locale croissante vers le bout de pale. Après l'intégration, la puissance extraite de toute la pale a augmenté à 16.086kW. Par rapport à la puissance mesurée de 8.94kW avec la pale initiale, le coefficient d'extraction énergétique a augmenté de 8.4% à 15.2%.

<span id="page-70-0"></span>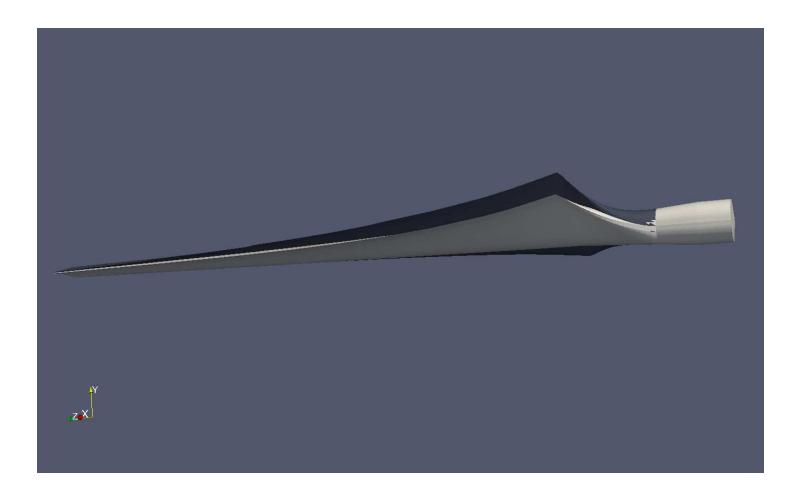

Figure 3.6 – La nouvelle pale sans décrochage visualisée en images 3D (en noir), en comparaison avec la pale initiale (en blanc).

Ce design de pale a été testé sur d'autres vitesses du vent de la séquence T, ce qui a permis de comparer la nouvelle courbe de puissance, dans la figure [3.8,](#page-71-2) avec les courbes mesurée et simulée avec le vrillage original. On en déduit que ce design est également applicable sur les vitesses proches de 10m/s et de 12m/s, mais n'est pas adapté pour les vitesses plus petites. Les grandes améliorations montrent que la puissance extraite par des pales est très sensible à la distribution de vrillage sur une pale.

<span id="page-71-0"></span>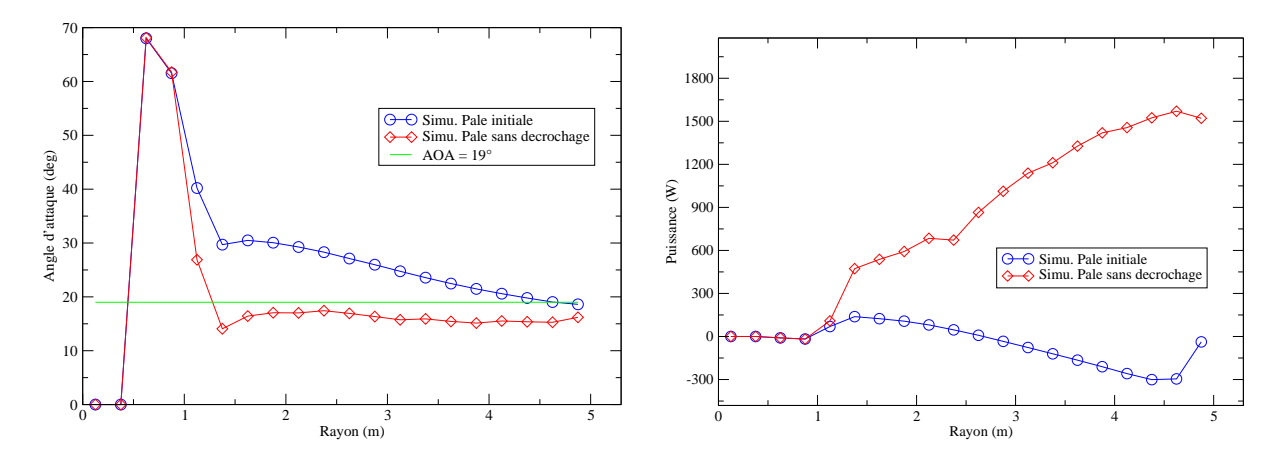

<span id="page-71-1"></span>Figure 3.7 – Gauche : l'angle d'attaque le long la pale sans décrochage (en rouge), en comparaison avec la simulation avec le vrillage initial (en bleu). Droite : la puissance extraite locale le long la pale sans décrochage (en rouge), en comparaison avec la simulation initiale (en bleu). Vitesse de vent  $= 13m/s$ , Séquence T.

<span id="page-71-2"></span>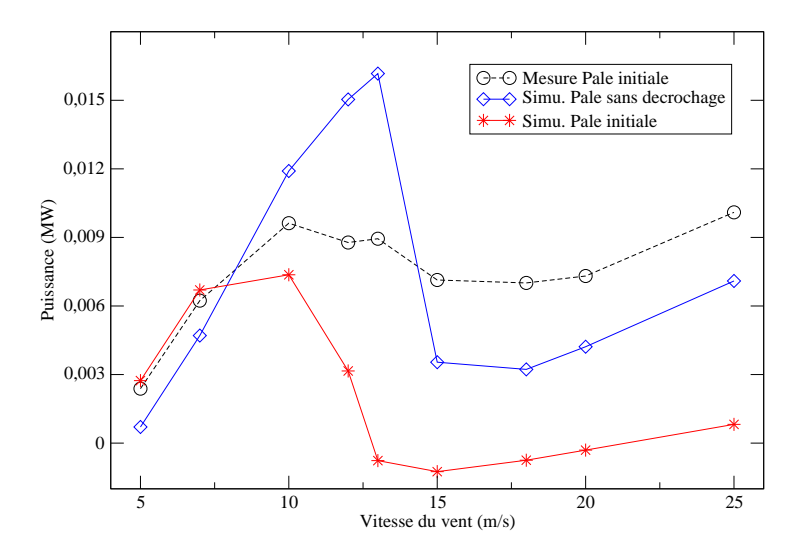

Figure 3.8 – La nouvelle courbe de puissance avec ce vrillage sans décrochage (en bleu), en comparaison avec la courbe mesurée (en noir, pointillée) et simulée (en rouge) avec le vrillage original.
#### 3.5.2 Conception 2 – Un pied de pale profilé

#### Les démarches

Comme ce qui a été présenté dans le paragraphe [3.2](#page-64-0) au-dessus, afin d'améliorer la performance aérodynamique d'un pied de pale cylindrique via un appendice, il faut savoir à quel endroit le disposer. La première étape pour atteindre cet objectif peut donc être de remplacer le pied cylindrique par un tronçon, qui est généré en extrapolant la partie profilée de la pale initiale. Dans cette partie de la thèse, une série de simulations sont effectuées afin d'identifier une distribution de vrillage optimale sur un tel tronçon profilé.

On part toujours de la pale utilisée dans les UAE Phase 6 du NREL. L'optimisation s'est effectuée pour les vitesses de 5, 7, 10m/s dans les conditions d'opération de la séquence U (pitch de 4˚, 72 rpm).

#### Conception préliminaire

Comme le montre la figure [3.9a,](#page-72-0) la corde initiale (courbe bleue) de cette pale est linéaire après la position de la corde maximum  $(r > 1.257m)$ . La distribution de corde sur le pied a été extrapolée linéairement pour la partie  $r < 1.257m$ , jusqu'à la position  $r = 0.5m$ , comme le montre la courbe rouge dans cette figure. Le tronçon de pale dont le vrillage est à optimiser se situe donc à  $0.5m < r < 1.257m$  pour une longueur de  $0.757m$ . Le profil sur ce tronçon est toujours le même profil S809, comme sur les autres parties de la pale.

La figure [3.9b](#page-72-1) montre alors quelques distributions du vrillage linéaires sur la partie du pied de pale. Les différentes conceptions du pied se différencient en fonction de leur vrillages respectifs sur la position  $r = 0.5m$ . Pour la partie hors pied, le vrillage après calibration a été utilisé en supposant que les changements au niveau du pied n'influencent pas la simulation de cette partie de pale. De plus, le vrillage initial a été tracé comme référence.

<span id="page-72-0"></span>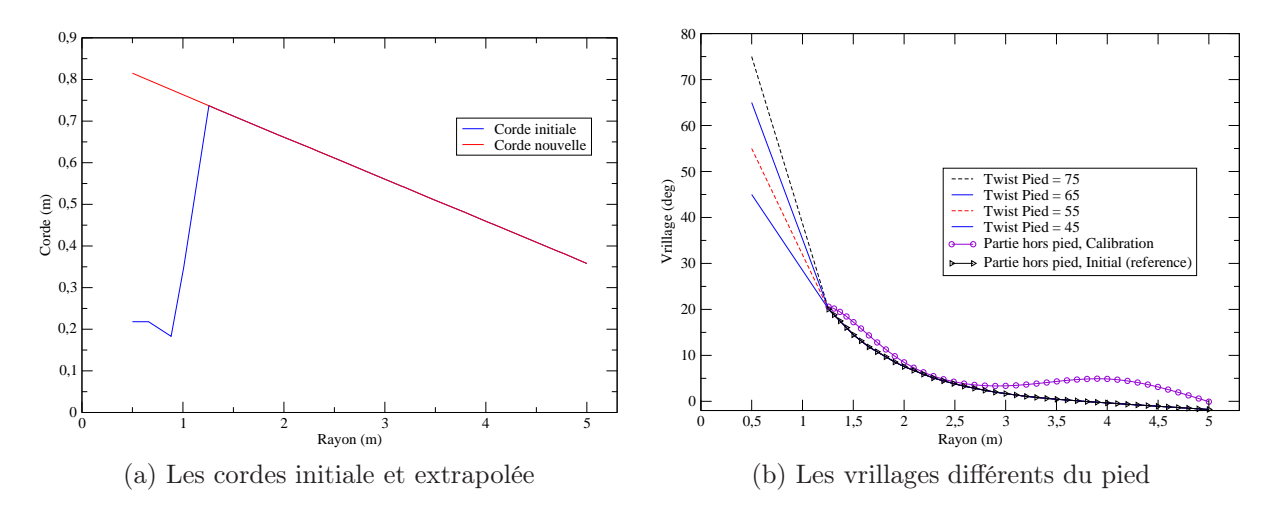

<span id="page-72-1"></span>FIGURE 3.9 – Les conceptions du pied de pale profilé  $(0.5m < r < 1.257m)$ . UAE Séquence U.

De grands vrillages ont été disposés sur ce nouveau pied de pale parce que sur cette partie proche du moyeu, la vitesse de rotation est relativement faible par rapport à la vitesse de vent, qui domine donc la vitesse relative résultante vue par le profil. Ce dernier doit donc se positionner presque à l'horizontale afin d'avoir des angles d'attaques adaptés permettant d'augmenter la portance et de réduire la traînée.

#### Visualisation 3D

<span id="page-73-0"></span>L'image 3D d'un exemple (vrillage du pied de 45˚) de ces conceptions est visible dans la figure [3.10,](#page-73-0) en comparaison avec le design original, où la partie en bleu représente le pied conçu.

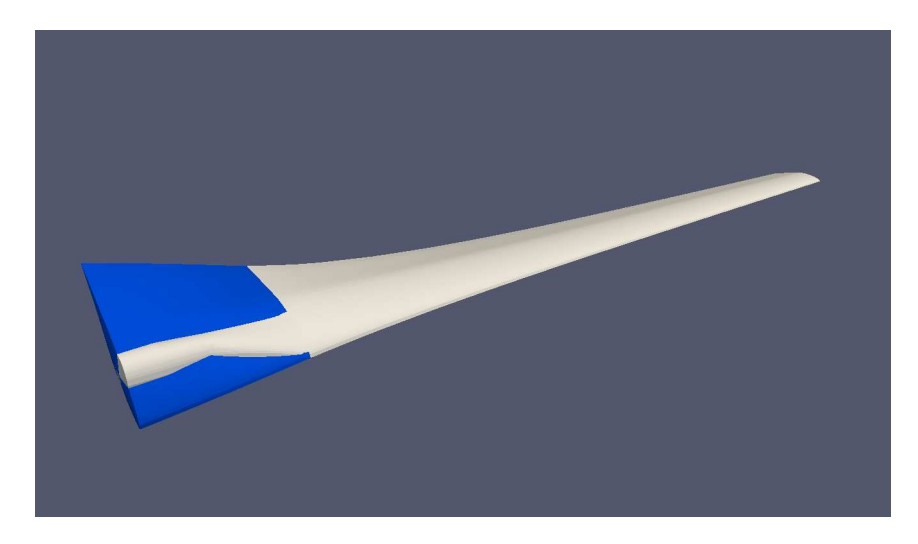

Figure 3.10 – Une image 3D de la pale initiale du NREL superposée avec une pale équipée d'un pied profilé. La partie différente entre ces deux pales se situe sur le pied et se montre en couleur. Le vrillage du pied est de 45˚.

#### Résultat

Les résultats de simulation avec ces différentes optimisations sont montrés dans le tableau [3.1.](#page-74-0) Pour ces trois vitesses du vent, les puissances simulées ont été mises en comparaison avec les puissances calibrées (Cf la calibration U1 présentée dans le paragraphe [2.5.3\)](#page-59-0). Les différences respectives sont quantifiées en pourcentages et affichées dans ce tableau.

On a constaté dans le tableau [3.1](#page-74-0) que les améliorations obtenues grâce à ce pied profilé restent inférieures à 5% pour toutes vitesses. Remarquons bien que dans l'industrie éolienne, cette amélioration n'est pas négligeable. En particulier, pour la vitesse de 5m/s, cette conception du pied n'a pas été efficace comme pour les autres vitesses, où la puissance extraite n'a pas été améliorée, même pour le meilleur vrillage de 45˚. C'est parce que pour cette vitesse faible, avec le même vrillage au pied, les angles d'attaque sur ce pied sont plus petits que ceux obtenus sous les grandes vitesses. Dans la phase non décrochée sur la polaire, la portance diminue avec l'angle d'attaque.

| Vrillage | P(5m/s)  | P(7m/s) | P(10m/s) |
|----------|----------|---------|----------|
| Pied 75  | $-5.0\%$ | $0.3\%$ | 2.8%     |
| Pied 65  | $-3.3\%$ | $0.9\%$ | $2.9\%$  |
| Pied 55  | $-1.7\%$ | $1.4\%$ | 2.9%     |
| Pied 45  | $-0.1\%$ | 1.9%    | $0.7\%$  |

<span id="page-74-0"></span>Table 3.1 – Les différences relatives des puissances calculées avec différentes conceptions, par rapport aux puissances calibrées, UAE Séquence U.

#### <span id="page-75-2"></span>3.5.3 Conception 3 – Une pale rallongée

Pour des pales déjà en production, on s'est intéressé à l'amélioration de leurs performances via une approche pratique, qui consiste à rajouter une extension cylindrique entre le pied de pale et le moyeu du rotor. Avec un tel appendice, la pale est rallongée. Ensuite, une série de simulations ont été effectuées afin de trouver un angle de pitch qui permet d'optimiser le coefficient de puissance.

#### Le rallongement

En partant de la pale du NREL, l'extension rajoutée mesure 10% de la longueur initiale. Après ce rallongement, les changements sur le vrillage et la corde sont montrés dans les figures [3.11a](#page-75-0) et [3.11b.](#page-75-1) Numériquement, les deux nouvelles distributions (courbes rouges) correspondent à une translation vers la droite des distributions initiales (courbes bleues), plus une prolongation de la section cylindrique sur le segment  $0.5m < r < 1m$ .

<span id="page-75-0"></span>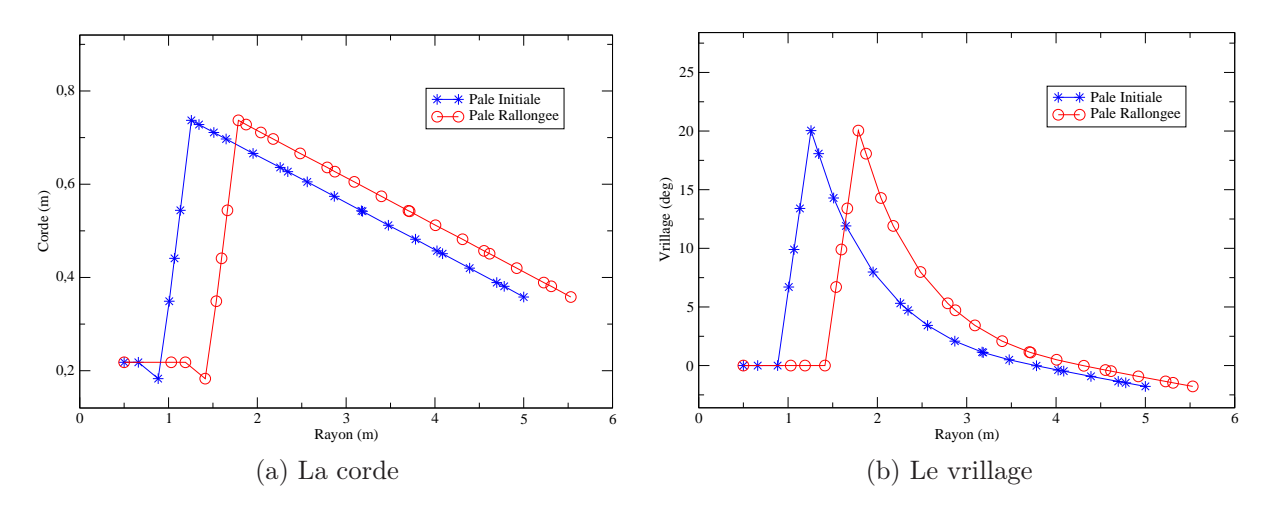

<span id="page-75-1"></span>Figure 3.11 – Les distributions de la corde et du vrillage, avant (bleu) et après (rouge) le rallongement de pales.

La comparaison entre cette nouvelle pale rallongée et la pale initiale, en visualisation 3D, est faite dans la figure [3.12.](#page-76-0)

#### Recherche d'un angle de pitch adapté

Testons ensuite ces designs avec de nouvelles simulations. On choisit la séquence U comme référence. Dans cette séquence, la vitesse de rotation du rotor est de 72 tours par minute et le pitch est de 4˚. Après le rallongement de pale, il faut tester la performance de pale sur les mêmes points de fonctionnement, donc les mêmes tip speed ratio  $(\lambda)$ .

Avec la définition  $\lambda = \frac{R\Omega}{V_{\text{max}}}$  $\frac{R\Omega}{V_{vent}}$ , pour la pale rallongée, il faut donc diminuer la vitesse de rotation à 65rpm, pour obtenir les mêmes valeurs de λ. Une totalité de sept vitesses de vent (de 3 à 13m/s) ont été utilisées pour simuler la pale initiale et rallongée, et pour obtenir des courbes  $C_P(\lambda)$  avec leur phases ascendante et descendante.

<span id="page-76-0"></span>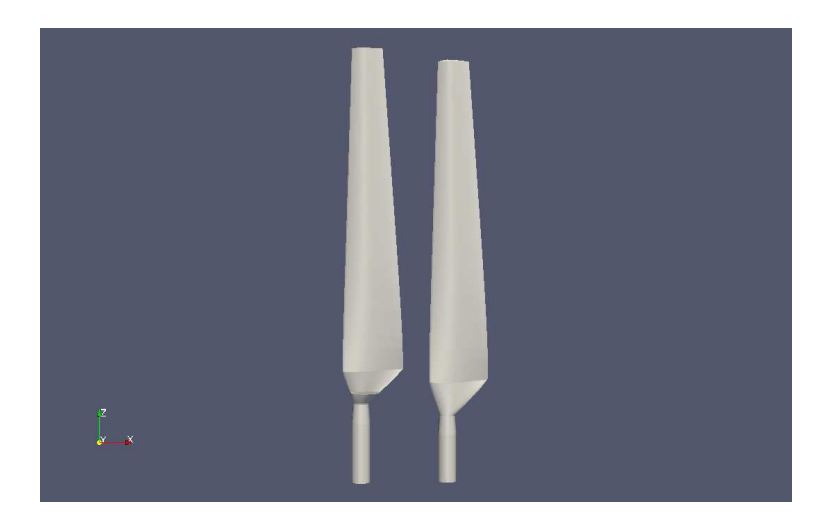

Figure 3.12 – La comparaison des pales avant (droite) et après (gauche) le rallongement, visualisées en image 3D.

Les figures [3.13a](#page-76-1) et [3.13b](#page-76-2) montrent les résultats obtenus après une série de simulations faites, avec ces deux pales, pour leur vitesses de rotation respectives et pour différentes valeurs de pitch pour la pale rallongée. On s'intéresse uniquement aux  $\lambda$  permettant d'obtenir les meilleurs  $C_P$  pour identifier le pitch optimal. Ce sont donc les deux points  $\lambda = 7.536$  et  $\lambda = 5.383$ , qui correspondent aux vitesses de vent de  $5m/s$  et  $7m/s$  respectivement. La figure [3.13b](#page-76-2) montre donc la partie intéressante des résultats, la comparaison montre qu'avec la vitesse de vent  $5m/s$ , la meilleur performance est atteinte en appliquant un pitch de 0˚ sur la pale rallongée.

<span id="page-76-1"></span>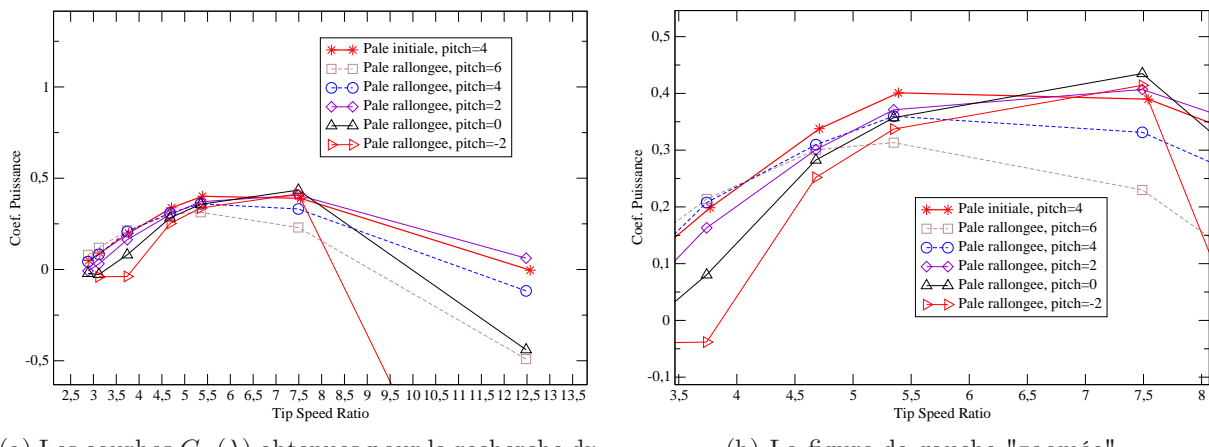

(a) Les courbes  $C_P(\lambda)$  obtenues pour la recherche du pitch optimal pour la pale rallongée

<span id="page-76-2"></span>(b) La figure de gauche "zoomée"

FIGURE 3.13 – Les courbes  $C_P(\lambda)$  avant et après le rallongement, avec différents angles de pitch appliqués à la pale rallongée.

#### Optimisation automatique

Une optimisation automatique a été effectuée afin d'optimiser le vrillage de notre pale rallongée. Comme cette nouvelle pale possède la même longueur que la pale utilisée dans la séquence W de UAE (avec une extension de 0.5m se situant au bout de pale, pitch de 4˚, 72 rpm), pendant cette optimisation, les conditions d'opération de la séquence W ont été simulées.

<span id="page-77-0"></span>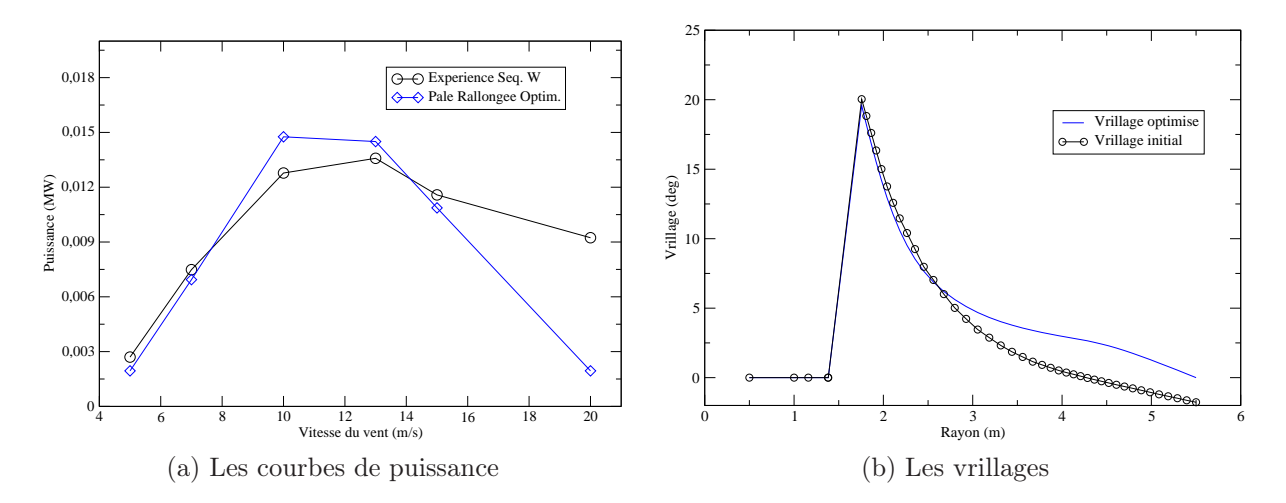

Figure 3.14 – Les courbes de puissance et les vrillages avant et après l'optimisation automatique de la pale rallongée. Note : la puissance expérimentale correspond à celle de la séquence W, mais le vrillage initial de départ est celui de la pale rallongée avant optimisation automatique.

Des poids de pondération équivalents ont été affectés sur toutes les vitesses du vent. Selon la figure [3.14a,](#page-77-0) on constate que cette optimisation a permet d'augmenter la puissance extraite pour les vitesses de  $10m/s$  et de  $13m/s$ , de 15% et 7% respectivement par rapport à la pale de la séquence W. Par contre, cette optimisation n'a pas pu améliorer les plus petites vitesses.

## 3.6 Interface utilisateur

#### 3.6.1 Les interfaces sous forme de programmes

A partir du développement de la calibration, une interface graphique a été créée pour faciliter la manipulation de l'outil développé, notamment pour la paramétrisation et la visualisation des résultats. De plus, une telle interface permet de rendre l'utilisation du code numérique plus accessible pour les autres ingénieurs de l'entreprise. Pendant le déroulement de la thèse, deux versions principales de l'interface ont été développées – une pour modifier manuellement la polaire et une autre pour le vrillage. Des boutons ont été intégrés pour lancer les simulations, ainsi que des zones d'affichage où les résultats tels que les courbes de puissances sont tracés. Ces interfaces sont des programmes exécutables en Java.

#### 3.6.2 Les avantages d'une interface web

Cependant, ces interfaces graphiques sous forme de programmes posent des problèmes d'installation et de configuration pour les différents systèmes d'exploitation. Bien que l'application Java soit portable, les modules de calculs lancés par l'interface ont été développés sous Linux. Afin de surmonter cette barrière, une idée innovante a été de développer une interface web, qui permet de fournir un portail unique et commun pour les utilisateurs sous tout type de systèmes d'exploitation. Via ce portail, l'utilisateur peut utiliser le logiciel pré-installé dans un serveur web, qui est une station de calculs puissante et proprement configurée pour réaliser les tâches de calculs multi-threads de VALDAG.

Ainsi, cet outil numérique de design de pales devient immédiatement utilisable pour tous les designers de pales, puisque les calculs peuvent être lancés et les résultats visualisés via un navigateur Internet. Les problèmes d'installation et de configuration n'existent plus. De plus, il est très simple pour l'entreprise VALEOL de mettre à jour le logiciel et de maintenir son bon fonctionnement sur le serveur web, qui est installé physiquement dans ses locaux.

Un autre avantage est de pouvoir proposer à des intervenants externes – soit d'autres entreprises, soit d'autres laboratoires ou des chercheurs – de pouvoir tester leurs designs sans qu'ils aient à ce préoccuper d'installer un nouveau logiciel adapté à leur plateforme.

Pendant cette thèse, l'auteur avait effectué toute la conception de cette interface web d'après ses expériences d'utilisation du code numérique et piloté tout le processus de développement. Pour le moment, le code VALDAG ainsi que son interface web n'est accessible que depuis le réseau interne du groupe VALOREM. Parmi les perspectives, l'utilisation du logiciel par des personnes externes à l'entreprise nécessitera éventuellement d'acquérir plus de ressources de calculs selon les besoins des futurs utilisateurs. Enfin, d'autres versions en langues étrangères pourront être mises en place pour attirer plus d'utilisateurs étrangers, même si la version de base est d'ores et déjà en anglais.

## 3.6.3 Le fonctionnement

<span id="page-79-0"></span>La figure [3.15](#page-79-0) montre la page d'accueil pour les utilisateurs de VALDAG. Sur ce portail, des présentations sur l'entreprise développeur et le logiciel sont accompagnées par une zone d'authentification.

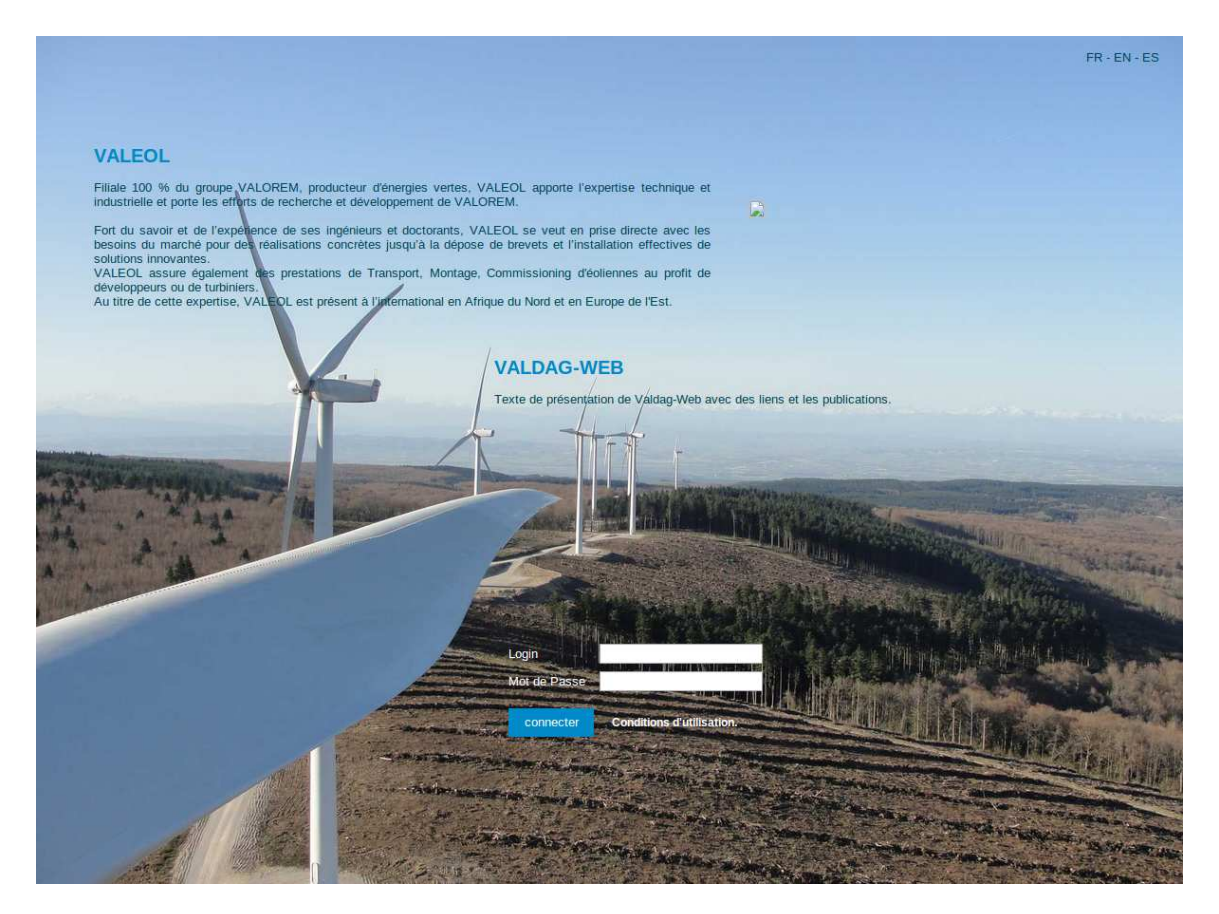

Figure 3.15 – L'interface web de VALDAG : la page d'accueil.

Une fois connecté, l'utilisateur se retrouve devant la fenêtre principale de travail, comme le montre la figure [3.16.](#page-80-0) Cette page est divisée en plusieurs zones respectivement pour le paramétrage, la gestion des calculs (projets), les messages de log, et la visualisation des résultats.

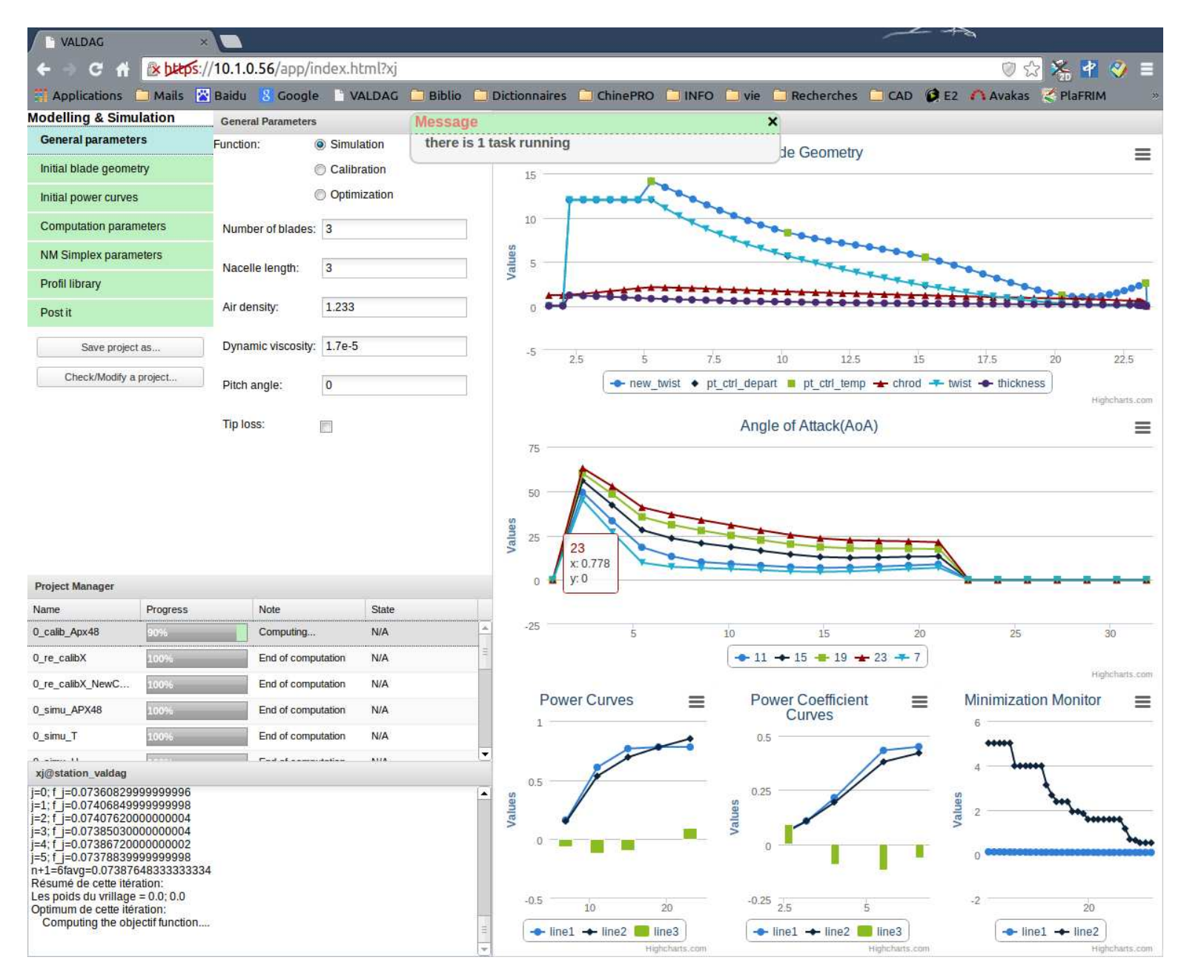

<span id="page-80-0"></span>Figure 3.16 – L'interface web de VALDAG : le champ de travail.

#### CHAPITRE 3. CONCEPTION DE PALES 81

Dans la zone de paramétrage en haut à gauche, il est possible d'entrer les paramètres sur le choix de la fonction (prédiction, calibration ou optimisation), les conditions d'opération du rotor, la géométrie de la pale, le calcul CFD et l'algorithme de minimisation (pour les deux dernières fonctions). Les informations saisies seront compilées dans un fichier en format JSON, qui porte le nom du projet de calculs et sera traité par le module Java de VALDAG pour lancer les calculs correspondants.

Le gestionnaire de projets présente une liste complète des projets enregistrés. A l'aide d'un clique droit sur la ligne d'un projet, un menu s'affiche et propose les actions possibles pour ce projet, par exemple le lancement et l'arrêt des calculs, la suppression, le renommage ou la visualisation des résultats en temps réel. Dans cette même ligne, d'autres colonnes affichent le niveau d'avancement et l'état du calcul en question. Finalement, la visualisation en 3D du design de pale est possible via l'option de téléchargement d'un fichier en format VTK pour le logiciel Paraview.

Pour organiser les calculs soumis, un système simple de batch a été également mis en œuvre. Pour l'instant, un seul projet est admis par la machine en même temps, donc quand plusieurs calculs sont soumis, le premier se lance et les autres sont mises automatiquement dans la file d'attente.

La visualisation de résultats d'un projet est sollicitée via le gestionnaire de projets, et les résultats sont tracés dans la fenêtre de droite de la page de travail, sous formes de courbes type X-Y. Ces résultats comprennent les paramètres géométriques de la pale et leur variation au cours de calculs, l'angle d'attaque calculé le long la pale pour des vitesses différentes, l'évolution des courbes de puissances  $P(V)$  et  $C_P(\lambda)$ , et le monitoring de l'itération de minimisation pour la méthode du Simplex.

Cette interface web a été réalisé grâce aux efforts en codage des ingénieurs informatiques du groupe VALOREM.

# Chapitre 4

# Simulation 3D

## Sommaire

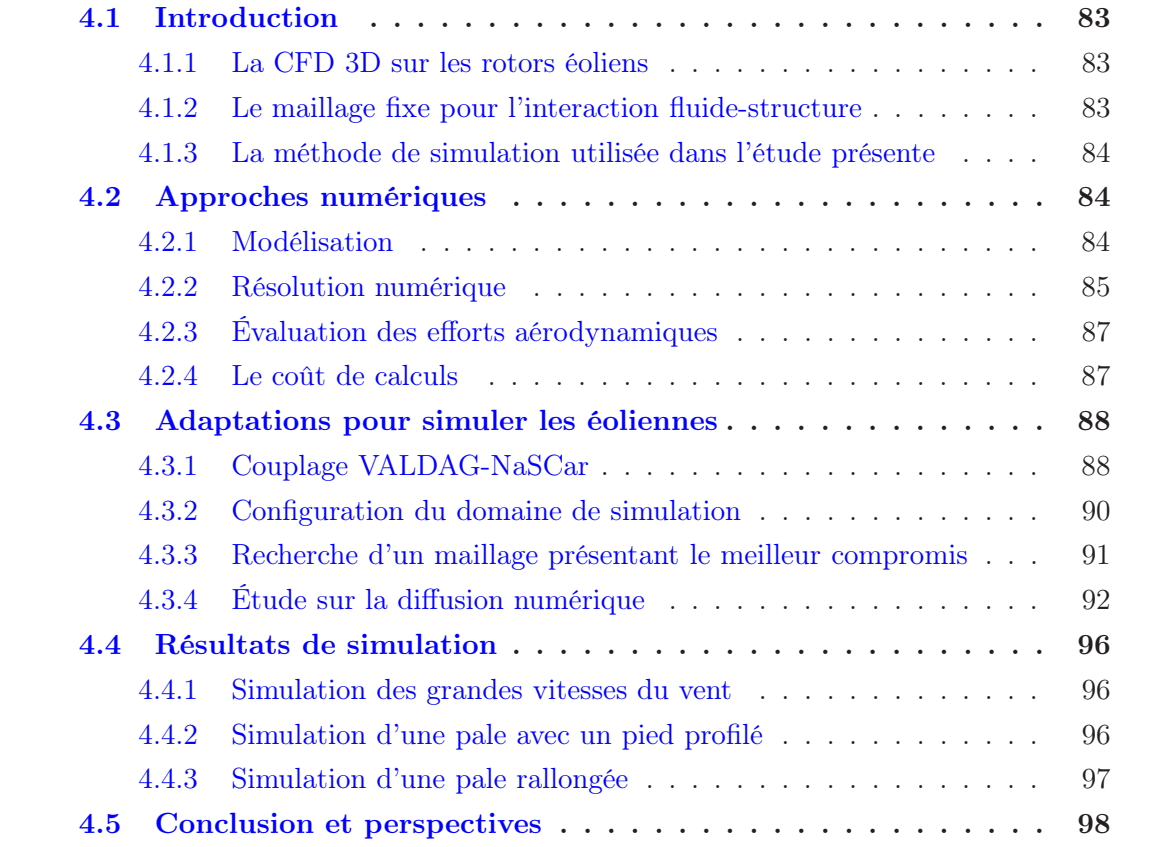

### <span id="page-83-1"></span><span id="page-83-0"></span>4.1 Introduction

#### 4.1.1 La CFD 3D sur les rotors éoliens

Comme ce qui a été présenté dans l'introduction générale de cette thèse (paragraphe [1.3\)](#page-22-0), les méthodes numériques en CFD 3D permettent d'obtenir une connaissance précise et complète sur le champ d'écoulement. Après avoir obtenu des designs optimisés de pales avec VALDAG, on aimerait valider ces derniers à l'aide de simulations 3D.

Après avoir réalisé un état de l'art, on remarque qu'actuellement, les méthodes numériques via la résolution des équations Navier-Stokes ont été bien développées pour étudier l'aérodynamique de rotors éoliens. Les avancements concernent les schémas numériques, les algorithmes efficaces pour la résolution, les techniques de génération de maillage et les modèles de turbulence et de transition laminaire/turbulente. Deux types de simulation se présentent – soit la résolution des équations "Reynolds-Averaged Navier-Stokes" (RANS) via un filtrage en temps ; soit par les "Large-Eddy Simulations" (LES) via un filtrage en espace. L'avantage des simulations RANS est de pouvoir utiliser seulement quelques millions de points de maille, ce qui rend faibles leur coûts de calcul [\[47\]](#page-111-0).

Depuis la première simulation Navier-Stokes en 1998 par NN Sorensen et al. [\[53\]](#page-111-1) en utilisant le  $k - \omega$  SST<sup>[1](#page-83-3)</sup> model [\[32\]](#page-110-0), plusieurs simulations de ce type ont été effectuées en utilisant les mesures issues des expériences UAE du NREL [\[14,](#page-108-0) [13,](#page-108-1) [51\]](#page-111-2). En 2002, le résultat de la comparaison aveugle organisée par le NREL (Simms et al. [\[44\]](#page-110-1)) montre que les prédictions par les méthodes Navier-Stokes sont en bon accord avec les mesures expérimentales pour les vitesses du vent inférieures à  $10m/s$  environ. Au delà de cette vitesse, les efforts ont été sous-évalués à cause de la mauvaise maîtrise de la couche limite qui se décolle de la surface des pales.

#### <span id="page-83-2"></span>4.1.2 Le maillage fixe pour l'interaction fluide-structure

L'interaction fluide-structure rend l'écoulement du fluide plus complexe. Les approches classiques de simulation exigent un maillage qui peut se déformer et se reconstruire afin de s'adapter au mouvement de structures. Afin de contourner cette exigence, des méthodes innovantes ont été développées récemment – la "Immersed Boundary Method" [\[39,](#page-110-2) [34\]](#page-110-3), et la "Augmented Lagrangian Method" [\[17,](#page-109-0) [23\]](#page-109-1). Ces dernières méthodes sont basées sur des maillages cartésiens fixes et modélisent la présence des obstacles par des forces volumiques appropriées. Ainsi elles respectent un compromis entre la précision et la faisabilité de la simulation.

Au sein de l'équipe-projet MC2 de l'INRIA Bordeaux-Sud Ouest, basé sur les recherches d'Angot et al. [\[3\]](#page-108-2), un code numérique en CFD 3D a été développé par Michel Bergmann, afin de simuler les interactions entre un fluide et les obstacles immergés. Comme l'indique son nom "NaSCar", ce code résout une équation Navier-Stokes sur un maillage fixe cartésien. Cette équation prend en compte les obstacles en mouvement à l'aide d'une fonction Level-Set et d'une méthode de pénalisation [\[5\]](#page-108-3). La première application du code fut d'étudier la nage d'un poisson et l'énergie requise selon différentes modes

<span id="page-83-3"></span><sup>1.</sup> Shear stress transport model.

de nage. Mais depuis son développement, d'autres applications d'ingénierie du code ont été réalisées grâce à sa modélisation efficace de l'interaction non stationnaire. Des exemples de simulation sont détaillés sur cette page<sup>[2](#page-84-3)</sup>.

#### <span id="page-84-0"></span>4.1.3 La méthode de simulation utilisée dans l'étude présente

Des simulations LES ont été donc effectuées avec NaSCar 3D sur son maillage cartésien fixe, afin d'étudier l'écoulement de l'air autour d'un rotor éolien. Ces simulations ont permis non seulement de valider la cohérence des prédictions faites par VALDAG, mais aussi de tester NaSCar et les méthodes associées pour la simulation d'éoliennes, un cas test avec un grand nombre de Reynolds et beaucoup de turbulence.

Rappelons que la limite d'une simulation LES est la sous-évaluation du système physique. En conséquence, les résultats dépendront significativement des paramètres tels que la CFL, la densité du maillage et la taille du domaine de simulation. Un des objectifs de cette partie est de quantifier cette limite et d'en déduire les marges d'amélioration. Les études effectuées concernent un travail de nature exploratoire qui vise à mettre en évidence les pistes d'investigation prioritaires pour traiter la problématique éolienne dans le futur.

## <span id="page-84-2"></span><span id="page-84-1"></span>4.2 Approches numériques

#### 4.2.1 Modélisation

Le problème posé est donc sur l'écoulement d'un fluide incompressible autour de  $N<sub>S</sub>$ obstacles, immergés dans ce fluide et en mouvement. Le domaine est désigné par  $\Omega_0 =$  $\Omega_f \cup \Omega_i$ , où  $\Omega_f$  est rempli de ce fluide qui est de densité constante  $\rho$  et de viscosité dynamique  $\mu$ . Les domaines  $\Omega_i$  représentent des obstacles de densité  $\rho_i$ . Si on note la vitesse des points particules  $x_i \in \Omega_i$  par  $\vec{u}_i$ , l'équation Navier-Stokes qui gouverne cet écoulement s'écrit :

$$
\rho(\frac{\partial \vec{u}}{\partial t} + (\vec{u} \cdot \nabla)\vec{u}) = -\nabla p + \mu \Delta \vec{u} \quad dans \Omega_f,
$$
\n(4.1)

$$
\nabla \cdot \vec{u} = 0 \quad dans \Omega_f,\tag{4.2}
$$

<span id="page-84-5"></span><span id="page-84-4"></span>
$$
\vec{u} = \vec{u}_i \quad \text{sur } \partial \Omega_i, \quad i = 1, N_S \tag{4.3}
$$

avec des conditions initiales dans  $\Omega$  et des conditions aux limites sur  $\partial\Omega$ .

#### La fonction Level-Set et la pénalisation

Le système considéré est décrit comme l'écoulement d'un seul fluide de densité  $\rho$ , dans lequel des obstacles sont immergés et modélisés par la méthode de pénalisation [\[3\]](#page-108-2). L'idée de cette approche consiste à considérer les régions correspondant aux  $\Omega_i$  comme des milieux poreux avec une très faible perméabilité ( $K \ll 1$ ). Un exemple pratique de ce

<span id="page-84-3"></span><sup>2.</sup> http ://www.math.u-bordeaux1.fr/ mbergman/

type de milieu est une éponge. Désignons la fonction caractéristique pour l'obstacle i par  $\chi_i$ , donc :

$$
\chi_i(\vec{x}, t) = 1 \quad \vec{x} \in \Omega_i,\tag{4.4}
$$

<span id="page-85-2"></span><span id="page-85-1"></span>
$$
\chi_i(\vec{x},t) = 0 \quad \text{sinon} \tag{4.5}
$$

Lors que la perméabilité K tend vers 0, le système  $4.1 - 4.3$  $4.1 - 4.3$  $4.1 - 4.3$  peut être écrit sur tout le domaine Ω comme suit :

$$
\rho(\frac{\partial \vec{u}}{\partial t} + (\vec{u} \cdot \nabla)\vec{u}) = -\nabla p + \mu \Delta \vec{u} + \frac{\rho}{K} \sum_{i=1}^{N_S} \chi_i(\vec{u}_i - \vec{u}) \quad \text{dans } \Omega,\tag{4.6}
$$

$$
\nabla \cdot \vec{u} = 0 \quad dans \; \Omega \tag{4.7}
$$

toujours avec des conditions initiales dans  $\Omega$  et des conditions aux limites sur  $\partial\Omega$ . Les vitesses de l'écoulement sur les parois des obstacles sont alors imposées par le terme de pénalisation  $\frac{1}{K} \sum_{i=1}^{N_S} \chi_i(\vec{u}_i - \vec{u})$ .

De plus, ce système [4.6](#page-85-1) et [4.7](#page-85-2) peut être discrétisé sur un maillage cartésien, ce qui évite l'utilisation d'un maillage adapté. C'est un très grand avantage qui permet de rendre un code numérique très facile à utiliser pour les simulations d'obstacles en géométries complexes.

#### <span id="page-85-0"></span>4.2.2 Résolution numérique

Les équations sont d'abord transformées en forme adimensionnelle, à l'aide des références comme la longueur L (la corde d'un obstacle), la vitesse  $U_0$ , le temps  $L/U_0$ , la densité  $\rho$  et la pression  $p_0 = \rho U_0^2 L$ . Le nombre de Reynolds est défini en correspondance.

L'idée principale est de coupler la résolution itérative de l'écoulement avec le mouvement des obstacles immergés. A l'itération n, les champs des vitesses et de la pression sont donnés par  $\vec{u}^n$  et  $p^n$ , ainsi que les positions et les vitesses de mouvement des obstacles, désignées par  $\chi_i$  et  $\vec{u}_i$  respectivement. La solution de l'itération suivante en  $n + 1$  est déduite en supposant que  $\chi_i$  et  $\vec{u}_i$  restent constantes durant le pas de temps  $\Delta t$ .

Notons l'opérateur Navier-Stokes de Chorin-Temam par  $NS(\vec{u}^n, p^n)$  (qui est défini dans [4.18\)](#page-87-2), on peut exprimer l'interaction entre le fluide et les obstacles rigides avec un mouvement déterminé :

- 1. calculer  $\chi_i^n$  et  $\vec{u}_i^n$  à l'itération n;
- 2. déduire le champ des vitesses  $\vec{u}_{n+1}$  à partir des  $\vec{u}^n$ ,  $\chi_i^n$  et  $\vec{u}_i^n$  connues :

$$
\frac{\vec{u}^{n+1} - \vec{u}^n}{\Delta t} = NS(\vec{u}^n, p^n) + \frac{1}{K} \sum_{i=1}^{N_S} \chi_i(\vec{u}_i^n - \vec{u}^{n+1}) \quad \text{dans } \Omega \tag{4.8}
$$

<span id="page-85-4"></span><span id="page-85-3"></span>
$$
\nabla \cdot \vec{u}^{n+1} = 0 \quad dans \; \Omega \tag{4.9}
$$

Ce schéma est consistant et précis au premier ordre. Avec des conditions limites de type Dirichlet sur les parois d'obstacles, l'erreur de pénalisation  $||\vec{u} - \vec{u}_i||$  est de l'ordre de  $\sqrt{K}$  [\[26,](#page-109-2) [35\]](#page-110-4), qui dépend également de la dimension de mailles.

Un schéma de pénalisation explicite est stable si  $K \leq 1/\Delta t$ , où  $\Delta t$  désigne le pas de temps de la discrétisation des équations de Navier-Stokes. Afin de pouvoir augmenter K pour simuler des parois imperméables et garder un pas de temps raisonnable, un schéma implicite doit être utilisé pour la pénalisation  $[11]$ . Dans la suite, le paramètre K a été fixé à  $10^{-8}$ .

#### Discrétisation en temps et en espace

Une méthode avec un pas de temps fractionnel, appelé "Predictor-Corrector method", est utilisée pour la discrétisation en temps du système [4.8](#page-85-3) et [4.9](#page-85-4) [\[10,](#page-108-5) [54\]](#page-111-3). L'étape de prédiction consiste à résoudre un premier pas fractionnaire pour obtenir  $(\vec{u}^*, p^*)$ . Entre ces deux, le champ de pression  $p^*$  est initialisée par  $p^n$  et sera corrigée dans l'étape prochaine de correction. La prédiction s'exprime donc comme suit en utilisant le schéma d'Euler explicite :

$$
\frac{\vec{u}^* - \vec{u}^n}{\Delta t} = -(\vec{u}^n \cdot \nabla)\vec{u}^n - \nabla p^* + \frac{1}{Re}\Delta \vec{u}^n + \frac{1}{K} \sum_{i=1}^{N_s} \chi_i^n (\vec{u}_i^n - \vec{u}^*) \quad dans \; \Omega \tag{4.10}
$$

Isolons les termes de pression et de pénalisation implicite dans le second membre, pour composer un nouveau terme  $F(\vec{u^n})$ , qui décrit seulement la convection et la diffusion :

$$
F(\vec{u^n}) = -(\vec{u}^n \cdot \nabla)\vec{u}^n + \frac{1}{Re}\Delta\vec{u}^n
$$
\n(4.11)

L'expression de la prédiction devient alors :

$$
\frac{\vec{u}^* - \vec{u}^n}{\Delta t} = F(\vec{u^n}) - \nabla p^* + \frac{1}{K} \sum_{i=1}^{N_s} \chi_i^n (\vec{u}_i^n - \vec{u}^*)
$$
\n(4.12)

Ensuite, le champ des vitesses prédites  $\vec{u}^*$  est déduit avec le champ  $p^*$  connu. Mais en générale, le champ  $\vec{u}^*$  ne satisfait pas l'équation de la continuité. Donc une correction est nécessaire pour compléter le second pas fractionnel :

<span id="page-86-0"></span>
$$
\frac{\vec{u}^{n+1} - \vec{u}^*}{\Delta t} = -(\nabla p^{n+1} - \nabla p^*) \quad \text{dans } \Omega \tag{4.13}
$$

Comme on cherche un champ avec  $\nabla \cdot \vec{u}^{n+1} = 0$ , en appliquant la divergence sur les deux membres de l'équation [4.13,](#page-86-0) on obtient :

<span id="page-86-1"></span>
$$
\nabla \cdot \vec{u}^* = \Delta(\Delta t(p^{n+1} - p^*)) \quad \text{dans } \Omega \tag{4.14}
$$

Notons  $\phi = \Delta t(p^{n+1} - p^*) = \Delta^{-1}(\nabla \cdot \vec{u}^*)$  pour la solution de l'équation de Poisson [4.14,](#page-86-1) les corrections se font comme suit :

$$
p^{n+1} = p^* + \frac{\phi}{\Delta t}
$$
 (4.15)

$$
\vec{u}^{n+1} = \vec{u}^* - \nabla\phi \tag{4.16}
$$

Finalement, le schéma complet s'écrit :

$$
\frac{\vec{u}^{n+1} - \vec{u}^n}{\Delta t} = NS(\vec{u}^n, p^n) + \frac{1}{K} \sum_{i=1}^{N_s} \chi_i^n (\vec{u}_i^n - \vec{u}^{n+1}) \quad \text{dans } \Omega \tag{4.17}
$$

avec

<span id="page-87-2"></span>
$$
NS(\vec{u}^n, p^n) = -(\vec{u}^n \cdot \nabla)\vec{u}^n - \nabla p^* + \frac{1}{Re}\Delta \vec{u}^{n+1} - (\nabla p^{n+1} - \nabla p^*)
$$
(4.18)

Pour la discrétisation en espace, la méthode de pénalisation permet d'utiliser un maillage cartésien. Dans un tel maillage, on utilise une approximation de différences finies centrées d'ordre 2 pour les termes de diffusion et un schéma upwind d'ordre 3 pour ceux de convection. De plus, une implémentation parallèle a été réalisée avec une simple répartition de mailles.

### <span id="page-87-0"></span>4.2.3 Évaluation des efforts aérodynamiques

On désigne la force, le moment et la puissance exercés par le fluide sur l'obstacle i par F<sup>i</sup> , M<sup>i</sup> et P<sup>i</sup> respectivement. Les calculs des efforts s'appuient sur l'intégration sur la surface de chaque solide. En introduisant le tenseur de contrainte  $\Pi(\vec{u}, p) = -pI +$  $\frac{1}{Re}(\nabla \vec{u} + \nabla \vec{u}^T)$ , la force et le moment exercés sur le solide *i* s'expriment comme suit :

$$
\vec{F}_i = -\int_{\partial \Omega_i} \Pi(\vec{u}, p)\vec{n}_i d\vec{x} \tag{4.19}
$$

$$
\vec{M}_i = -\int_{\partial \Omega_i} \vec{r}_i \wedge \Pi(\vec{u}, p)\vec{n}_i d\vec{x} \tag{4.20}
$$

où  $\vec{n}_i$  est la normale sortante sur  $\partial\Omega_i$  et  $\vec{r}_i = \vec{x} - \vec{x}_i^G$  la distance entre un point discrétisé du solide et le centre du rotor. La puissance est déduite directement à partir des forces et des vitesses :

$$
P_i = \int_{\Omega_i} \vec{F}_i \cdot \vec{u} dS \tag{4.21}
$$

Ces quantités d'intégrale calculées sont bien en unités internationales.

#### <span id="page-87-1"></span>4.2.4 Le coût de calculs

Le paquet d'outils "PETSc" a été utilisé pour gérer le calcul en parallèle (MPI) pour résoudre les équations différentielles. Parmi ses fonctions, l'outil "profiler" permet de quantifier les consommations pendant les simulations en terme du temps et de la mémoire. Une évaluation de coût a indiqué une procédure coûteuse – le calcul de la fonction Level-Set. Pour accélérer les identifications de points proches de chaque maille fluide, les balayages sur les surfaces solides se sont divisés en trois étapes. Le premier balayage s'effectue sur tous les 4 discrétisations, le deuxième tous les deux et le troisième une par une. Dans cette manière, on identifie d'abord la zone la plus proche de la maille fluide et la taille de cette zone diminue progressivement. Finalement, le nombre total des points balayés est beaucoup moins important par rapport à une recherche conventionnelle sur tous les points discrétisé un par un.

Avec l'utilisation de ces techniques, la répartition du coût en temps parmi les étapes principales de calcul a été étudiée pour un maillage de 600<sup>3</sup> et un CFL de 0.5, cette répartition est montrée dans la figure [4.1.](#page-88-2) C'est raisonnable que la résolution du système linéaire de Poisson ("Poisson Correction") est toujours relativement coûteuse. Ceci est suivi par l'évaluation des efforts ("Forces Comp.") qui est basée sur les intégrations sur <span id="page-88-2"></span>toutes les surfaces de pales. Le coût pour le Level-Set a été réduit grâce à la technique présentée dans le paragraphe précédent.

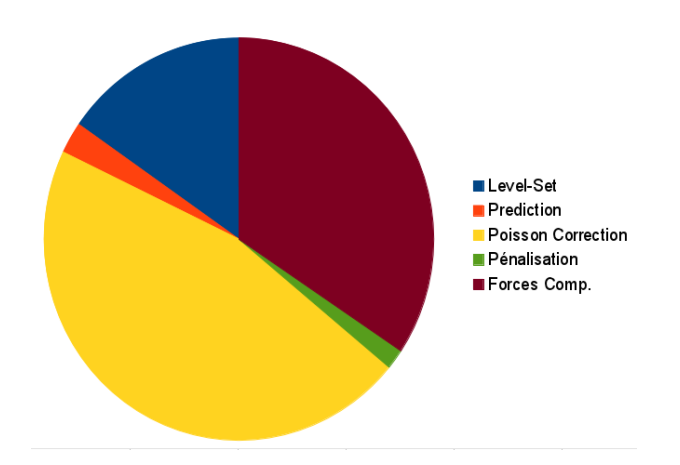

Figure 4.1 – La répartition du coût de calcul parmi les étapes principales de simulation.

## <span id="page-88-1"></span><span id="page-88-0"></span>4.3 Adaptations pour simuler les éoliennes

### 4.3.1 Couplage VALDAG-NaSCar

Afin de coupler ces deux outils pour valider les designs sortant du logiciel VALDAG, il faut générer la géométrie 3D des designs de pales. Les techniques pour la génération des points surfaciques ont été présentées dans la section [3.4.1.](#page-66-0) De plus, d'autres composantes d'une turbine peuvent également être générées de la même manière en les considérant par des ensembles de tronçons.

Dans la simulation 3D, un fichier est disponible pour spécifier les informations d'entrées – sur le domaine, le maillage, les caractéristiques de fluide, le mouvement des pales et les paramètres de chaque obstacle. C'est donc via ce fichier que l'on configure les positions et les orientations initiales des composantes d'une turbine. Après, un module du code s'occupe d'ajouter un mouvement au rotor en faisant tourner ses pales. Avec la pénalisation faite dans chaque pas de temps, la simulation prend en compte l'éolienne tournant.

#### Les discrétisations du fluide et des obstacles

Les points décrivant la géométrie 3D d'un obstacle sont organisés section par section, donc l'interface fluide-solide a été discrétisée en rectangles en espace 3D. Afin d'obtenir une précision cohérente pour le calcul du Level-Set, qui se base sur l'identification de la plus proche discrétisation sur l'interface fluide-solide par rapport à la maille fluide, il faut disposer d'une telle discrétisation dont la taille du plus grand élément ne dépasse pas celle d'une maille fluide.

#### Traitements du bord de fuite de pales

<span id="page-89-0"></span>Les sections d'une pale d'éoliennes sont des profils d'aile, dont la plupart incluent un bord de fuite très pointu. Le contour du profil S809 est montré dans la figure [4.2.](#page-89-0)

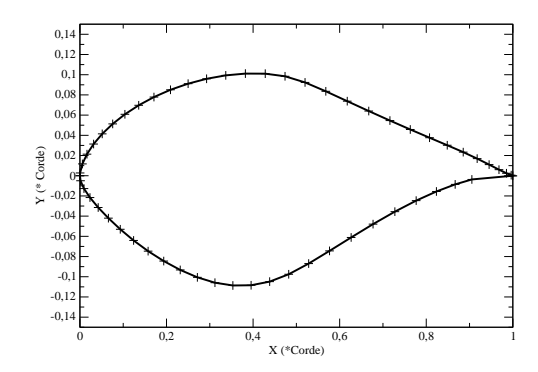

Figure 4.2 – Le contour du profil S809

<span id="page-89-1"></span>Pour un solide immergé, la fonction Level-Set d'une maille fluide est calculée après avoir identifié le point le plus proche sur ce solide. Par contre, avec un bord de fuite pointu d'une pale, cette identification peut être faussée.

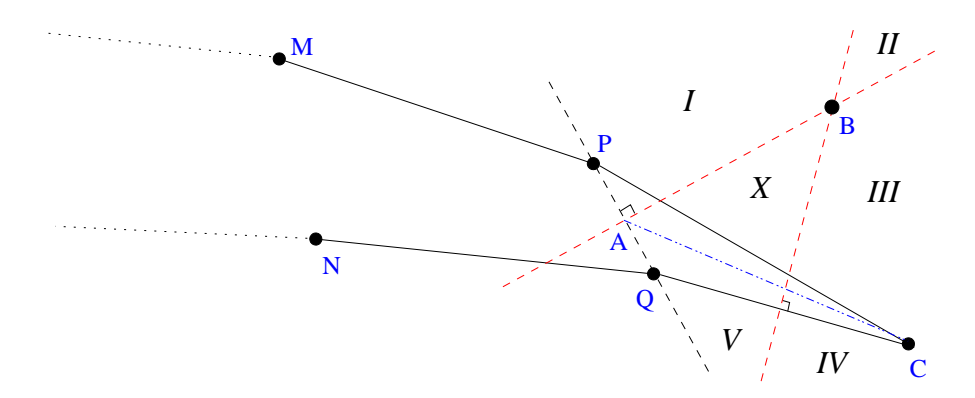

Figure 4.3 – Traitement du bord de fuite d'une section de pale

La figure [4.3](#page-89-1) illustre une telle situation en 2D, les points M, P, C, Q et N sont les cinq derniers points près du bord de fuite d'un profil d'aile. Les médiatrices des segments PQ et QC se croisent en point B. L'espace en dehors du profil est donc divisé en sous-zones désignés par les lettres grecques. C'est aussi dans ces zones que les calculs de Level-Set s'effectuent. On voit que les zones  $I - V$  ne posent pas de problème d'identification du point proche, mais dans la zone X, le point proche identifié sera le point Q selon la relation géométrique, alors que une identification raisonnable doit trouver un point entre P et C car la fonction Level-Set doit capter l'interface M-P-C, au lieu de C-Q-N. Une solution pratique est donc de déplacer le point P entre CP (ou Q entre CQ) pour former un isocèle PCQ. Dans cette manière, la zone X n'existera plus. Cette opération doit apporter un impact négligeable sur la géométrie des profils lors que les sections sont discrétisées par assez de points.

#### <span id="page-90-0"></span>4.3.2 Configuration du domaine de simulation

Le domaine de simulation est un parallélépipède rectangulaire dont deux faces sont carrées, comme le montre la figure [4.4.](#page-90-1) L'axe du rotor se situe au centre du parallélépipède. Afin de simuler plus précisément les pales, le moyeu et la nacelle de turbines ne sont pas pris en compte dans un premier temps.

<span id="page-90-1"></span>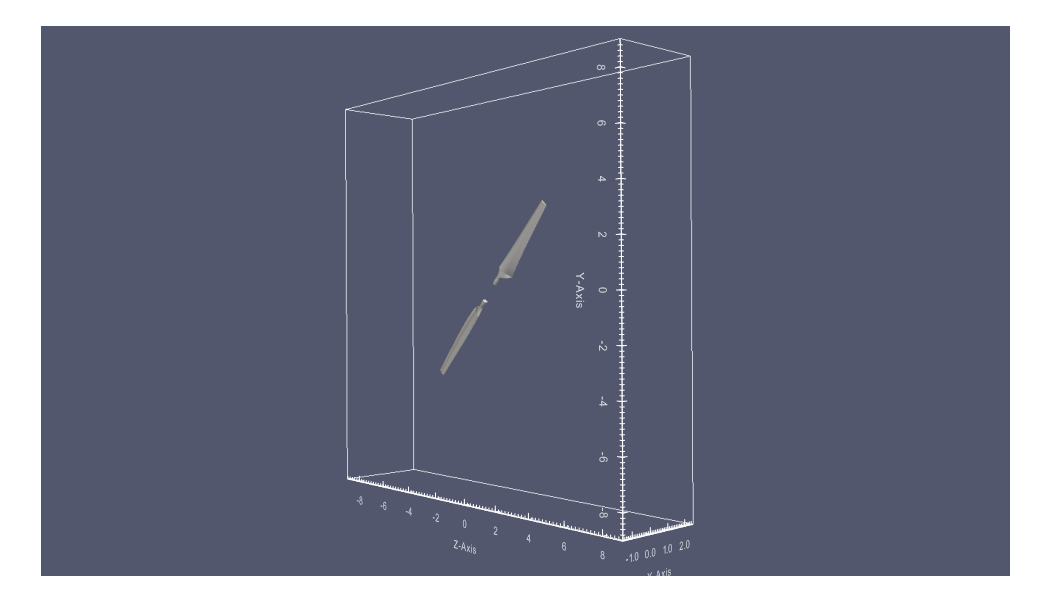

Figure 4.4 – Le domaines de simulation 3D en parallélépipède avec deux pales qui sont en train de tourner.

<span id="page-90-2"></span>Le centre du rotor se situe au point d'origine du domaine, avec des distances en amont et en aval du rotor fixées à 1.5m et 2.5m respectivement. Le vent suit la direction  $+X$  et entre dans le domaine via le plan d'entrée X = −1.5m. Quant aux dimensions du plan de rotation, la section carrée a ses côtés qui mesurent 9m, donc pour le rotor NREL avec un rayon de 5m, la distance minimale entre le bout de pale et les bords latéraux du domaine est de 4m. Les paramètres fixes de la configuration de simulations sont résumés dans le tableau [4.1.](#page-90-2)

| Vitesse de rotation       | 72tr/min       |
|---------------------------|----------------|
| Vitesse du vent           | 5m/s           |
| Domaine $(L_x, L_y, L_z)$ | (4m, 18m, 18m) |
| Densité de l'air          | 1.23kg/m3      |
| Facteur Pénalisation      | $10^{-8}$      |

Table 4.1 – Les paramètres fixes de la configuration de simulations.

La vitesse du vent de  $5m/s$  a été choisie parce que le nombre de Reynolds est relativement faible et la turbulence est moins importante. Dans la suite, plusieurs séries de simulation ont été réalisées et présentées pour simuler cette vitesse du vent, afin d'étudier les influences du maillage et du coefficient CFL sur les résultats de simulation. Le phénomène de la diffusion numérique a été étudié également. Ensuite, les prédictions faites

au préalable par VALDAG sur cette même vitesse de  $5m/s$  ont été vérifiées dans les simulations 3D avec les paramètres consistants trouvés.

#### <span id="page-91-0"></span>4.3.3 Recherche d'un maillage présentant le meilleur compromis

Dans un écoulement turbulent comme ce que l'on simule autour d'éoliennes, la dissipation de son énergie cinétique dépend sensiblement de la taille des mailles dans le maillage utilisé. Dans un maillage suffisamment fin, la taille de mailles doit être équivalente à  $\Delta x^L,$ où  $L$  est l'échelle de Kolmogorov<sup>[3](#page-91-1)</sup> définie comme suit :

$$
L = \frac{\nu}{\rho V}
$$

où V désigne la dimension de la vitesse dominante de l'écoulement du fluide, ν est sa viscosité et  $\rho$  sa densité.

Pour notre simulation d'éoliennes où l'écoulement est très turbulente, ce maillage idéal n'est pas réalisable. Il faut donc trouver un maillage présentant le meilleur compromis entre la précision et le coût de calcul. Le nombre de Reynolds sur différentes parties de la pale varie entre 110000 et 220000, avec la vitesse de vent de  $5m/s$ .

Le domaine cartésien 3D a été discrétisé avec le même nombre de discrétisations dans les trois directions. Avec le coefficient CFL fixé à 0.5, et la viscosité à  $1.5e - 4$ , trois maillages  $(300^3, 400^3, 600^3)$  ont été utilisés pour une série de simulations. Dans la figure [4.5,](#page-92-1) les courbes de puissance obtenues ont été mises en comparaison. On y constate qu'avec le raffinement de maillage, le résultat a tendance de converger autour de la mesure expérimentale, représentée par la ligne droite pointillée. Le maillage de 600<sup>3</sup> permet d'obtenir un résultat assez proche de l'expérience. Les simulations présentées plus tard ont été effectuées avec ce maillage.

Remarque : Les valeurs négatives de la puissance affichées dans la figure [4.5](#page-92-1) et d'autres figures dans la suite, représentent en fait les énergies reçues, ou extraites, par les pales d'éoliennes. De plus, comme la performance aérodynamique de pales s'évalue en basant sur la puissance extraite dans un état de fonctionnement stable, les parties non stables au début de ces courbes de puissance sont inutiles pour les analyses de résultats.

Ce coefficient CFL de 0.5 a été choisi selon la comparaison de résultats d'une autre série de simulations. La figure [4.6](#page-93-0) montre les puissances obtenues avec trois coefficients CFL différents. Le maillage a été de  $600^3$  et la viscosité de  $1.5e-4$ . Cette comparaison nous indique qu'il faut diminuer le CFL au moins à 0.5, afin de pouvoir obtenir un résultat proche de l'expérience. Enfin, en considérant le coût de calculs, le coefficient de 0.5 a été choisi.

Avec cette configuration, les simulations se sont effectuées sur les deux clusters – Avakas et PlaFRIM, qui sont mis à disposition aux chercheurs Bordelais. Leur coûts de calcul respectifs ont été résumés dans le tableau [4.2.](#page-92-2)

<span id="page-91-1"></span><sup>3.</sup> L'échelle spatiale à partir de laquelle l'énergie cinétique de l'écoulement peut être dissipée complètement.

<span id="page-92-1"></span>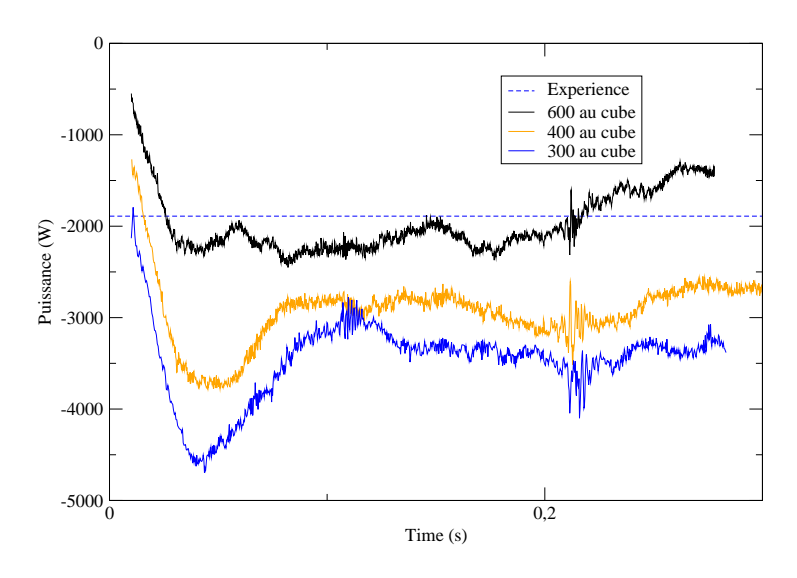

<span id="page-92-2"></span>Figure 4.5 – Les puissances évaluées avec trois différents maillages, en comparaison avec l'estimation expérimentale. CFL =  $0.5, \nu = 1.5e - 4.$ 

| Cluster |  | Note noted $CPU/$ noted RAM/noted $(Go)$ Note CPU Cout $(h)$ |     |    |
|---------|--|--------------------------------------------------------------|-----|----|
| Avakas  |  | 48                                                           | 240 |    |
| PlaFRIM |  | 96                                                           |     | 20 |

Table 4.2 – Les coûts en temps de simulation d'un demi tour de rotation, avec un maillage de  $600^3$  et un CFL de 0.5.

#### <span id="page-92-0"></span>4.3.4 Étude sur la diffusion numérique

Généralement, dans une simulation d'écoulement de fluides, à part la diffusion physique venant de la viscosité du fluide, il existe également le phénomène de diffusion numérique. Pour nos études sur les éoliennes, l'écoulement réel de l'air passant à travers le rotor est continu, alors que une simulation est basée sur la discrétisation en temps et en espace des équations Navier-Stokes. Ces équations discrétisées sont donc plus diffusives que les équations réelles continues, de sorte que l'écoulement simulé se comporte différemment de la réalité attendue.

La diffusion numérique est en effet une difficulté pour les simulations numériques. Ce phénomène peut être grave lorsque le système ne devrait pas être très diffusif, comme dans nos simulations de l'air passant par une éolienne. Comme ce qui a été trouvé par Sven et al. [\[42\]](#page-110-5), les codes Navier-Stokes souffrent en général de la dissipation rapide des structures de tourbillon dans le sillage du rotor.

La figure [4.7](#page-94-0) montre trois courbes de puissance obtenues respectivement en utilisant trois valeurs de la viscosité pour l'air. On constate que les résultats obtenus pour les viscosités 1.5e − 4 et 1.5e − 5 sont peu différents, globalement parlant. Ceci signifie que quand on diminue la viscosité de  $1.5e - 4$  à  $1.5e - 5$ , la diffusion physique ne fait plus d'influences importantes sur la simulation. La raison est que pour ces deux viscosités, la diffusion numérique prend le rôle principal, qui était à la diffusion physique du fluide.

<span id="page-93-0"></span>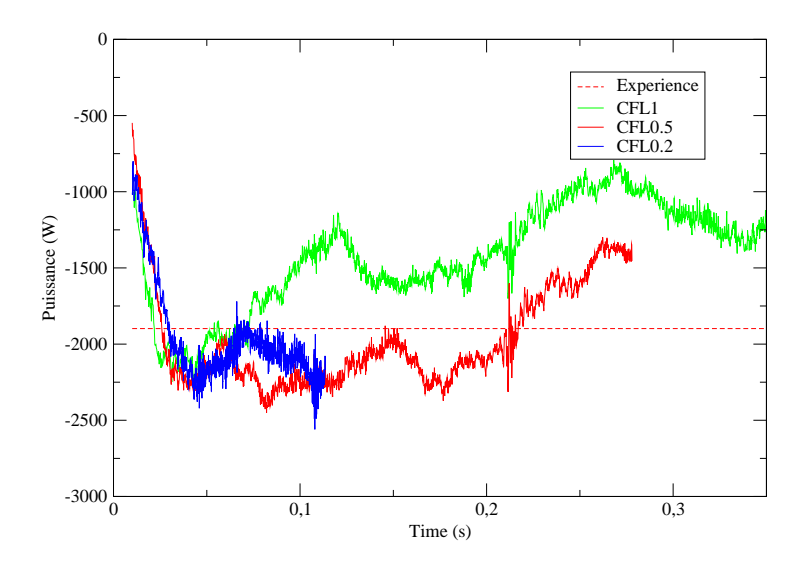

Figure 4.6 – Les puissances évaluées avec trois coefficients CFL différents, avec un maillage de  $600^3$  et une viscosité de  $1.5e-4$ .

Dans la figure [4.8,](#page-94-1) ce phénomène de transition a été illustré à l'aide de la courbe des viscosités effectives prises en compte par les simulations, selon les viscosités de l'air imposées. On y constate que la transition intervient après que la viscosité fluide soit inférieure que  $1.5e - 4$ .

En correspondance, les contours iso-valeur de la norme de tourbillon, issus de ces trois dernières simulations, ont été comparés dans la figure [4.9.](#page-95-0) Le point d'observation se situe en aval du rotor et ces captures ont été centrées sur une des deux pales tournantes. Après comparaisons, on trouve que la taille des tourbillons sont différentes pour la viscosité de 1.5e − 3, par rapport aux tourbillons dans les deux autres visualisations qui sont de tailles équivalentes. D'ailleurs, sur ces visualisations, on trouve que les tourbillons ont une tendance de diminuer et disparaître progressivement. Ceci est donc une preuve pour la diffusion numérique.

Toujours pour cette raison, l'influence du modèle de turbulence de Smagorinsky n'a été constatée quand on travaille sur des viscosités très faibles.

<span id="page-94-0"></span>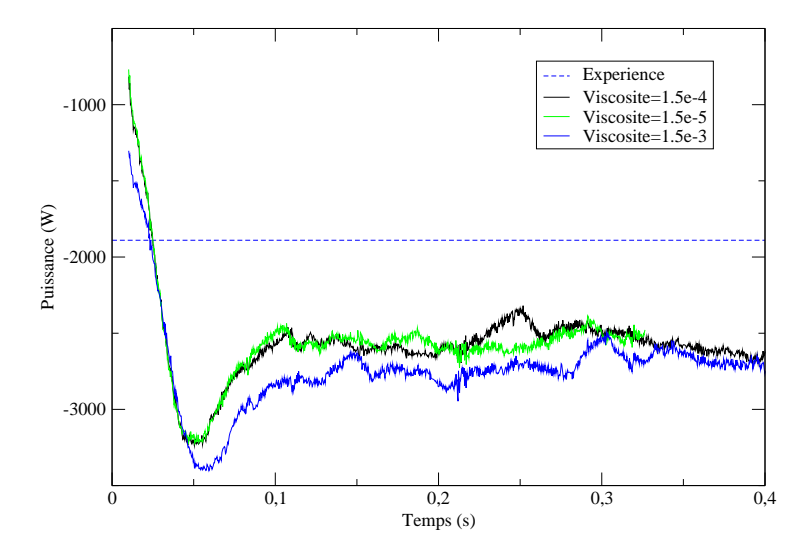

Figure 4.7 – Les puissances évaluées avec trois viscosités différentes imposées sur l'air, avec un maillage de 600<sup>3</sup> et un CFL de 1.

<span id="page-94-1"></span>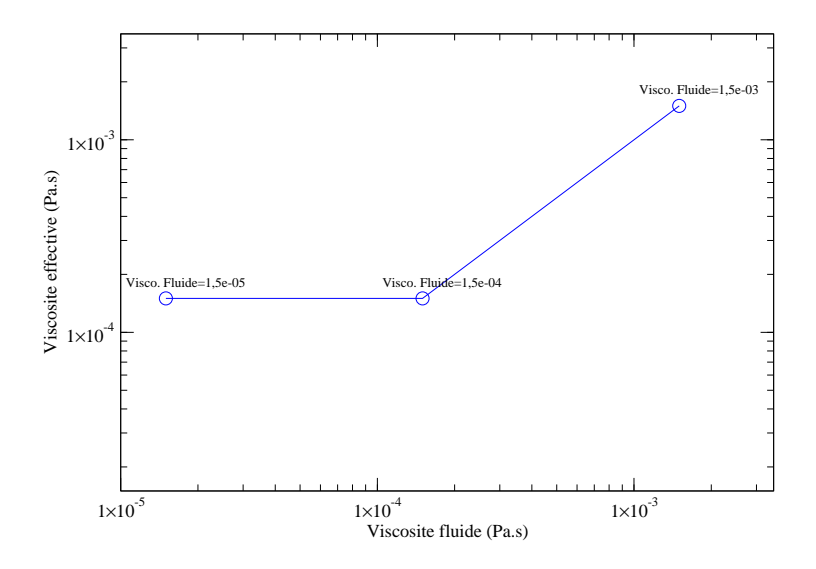

Figure 4.8 – Les viscosités effectives prises en compte par les simulations selon différentes viscosités de l'air imposées.

<span id="page-95-0"></span>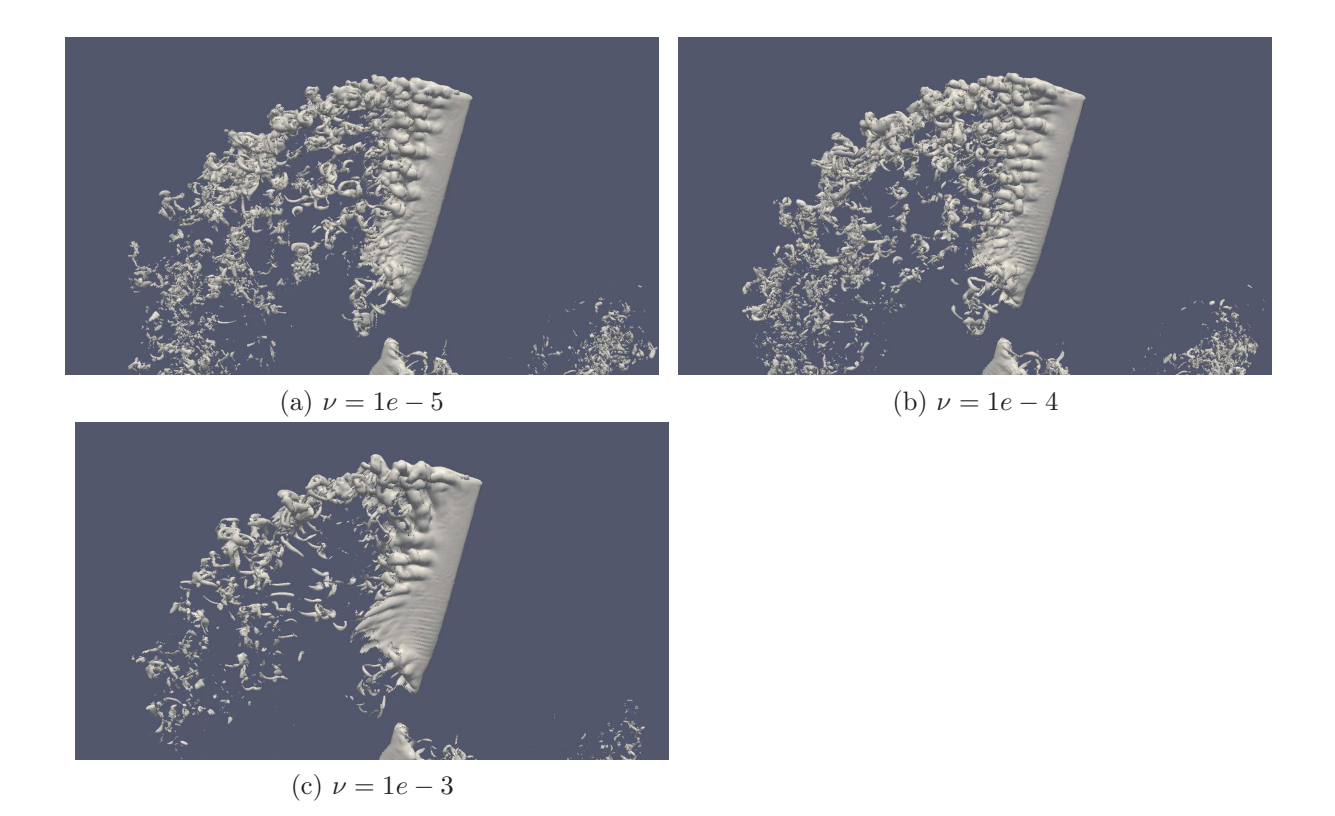

FIGURE 4.9 – Les contours de la norme de tourbillon ( $||\omega|| = 150$ ) issus de trois simulations avec des viscosités différentes. Temps =  $0.32s$ .

## <span id="page-96-1"></span><span id="page-96-0"></span>4.4 Résultats de simulation

#### 4.4.1 Simulation des grandes vitesses du vent

Le compromis trouvé sur les paramètres de simulation (maillage, CFL, viscosité) a été utilisé pour tester la simulation des plus grandes vitesses du vent. La puissance obtenue était très sous-évaluée par rapport à la mesure expérimentale. Ceci est dû à l'augmentation de l'énergie cinétique qui entre dans le domaine et la turbulence qui devient plus importante que pour la faible vitesse de  $5m/s$ . En ce moment, la simulation des plus grandes vitesses du vent est donc encore prématurée.

Comme l'indique l'introduction de ce chapitre, pour les plus grandes vitesses du vent  $(>= 10m/s)$ , le décollement de la couche limite génère une difficulté importante pour les méthodes Navier-Stokes, ce qui rend la puissance très sous-estimée. Ceci reste un problème toujours non résolu actuellement malgré les efforts de Johansen et al., qui ont utilisé une technique hybride LES/RANS pour simuler le rotor en arrêt du NREL [\[25\]](#page-109-3), ainsi que ceux de Sørensen, qui a essayé un modèle de transition laminaire/turbulente [\[52\]](#page-111-4).

#### <span id="page-96-2"></span>4.4.2 Simulation d'une pale avec un pied profilé

On a observé dans le tableau [3.1](#page-74-0) que la conception du pied de pale n'a pas pu améliorer la puissance de la vitesse de  $5m/s$ . Une simulation 3D a été effectuée pour vérifier cette observation. La figure [4.10](#page-96-3) montre la courbe de puissance simulée avec cette vitesse et le meilleur pied de pale pour cette vitesse où le vrillage est à  $45^\circ$  sur  $r = 0.5m$ . En la comparant avec la courbe de la pale initiale du NREL, on constate que la puissance est légèrement plus faible que celle de la pale initiale, ce qui approuve la prédiction faite par VALDAG.

<span id="page-96-3"></span>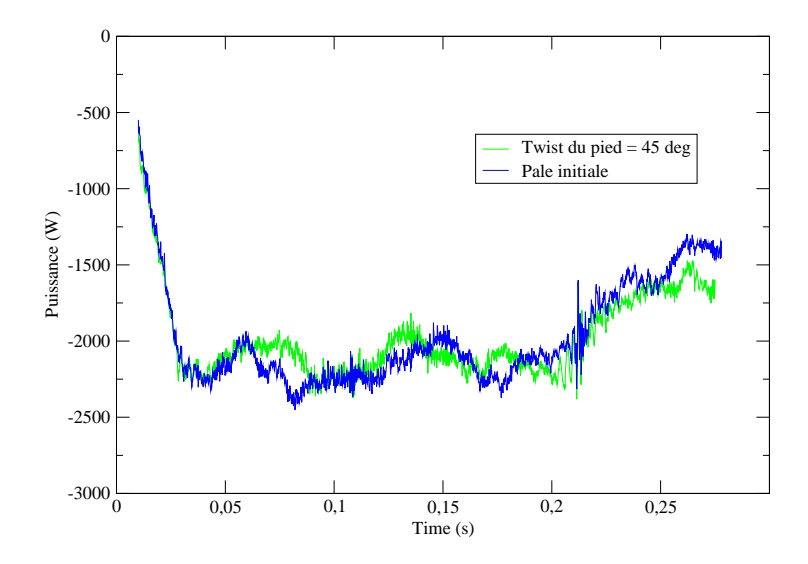

FIGURE  $4.10 - La$  courbe de puissance simulée avec la vitesse de  $5m/s$  et le pied de pale profilé où le vrillage est à 45° sur  $r = 0.5m$ . Une comparaison est faite avec la courbe de la pale initiale du NREL.

### <span id="page-97-0"></span>4.4.3 Simulation d'une pale rallongée

La figure [4.11](#page-97-1) montre une comparaison de la courbe de puissance obtenue avec la pale rallongée, tourné à 65rpm et sans pitch, par rapport à la production énergétique de la pale initiale, tournée à 72rpm et avec un pitch de 4˚. Lire le paragraphe [3.5.3](#page-75-2) pour se rappeler des démarches de l'identification du pitch optimal pour la pale rallongée. On constate que la puissance a été nettement augmentée après ce rallongement de pale et l'adaptation de la condition d'opération. Cette tendance d'augmentation sur la puissance approuve la prédiction de VALDAG.

<span id="page-97-1"></span>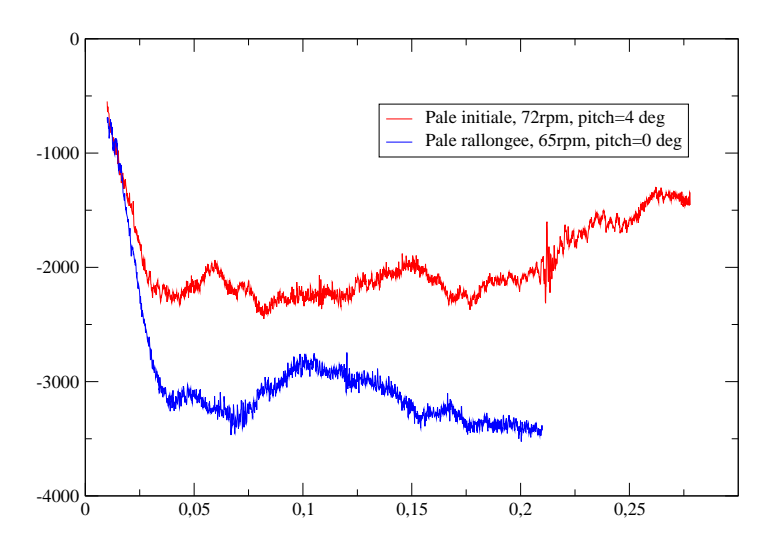

FIGURE 4.11 – La puissance simulée avec la pale rallongée  $(5.5m)$  en comparaison avec la pale initiale de 5m, avec un maillage de  $600^3$ , un CFL de 0.5 et une viscosité de 1.5 $e-4$ .

## <span id="page-98-0"></span>4.5 Conclusion et perspectives

La simulation 3D d'un écoulement consiste à résoudre les équations Navier-Stokes sur une discrétisation en temps et en espace. Cette discrétisation génère des erreurs qui diminuent avec le raffinement de maillage, spatial et/ou temporaire. En même temps, malgré les innovations rapides sur les capacités des matériels de calcul, le coût des simulations 3D est toujours relativement élevé. Par conséquent, un compromis doit absolument être trouvé sur les paramètres de simulation. De plus, dans nos cas de simulation des rotors éoliens, avec la faible viscosité de l'air, le phénomène de diffusion numérique est très présent, qui cache en partie les effets de la diffusion physique et de la turbulence. La recherche du compromis doit donc tenir compte de ce problème. Finalement, malgré les complexités de cette recherche, un compromis trouvé n'est pas toujours applicable pour tous les cas physiques.

L'outil NaSCar est relativement facile à comprendre et prendre en main grâce à son maillage simple et la méthode de pénalisation utilisée. Cependant, les résultats obtenus dans nos simulations, par exemple les courbes de puissance, présente une certaine instabilité. Ceci est due au maillage cartésien qui n'était pas adapté aux formes de pales d'éoliennes. Par conséquent, dans la zone des interfaces fluide-obstacles, des erreurs se produisent, qui impacte sur l'évaluation des efforts d'interaction ainsi que l'évolution de l'écoulement plus généralement.

Une perspective définie pour la suite est donc d'implémenter des maillages adaptés sur et à proximité de la surface de pales, qui sont immergées toujours dans un maillage cartésien. De plus, il serait intéressant de réaliser une étude autour de l'influence du paramètre K sur les conditions aux limites de Dirichlet, dans les zones près des parois.

## Chapitre 5

## Conclusion générale & Perspectives

## 5.1 Conclusion générale

Au cours de cette thèse orientée vers la R&D appliquée dans l'industrie, un outil de calcul numérique simplifié (VALDAG) a été développé afin de réaliser la simulation et la conception aérodynamique de pales d'éoliennes. Dans cet outil, la méthode du Disque Actif a été employée pour modéliser le rotor et ses interactions avec le fluide. Par rapport au modèle classique BEM, ce modèle ait un coût de calcul légèrement plus élevé, mais il permet d'acquérir une connaissance sur un champ des vitesses complet, qui est notamment plus avantageux. En plus, ce modèle peut intégrer de nombreuses améliorations que ne permet pas BEM, qui n'autorise que des corrections empiriques.

Un module de calibration est disponible pour calibrer le résultat à l'aide de données expérimentales, de manière automatique grâce à la méthode Nelder-Mead Simplex. Basé sur la même technique, un module d'optimisation a été implémenté. Cette fonction majeure de VALDAG permet d'optimiser le vrillage de pales afin d'améliorer leur performances aérodynamiques.

Un autre module a été intégré dans cet outil pour générer les géométries 3D des pales conçues ainsi que toutes les composantes des turbines. Les géométries 3D peuvent ainsi être directement exploitées par le logiciel de visualisation Paraview ou encore l'outil de dessin industriel AutoCAD.

VALDAG est également équipé d'une interface utilisateur web, ce qui le rend très facile à utiliser via tout type de postes informatiques. De plus, la gestion de la mise à jour du logiciel et les échanges de designs entre utilisateurs deviennent très pratique grâce à cette interface.

Suite au développement de VALDAG, des simulations en CFD 3D ont été réalisées grâce à l'outil NaSCar 3D développé à l'INRIA. Cet outil se base sur la résolution des équations Navier-Stokes sur un maillage cartésien, dans lequel des obstacles immergés sont captés via la fonction Level-Set et la méthode de pénalisation. Comme avec tous les outils de simulation directe, des compromis ont été trouvé entre la précision et le coût de calcul. Ces simulations ont permis d'identifier les investigations prioritaires ainsi que les pistes d'amélioration pour les prochaines simulations.

Globalement, cette thèse a permis d'équiper le bureau d'études VALEOL de plusieurs d'outils afin d'étudier l'aérodynamique de rotors d'éoliennes et de faire des conceptions innovantes. La collaboration avec le centre INRIA Sud-Ouest a été consolidée et devrait continuer pour différents projets, dont la continuation du développement des méthodes de calculs aérodynamiques. Des expertises scientifiques et technologiques ont été acquises et documentées dans ce présent mémoire, sous forme des articles publiés et d'autres documents techniques afférents. Tous cela ajoute du savoir-faire aux compétences de VALEOL et du groupe VALOREM pour ses activités couvrant toute la chaîne de développement de l'éolien.

## 5.2 Perspectives

Des pistes d'amélioration ont été réfléchies pendant le développement de cette chaîne de conception. Dans VALDAG, plus de corrections peuvent s'ajouter au modèle de base du Disque Actif, par exemple la correction pour le décrochage dynamique et la correction 3D à compléter. De plus, un module en CFD 2D peuvent être intégré afin de calculer des polaires à partir des formes originales des profils. Une étude sur ce sujet a été commencée au sein de VALEOL. Finalement, l'hypothèse d'axisymétrie peut être abandonnée pour étendre ce modèle du Disque Actif en 3D. Le modèle deviendra alors la "Ligne Active" [\[48\]](#page-111-5).

Pour les simulations avec NaSCar 3D, un raffinement du maillage local est possible dans une zone proche du rotor sur la direction du vent. De plus, un maillage adapté est envisageable pour les zones proches ou sur les interfaces vent-pales.

Pour l'application de cette chaîne de conception, cette dernière peut très bien être utilisée pour étudier l'écoulement de l'eau passant à travers des hydroliennes [\[29\]](#page-109-4), avec lesquelles l'énergie cinétique est extraite depuis les houles.

## Annexe A

# L'évolution de l'interface d'utilisateurs de VALDAG

Ici, des captures d'écran montrent l'évolution de l'interface utilisateur pour l'outil VALDAG.

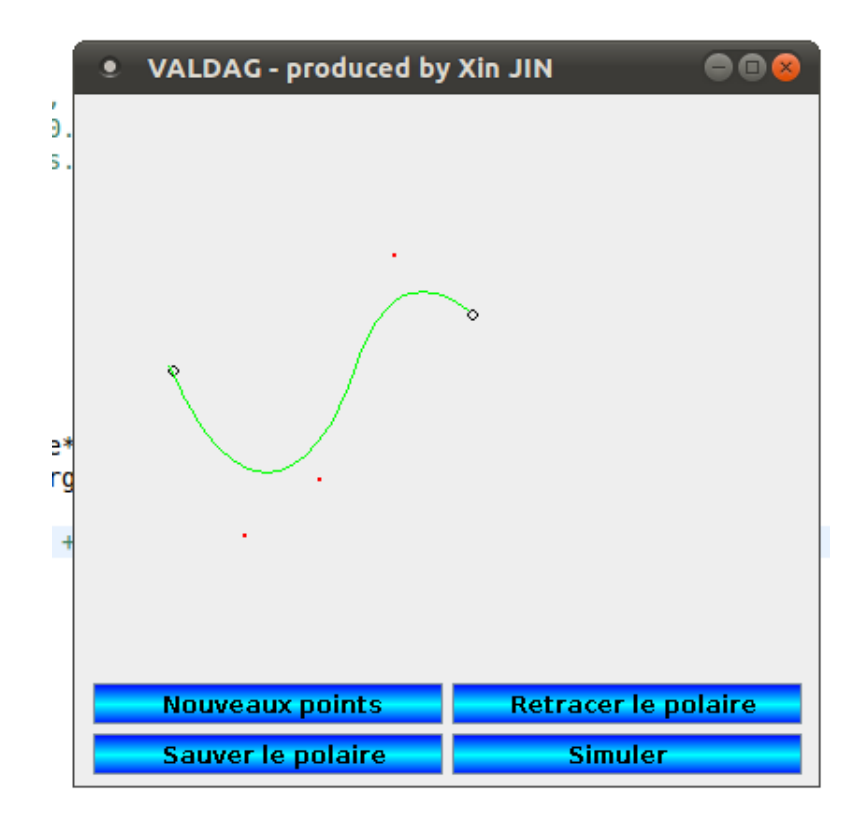

Figure A.1 – Une interface graphique programmée en JAVA, pour la calibration manuelle des polaires 2D. Version 1.

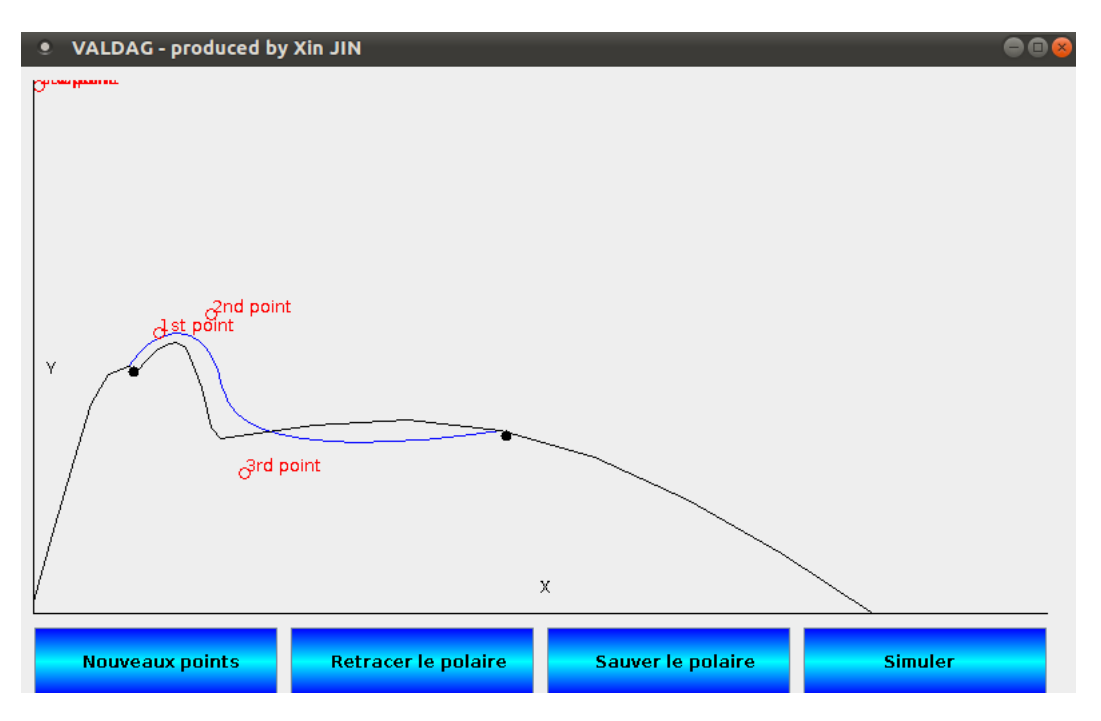

Figure A.2 – Une interface graphique programmée en JAVA, pour la calibration manuelle des polaires 2D. Version 2.

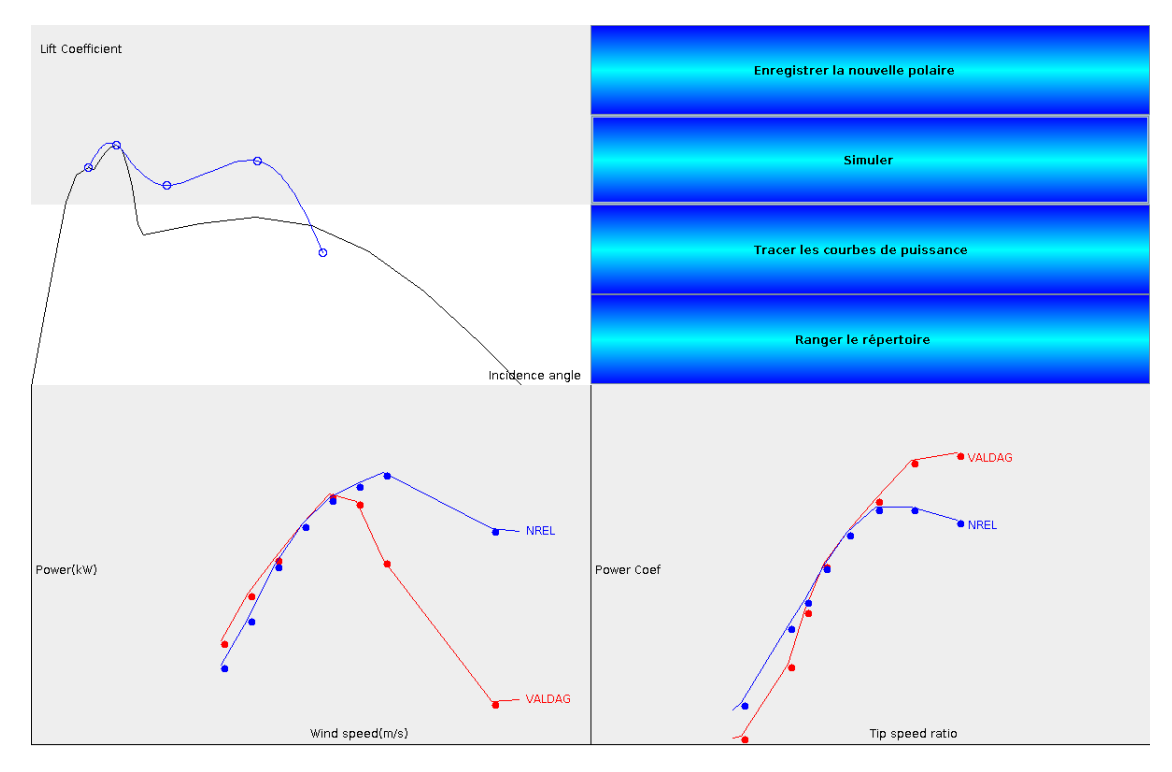

Figure A.3 – Une interface graphique programmée en JAVA, pour la calibration manuelle des polaires 2D. Version 3.

#### ANNEXE A. L'ÉVOLUTION DE L'INTERFACE D'UTILISATEURS DE VALDAG103

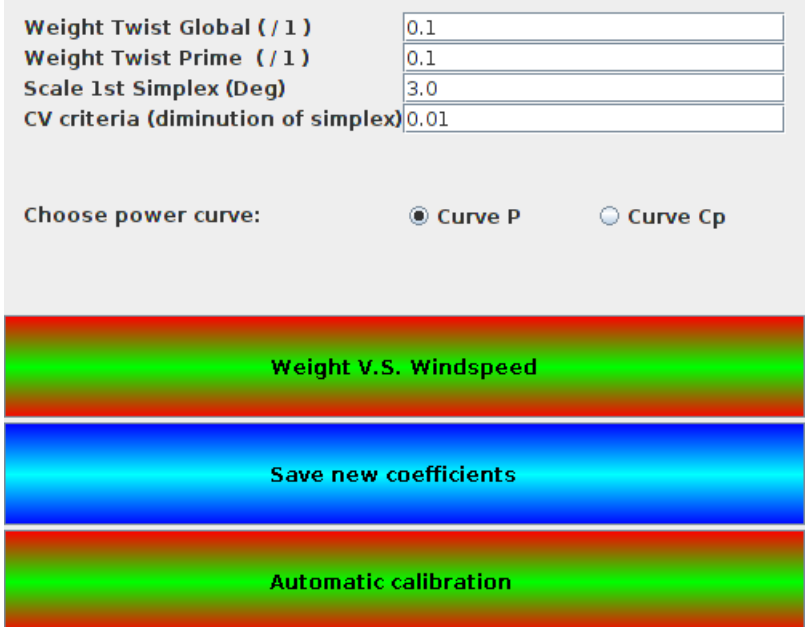

Figure A.4 – Une interface graphique programmée en JAVA, pour la calibration de vrillage. Version 1.

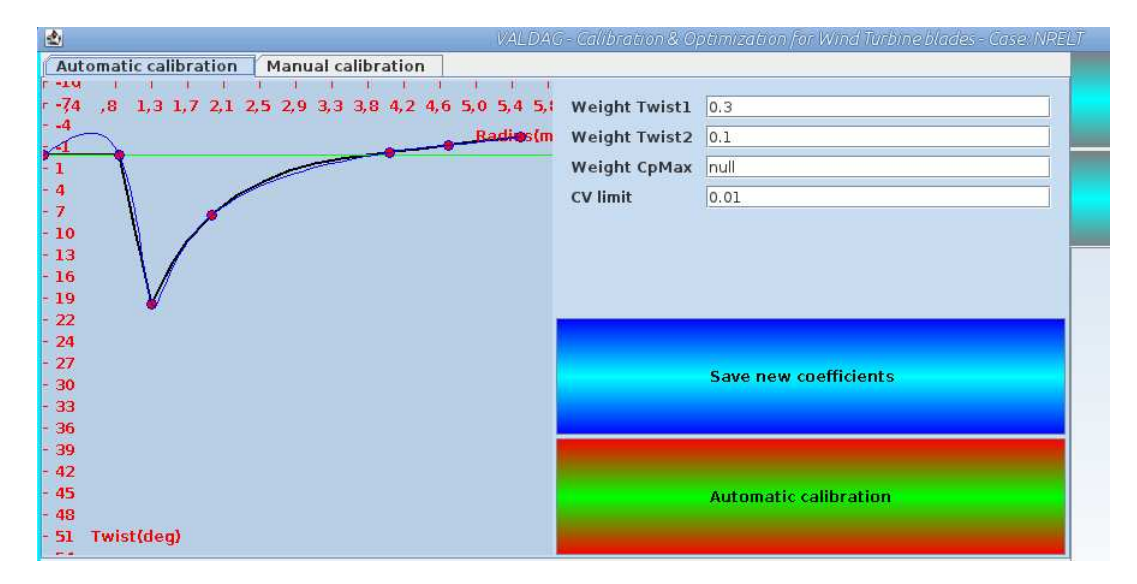

Figure A.5 – Une interface graphique programmée en JAVA, pour la calibration de vrillage. Version 2.

 $FR - EN - ES$ 

#### **VALEOL**

Filiale 100 % du groupe VALOREM, producteur d'énergies vertes, VALEOL apporte l'expertise technique et industrielle et porte les effects de recherche et développement de VALOREM.

Fort du savoir et de l'expérience de ses ingénieurs et doctorants, VALEOL se veut en prise directe avec les<br>besoins du marché pour des réalisations concrètes jusqu'à la dépose de brevets et l'installation effectives de solutions innovantes.

VALEOL assure également des prestations de Transport, Montage, Commissioning d'éoliennes au profit de développeurs ou de turbiniers

Au titre de cette expertise, VALEOL est présent à l'international en Afrique du Nord et en Europe de l'Est.

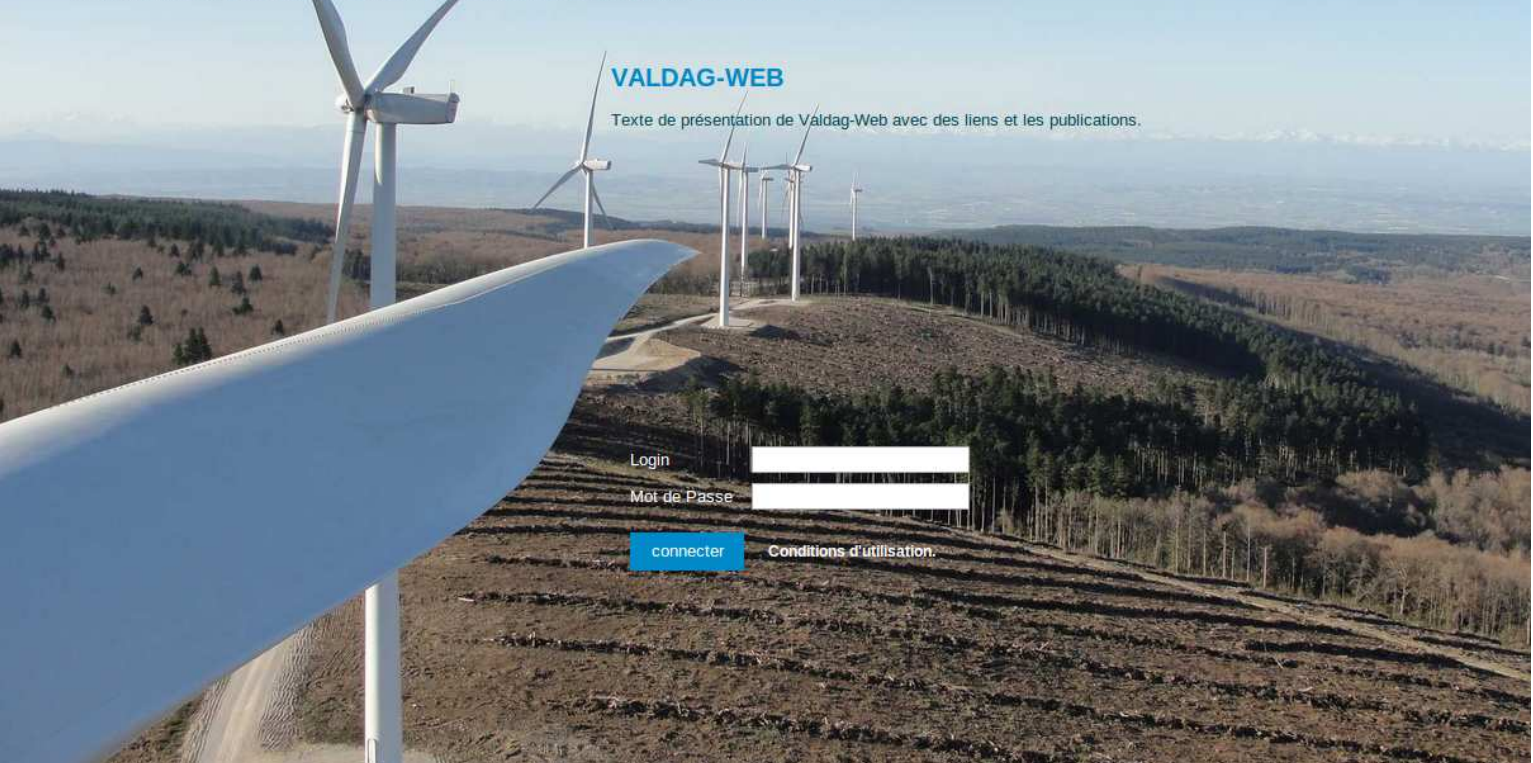

P.

FIGURE A.6 – L'interface web de VALDAG : la page d'accueil.

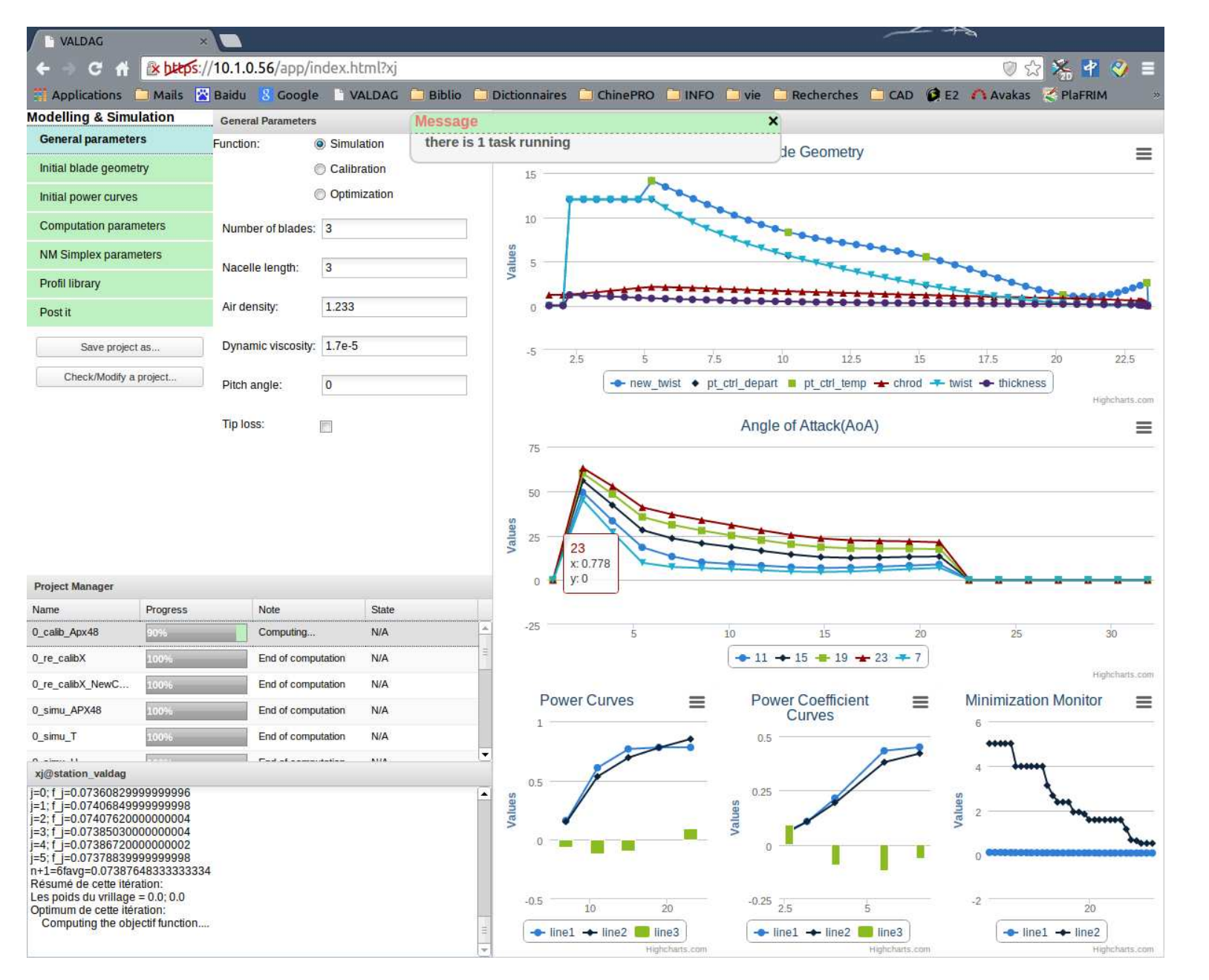

Figure A.7 – L'interface web de VALDAG : le champ de travail.

## Annexe B

# Visualisation 3D de pales

<span id="page-106-0"></span>Les figures [B.1](#page-106-0) et [B.2](#page-107-0) montrent les visualisations sous le logiciel Paraview d'une pale de 54m.

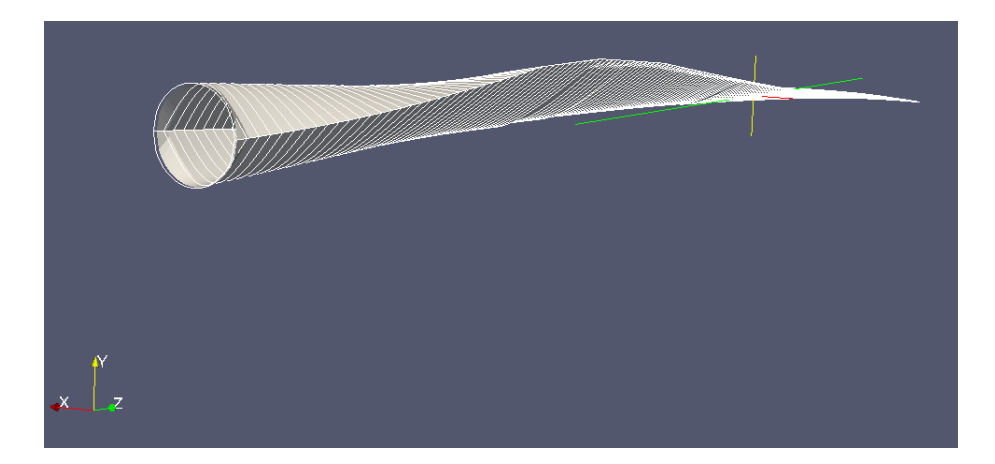

FIGURE B.1 – Une pale de 54m, visualisée sous Paraview.

La figure [B.3](#page-107-1) montre une vue du dessin réalisé en AutoCAD pour cette pale de 54m.

<span id="page-107-0"></span>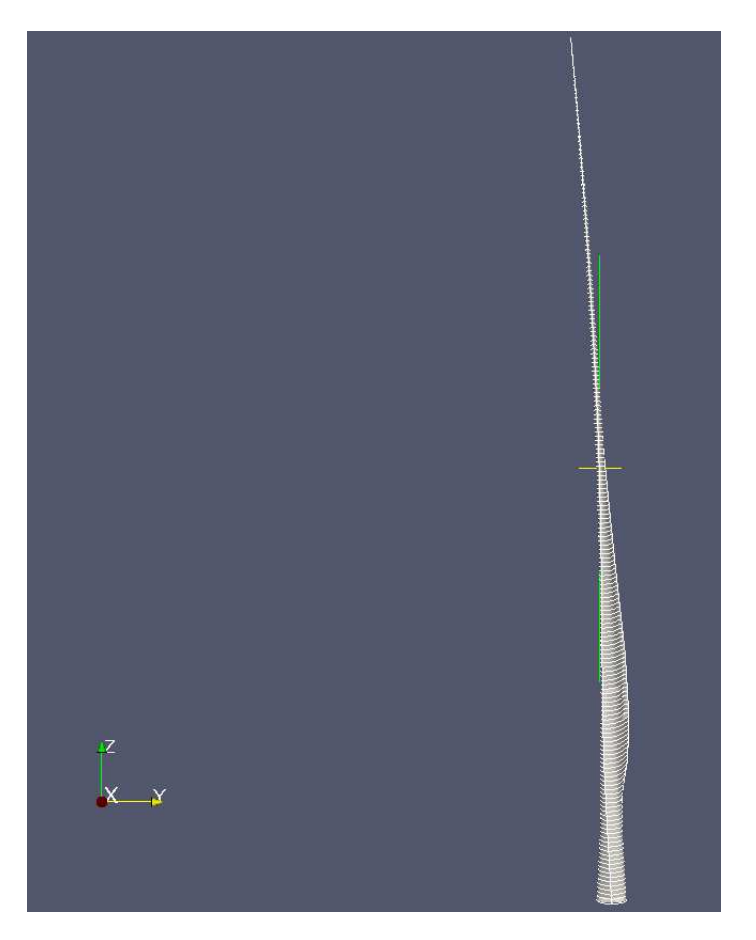

Figure B.2 – La cambrure d'une pale de 54m, visualisée sous Paraview.

<span id="page-107-1"></span>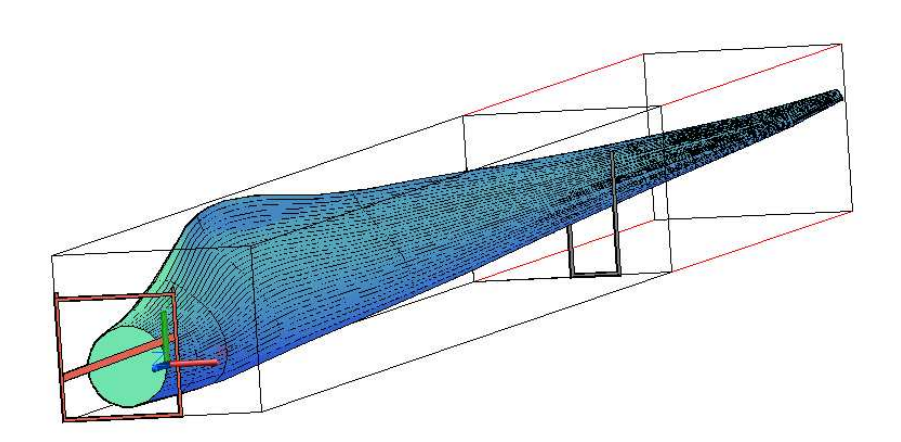

Figure B.3 – Le dessin 3D d'une pale de 54m, réalisé sous AutoCAD.
## Bibliographie

- [1] Dossier de presse de france energie eolienne, Mars 2008.
- [2] Kuethe A.M. and Schetzer J. D. Foundations of Aerodynamics (2 ed.). 1959.
- [3] Philippe Angot, Charles-Henri Bruneau, and Pierre Fabrie. A penalization method to take into account obstacles in incompressible viscous flows. Numerische Mathematik, 81(4) :497–520, 1999.
- [4] M. Bergmann. Optimisation aérodynamique par réduction de module POD et contrôle optimal. Application au sillage laminaire d'un cylindre circulaire. PhD thesis, INPL, France, December 2004.
- [5] M. Bergmann and A. Iollo. Modeling and simulation of fish-like swimming. Journal of Computational Physics, 230(2) :329 – 348, 2011.
- [6] E.T.G. Bot and O. Ceyhan. Blade Optimization Tool (BOT) User Manual. ECN, march 2011.
- [7] Stephen L. Bragg and William R. Hawthorne. Some exact solutions of the flow through annular cascade actuator discs. 1949.
- [8] E. Branlard. Wind turbine tip-loss corrections : Review, implementation and investigation of new models. Master's thesis, Risø-DTU, Siemens, September 2011.
- [9] C.P. Butterfield, W.P. Musial, and D.A. Simms. Combined experiment phase i : Final report. Technical report, National Renewable Energy Laboratory, 1992. NREL/TP-257-4655.
- [10] A. Chorin. Numerical solution of the navier–stokes equations. Math. Comput., 22 :745–762, 1968.
- [11] M. Coquerelle and G. H. Cottet. A vortex level set method for the two-way coupling of an incompressible fluid with colliding rigid bodies. J. Comput. Phys., 227(21) :9121– 9137, November 2008.
- [12] DNV-GL. Bladed, turbine definition. www.glgarradhassan.com/en/software/bladed/TurbineDefinition.php.
- [13] Earl P. N. Duque, Michael D. Burklund, and Wayne Johnson. Navier-stokes and comprehensive analysis performance predictions of the nrel phase vi experiment. Journal of Solar Energy Engineering, 2003.
- [14] E.P.N. Duque, C.P. van DAM, and S. Hughes. Navier-stokes simulations of the nrel combined experiment phase ii rotor. AIAA Aerosp. Sci. Meet. Exhib. 37th Reno, 1999.
- [15] Benjamin Feytout. Commande crone appliquée à l'optimisation de la production d'une éolienne. PhD thesis, 2013. Thèse de doctorat dirigée par Sabatier, Jocelyn et Lanusse, Patrick Automatique et productique, signal et image Bordeaux 1 2013.
- [16] Robert W. Fox, Alan T. McDonald, and Philip J. Pritchard. Introduction to Fluid Mechanics (6 ed.). 2003.
- [17] R Glowinski, T-W Pan, T Hesla, D D Joseph, and J Periaux. A fictitious domain approach to the direct numerical simulation of incompressible viscous flow past moving rigid bodies : application to particulate flow. J. Comput. Phys.  $(169)$  :363-426, 2001.
- [18] Dayton A Griffin. Blade system design studies volume i : Composite technologies for large wind turbine blades. SAND2002-1879, Sandia National Laboratories, Albuquerque, NM, 2002.
- [19] M.M. Hand, D.A. Simms, L.J. Fingersh, D.W. Jager, and J.R. Cotrell. Unsteady aerodynamics experiment phase v : Test configuration and available data campaigns. Technical report, National Renewable Energy Laboratory, 2001. NREL/TP-500- 29491.
- [20] M.M. Hand, D.A. Simms, L.J. Fingersh, D.W. Jager, J.R. Cotrell, S. Schreck, and S.M. Larwood. Unsteady aerodynamics experiment phase vi : Wind tunnel test configurations and available data campaigns. Technical report, National Renewable Energy Laboratory, December 2001. NREL/TP-500-29955.
- [21] H. Himmelskamp. Profile investigations on a rotating airscrew. PhD thesis, Göttingen, 1945.
- [22] Grant Ingram. Wind turbine blade analysis using the blade element momentum method. version 1.0. School of Engineering, Durham University, UK, 2005.
- [23] J. Janela, A. Lefebvre, and B. Maury. A penalty method for the simulation of fluid - rigid body interaction. In *ESAIM : Proceedings.*
- [24] Xin JIN, Angelo IOLLO, Bastien GAILLARDON, and Michel BERGMANN. A simplified design tool for large wind turbine blades. 2012.
- [25] J. Johansen, N. N. Sørensen, J. A. Michelsen, and S. Schreck. Detached-eddy simulation of flow around the nrel phase vi blade. Wind Energy,  $5(2-3)$  :185–197, 2002.
- [26] Benjamin Kadoch, Dmitry Kolomenskiy, Philippe Angot, and Kai Schneider. A volume penalization method for incompressible flows and scalar advection-diffusion with moving obstacles. *Journal of Computational Physics*,  $231(12)$ :  $4365 - 4383$ , 2012.
- [27] J Gordon Leishman. Principles of Helicopter Aerodynamics. Cambridge university press, 2000.
- [28] JG Leishman and TS Beddoes. A semi-empirical model for dynamic stall. Journal of the American Helicopter Society, 34(3) :3–17, 1989.
- [29] Zhisong Li. Advanced Computational Modeling for Marine Tidal Turbine Farm. PhD thesis, University of Cincinnati, 2012.
- [30] Zine Labidine Mahri, Said Zid, and Rouabah Mohamed Salah. An optimal design of the wind turbine blade geometry adapted to a specific site using algerian wind data.  $RATIU (RATA) MEFODIE TEODOR, page 143, 2013.$
- [31] C. Masson, A. Smaili, and C. Leclerc. Aerodynamic analysis of hawt operating in unsteady conditions. Wind Energy, 2001.
- [32] F.R. Menter. Zonal two equation kappa-omega turbulence models for aerodynamic flows. AIAA Fluid Dyn., Plasmadyn., Lasers Conf. 23rd, 1993.
- [33] R. Mikkelsen. Actuator Disc Methods Applied to Wind Turbines. PhD thesis, Technical University of Denmark, 2003.
- [34] Rajat Mittal and Gianluca Iaccarino. Immersed boundary methods. Annual Review of Fluid Mechanics, 37(1) :239–261, 2005.
- [35] Jorge A. Morales, Matthieu Leroy, Wouter J.T. Bos, and Kai Schneider. Simulation of confined magnetohydrodynamic flows with dirichlet boundary conditions using a pseudo-spectral method with volume penalization. Journal of Computational Physics,  $274(0)$ :64 – 94, 2014.
- [36] Patrick J Moriarty and A Craig Hansen. AeroDyn theory manual. National Renewable Energy Laboratory Golden, Colorado, USA, 2005.
- [37] John A Nelder and Roger Mead. A simplex method for function minimization. The computer journal, 7(4) :308–313, 1965.
- [38] C. Onwubiko. Introduction to Engineering Design Optimization. Prentice Hall, 2000.
- [39] CharlesS. Peskin. Flow patterns around heart valves. In Henri Cabannes and Roger Temam, editors, Proceedings of the Third International Conference on Numerical Methods in Fluid Mechanics, volume 19 of Lecture Notes in Physics, pages 214–221. Springer Berlin Heidelberg, 1973.
- [40] L. Prandtl and A. Betz. Vier abhandlungen zur Hydrodynamik und Aerodynamik. Göttingen, 1927.
- [41] B Sanderse, SP Pijl, and B Koren. Review of computational fluid dynamics for wind turbine wake aerodynamics. Wind Energy, 14(7) :799–819, 2011.
- [42] Sven Schmitz and Jean-Jacques Chattot. Characterization of three-dimensional effects for the rotating and parked nrel phase vi wind turbine. Journal of Solar Energy Engineering, 128(4) :445–454, 2006.
- [43] M.S. Selig and J.L. Tangler. A multipoint inverse design method for horizontal axis wind turbines. May 1994.
- [44] D. Simms, S. Schreck, M. Hand, and L.J. Fingersh. Nrel unsteady aerodynamics experiment in the nasa-ames wind tunnel : A comparison of predictions to measurements. Technical report, National Renewable Energy Laboratory, June 2001. NREL/TP-500-29494.
- [45] D.A. Simms, M.M. Hand, L.J. Fingersh, and D.W. Jager. Unsteady aerodynamics experiment phases ii-iv : Test configurations and available data campaigns. Technical report, National Renewable Energy Laboratory, 1999. NREL/TP-500-25950.
- [46] H Snel, R Houwink, and J Bosschers. Sectional prediction of lift coefficients on rotating wind turbine blades in stall. Netherlands Energy Research Foundation, 1994.
- [47] Jens Nørkær Sørensen. Aerodynamic aspects of wind energy conversion. Annual Review of Fluid Mechanics, 43 :427–448, 2011.
- [48] Jens Nørkær Sørensen and Wen Zhong Shen. Numerical modeling of wind turbine wakes. Journal of Fluids Engineering, 124 :393–399, 2002.
- [49] Jens Nørkær Sørensen and Carsten Weber Kock. A model for unsteady rotor aerodynamics. Journal of Wind Engineering and Industrial Aerodynamics, 58(3) :259 – 275, 1995.
- [50] J.N. Sørensen and A. Myken. Unsteady actuator disc model for horizontal axis wind turbine. J.s Wind Eng. Ind. Aerodyn., 39 :139–149, 1992.
- [51] N. N. Sørensen, J. A. Michelsen, and S. Schreck. Navier-stokes predictions of the nrel phase vi rotor in the nasa ames 80 ft x 120 ft wind tunnel. Wind Energy, 5(2-3) :151–169, 2002.
- [52] Niels Sørensen. CFD modeling of laminar-turbulent transition for airfoils and rotors using the gamma - Retheta model, pages 106–112. The European Wind Energy Association, 2008.
- [53] N.N. Sørensen and M.O.L. Hansen. Rotor performance predictions using a navierstokes method. AIAA Aerosp. Sci. Meet. Exhib. 36th Reno, 1998.
- [54] R. Témam. Sur l'approximation de la solution des équations de navier-stokes par la méthode des pas fractionnaires (ii). Archive for Rational Mechanics and Analysis, 33(5) :377–385, 1969.
- [55] S. G. Voutsinas, M. A. Belessis, and K. G. Rados. Investigation of the yawed operation of wind turbines by means of a vortex particle method. August 1995. N96- 13593/4.